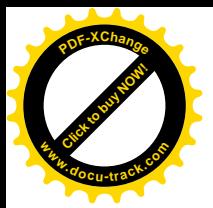

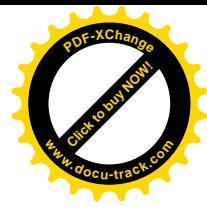

Міністерство освіти і науки України ДВНЗ «Національний гірничий університет» Ройтлінгенський університет техніки та економіки (Німеччина) Еслінгенський університет прикладних наук (Німеччина) Технічний університет Фрайберзька гірнича академія (Німеччина) Університет Кобленц-Ландау (Німеччина) Краківська гірничо-металургійна академія (Польща) Вроцлавський технічний університет (Польща) Дніпропетровський національний університет імені Олеся Гончара ДКХ «Дніпровський машинобудівний завод» Міжнародна науково-промислова корпорація «ВЕСТА» ЛАТ «КБ Лніпровське»

# ПРОБЛЕМИ ВИКОРИСТАННЯ ІНФОРМАЦІЙНИХ ТЕХНОЛОГІЙ В ОСВІТІ, НАУЦІ ТА ПРОМИСЛОВОСТІ

## **ЖІІ МІЖНАРОДНА КОНФЕРЕНЦІЯ**

м. Дніпро  $23 - 24$  листопада 2016 року

Збірник наукових праць Національного гірничого університету

 $No<sub>2</sub>$ 

Дніпро **HTY** 2017

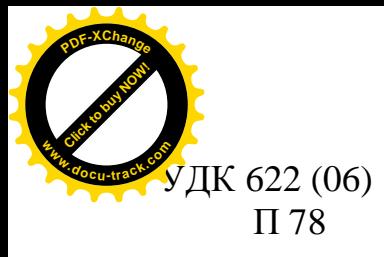

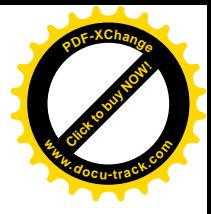

Релакційна колегія: Г.Г. Півняк, О.Б. Іванов, М.О. Алєксєєв, В.В. Ткачов, В.В. Слєсарєв, В.І. Корнієнко, Г. Грюллер, Н. Нойбергер, Л.І. Мещеряков, В.В. Гнатушенко, А. Дерен, Я. Сконечний, І.М. Удовик, М.І. Стадник, С.В. Чернишенко, O.C. **III**erijora.

П 78 та промисловості: XII міжнар. конф. (23–24 листоп. 2016 р.): зб. наук. Проблеми використання інформаційних технологій в освіті, науці пр. / Нац. гірн. ун-т. – Дніпро: НГУ, 2017. – № 2. – 104 с.

ISBN 978-966-350-662-3

Подано результати теоретичних та експериментальних досліджень з різних аспектів використання інформаційних технологій в освіті, науці та управлінні промисловістю. В публікаціях розглянуто питання створення та вдосконалення програмних засобів обробки та передачі інформації, математичного моделювання, дистанційної освіти, інформаційної безпеки та телекомунікації.

Для наукових, інженерно-технічних співробітників і студентів, які спеціалізуються в галузі обчислювальної техніки та інформаційних технологій.

УДК 622 (06)

© Державний ВНЗ «Національний гірничий унівеситет», 2017

ISBN 978-966-350-662-3

#### **РОЗДІЛ1**

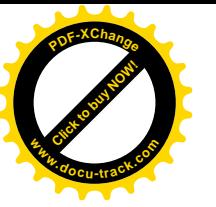

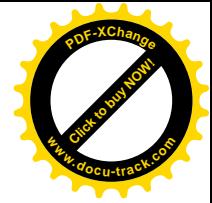

## ЗАСТОСУВАННЯ ІНФОРМАЦІЙНИХ ТЕХНОЛОГІЙ У СФЕРІ ОСВІТИ, НАУКИ І УПРАВЛІННЯ ВИРОБНИЦТВОМ

ɍȾɄ 378:004.384

## ГЛАВНЫЕ ТЕХНОЛОГИЧЕСКИЕ КОНЦЕПТЫ СОВРЕМЕННОГО ПРЕДСТАВЛЕНИЯ ВЫЧИСЛИТЕЛЬНЫХ ПЛАТФОРМ И ИХ **ВЛИЯНИЕ НА ОБРАЗОВАТЕЛЬНЫЙ ПРОШЕСС**

Г.М. Коротенко, Л.М. Коротенко, А.Т. Харь (Украина, ДВНЗ «Национальний горный университет», Днепр)

Постановка проблемы. Реализация идей компетентностного подхода в преподавании является одной из важнейших задач современной системы обучения в высшей школе [1]. Наиболее остро данная задача стоит в сфере компьютерных наук и программной инженерии, где развитие взаимодействующих компонентов и уровней абстракции происходит с невероятной скоростью [2]. Учитывая определенную «реактивность» разрабатываемых преподавателями курсов, очень важно определять важнейшие тенденции формирования форсайтов<sup>1</sup> в преподавании взаимодействующих дисциплин компьютерной направленности [1].

**Анализ последних исследований и публикаций.** Еще в 2013 году одна из ведущих в мире фирм по исследованию трендов в ИТ-индустрии IDC ввела в оборот термин «третья платформа» (*third platform*). Данное словообразование, по мысли авторов и ряда других специалистов, должно было описывать конгломерат движущих сил прогресса в развитии современного цифрового бизнеса, опирающегося на: а) мобильные устройства, б) облачные сервисы, в) социальные сети и г) аналитические процедуры, применяемых к «большим данным» [3, 4, 5]. Дальнейшее развитие событий показало устойчивое развитие данного направления, в результате чего появились дополнительные названия возникшего на стыке течений феномена:

– SMAC (social, mobile, analytics and cloud) [6]

 $-$  Nexus of Forces<sup>2</sup>: Social, Mobile, Cloud and Information [7].

По последним данным [8], в мире насчитывается 4,7 млрд мобильных пользователей, 3 млрд подключенных к Интернету, 1,7 млрд пользователей только социальной сети Facebook ™ и 1 млрд пользователей мобильного кроссплатформенного мессенджера WhatsApp <sup>тм</sup>, не учитывая многие другие

<sup>&</sup>lt;sup>1</sup>Форсайт, от английского Foresight – «взгляд в будущее, видение будущего» – наиболее эффективный инструмент формирования приоритетов в сфере науки и технологий, экономики, государства и общества. По результатам Форсайт-проектов создаются дорожные карты, которые позволяют решить вопрос формирования будущего.

<sup>&</sup>lt;sup>2</sup> дословно, Сплетение сил.

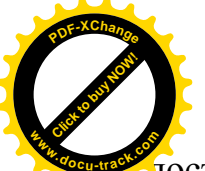

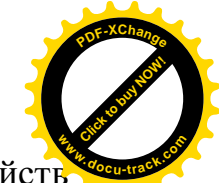

доступные практически каждому владельцу мобильных устройств разнообразных программ и ресурсов. По данным appFigures [9], количество приложений в каждом из он-лайн супермаркетов Google Play и App Store в 2016 году достигло по 1,5 млн. единиц. Сейчас выпуском приложений для ОС Android, размещаемых в Google Play, занимаются около 388 тыс. разработчиков – против 282 тыс. специалистов, выполняющих такие же работы для корпорации Apple  $[10]$ .

Постановка задачи. В общем представлении о «трех платформах» специалистов IDC, Gartner и многих других, первой является линия мэйнфреймов, которая сформировалась в 1950-е годы и продолжает использоваться для решения разнообразных задач по сей день. Второй платформой представляется система клиент / сервер, начавшая отсчет своего развития в 1980-х годах. И, наконец, третьей является платформа SMAC.

Уровень абстракций, формирующих данное представление, не позволяет более четко определиться с остальными компонентами, в число которых входят аппаратные, компьютерные, вычислительные, программные, технологические и некоторые другие виды платформ, а также их взаимосвязи.

В задачи исследования вошло формирование матрицы и иерархии концептуальных компонентов модели трех продолжающих развиваться платформ. На рис. 1 представлена структура взаимодействующих элементов, которая может в какой-то степени представить увеличение количества и обновления номенклатуры средств поддержки взаимодействующих на настоящий момент платформ. Следует отметить, что для упрощения представления элементов модели использовались наиболее характерные или популярные (активно используемые) структурные элементы.

Основная часть. На основе сформированной матрицы концептуальных компонентов можно сделать вывод, что третья платформа характеризуется стремительно растущим количеством постоянно подключенных к Интернету мобильных устройств в сочетании с широким использованием социальных сетей и развитой облачной инфраструктуры, применяемой для решения комплексных аналитических задач с помощью технологий «больших данных» [3-5]. Под терминами «большие данные» скрывается огромный объем перманентно накапливающейся разнородной информации, настолько значительный, что его обработка стандартными программными и аппаратными средствами представляется крайне сложной.

Поскольку технологии «больших данных» являются на сегодняшний день одним из наиболее перспективных направлений, в ближайшие годы прогнозируется возрастание спроса на профессию data scientist [13] специалистов, которые умеют работать с данными, владеют технологиями data mining, способны анализировать данные, выявлять закономерности выполнять преобразования данных, оптимизировать и визуализировать их для принятия решений бизнес-руководителями. Для получения квалификации data scientist необходим следующий набор навыков и компетенций:

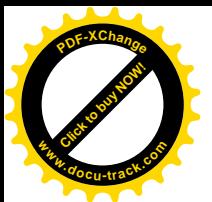

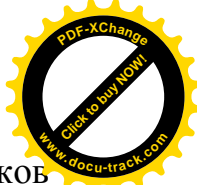

- → знание и навыки использования основных статистических языко программирования (R или Python), языков запросов реляционных баз данных (SQL) либо нереляционных баз данных NoSQL;
- $\triangleright$  ориентирование в стеке технологий Hadoop для обработки больших данных на основе парадигмы MapReduce [14];
- $\triangleright$  понимание основ статистики;
- $\triangleright$  владение методами машинного обучения;
- → знание основ мультивариантного исчисления и линейной алгебры;
- → владения техниками Data Munging для работы с несовершенствами данных (недостающие значения, несовместимые форматирования строк и дат. и т.д.).
- → знание принципов и инструментов визуализации данных;
- → знание технологий и навыки разработки программных продуктов, управляемых данными;
- ⊁ способность к аналитическому мышлению;
- → владение инструментами подключения разнообразных облачных сервисов, облачных хранилищ данных, инструментами синхронизации больших данных между мобильными устройствами;
- ≻ владение развитыми навыками групповой коммуникации.

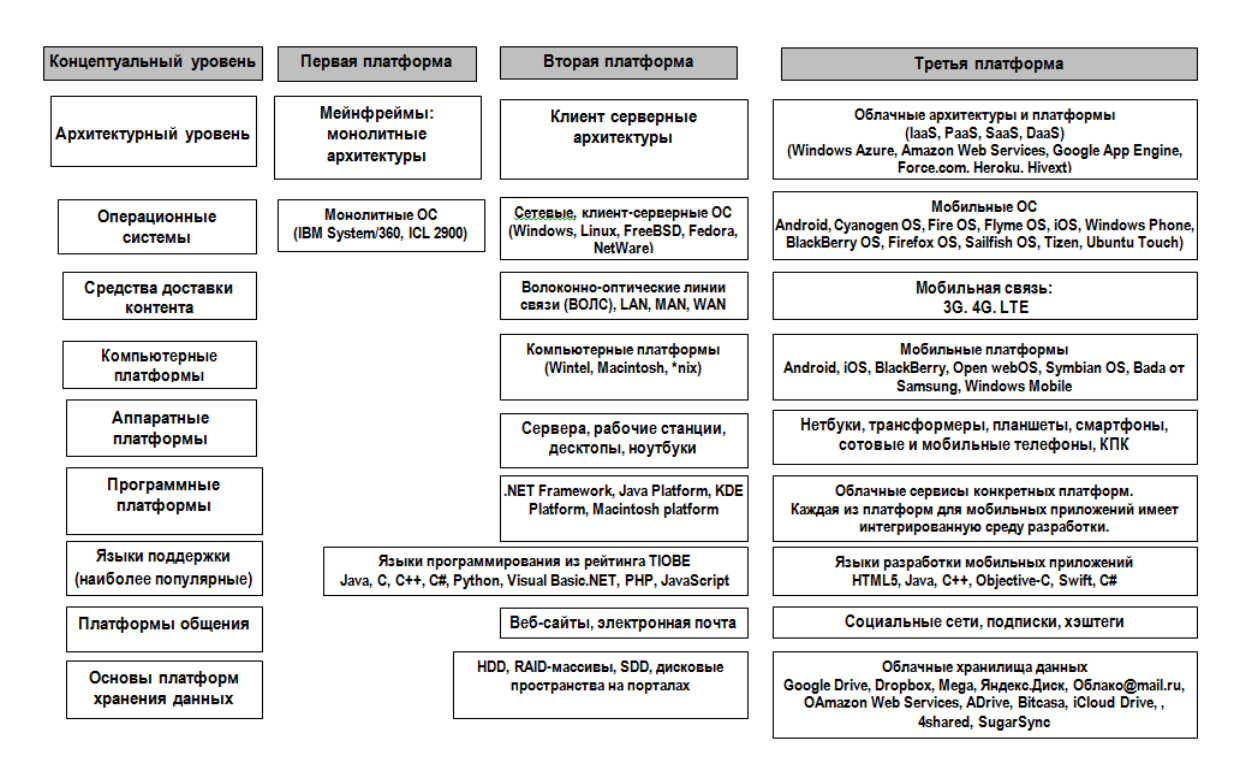

Рис. 1. Взаимодействие концептов в структуре трех платформ

Очевидно, что передовые тренды развития отрасли информационных технологий вызывают необходимость обновления и гармонизации профессиональных стандартов, и пересмотра содержание квалификаций в аспекте набора умений, приобретаемых при изучении профессиональнотехнических лисшиплин.

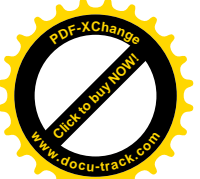

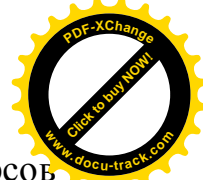

**Выводы**. Таким образом, предлагается: а) при формировании курсов дисциплин расширять спектр используемых в преподавании элементов, за счет включения входящих в структуру третьей платформы парадигм, сервисов, комплексов аппаратных и языковых платформ, инструментальных сред и т.д.; б) совершенствовать и расширять наборы компетенций, исходя из инновационного развития ИТ-отрасли.

#### ПЕРЕЧЕНЬ ССЫЛОК:

1. Салов, В.О. Особливості формування компетенцій фахівців напряму «Програмна інженерія» на основі міждисциплінарних зв'язків / В.О. Салов, М.О. Алексєєв, Г.М. Коротенко, Л.М. Коротенко, Т.О. Письменкова // Науковий вісник НГУ. – 2010. – №11-12. – ɋ. 131-134. ([http://www.nbuv.gov.ua/old\\_jrn/natural/Nvngu/2010\\_11-12/Salov.pdf\)](http://www.nbuv.gov.ua/old_jrn/natural/Nvngu/2010_11-12/Salov.pdf)

2. Коротенко Г.М. Диверсификация компетентностей современного студента с учетом расширения спектра применения технологий Big Data / Г.М. Коротенко, Л.М. Коротенко, И.М. Удовик, Н.Н. Самарец // Строительство, материаловедение, машиностроение. Серия: Компьютерные системы и информационные технологии в образовании, науке и управлении. [сб. научн. трудов ]. Выпуск 94. – Д.: ГВУЗ ПГАСА, 2016. – С. 87-94.

3. IDC Predictions 2013: Competing on the 3rd Platform. WEB–сайт (Электрон. ресурс) / Способ доступа: URL: <http://www.idc.com/research/Predictions13/downloadable/238044.pdf>. – Загол. с экрана.

4. EMC World 2013: EMC hails rise of third platform apps. WEB–сайт (Электрон. ресурс) / Способ доступа: URL: [http://www.itpro.co.uk/apps/19763/emc-world-2013-emc-hails-rise-third](http://www.itpro.co.uk/apps/19763/emc-world-2013-emc-hails-rise-third-)platform-apps. – Загол. с экрана.

5. Third platform. WEB–сайт (Электрон. ресурс) / Способ доступа: URL: [https://en.wikipedia.org/wiki/Third\\_platform.](https://en.wikipedia.org/wiki/Third_platform.) – Загол. с экрана.

6. Talking SMAC: Revisiting social, mobile, analytics and cloud. WEB–сайт (Электрон. pecypc) / Способ доступа: URL: [http://www.cio.com/article/2918194/cloud-computing/talking](http://www.cio.com/article/2918194/cloud-computing/talking-)smac-revisiting-social-mobile-analytics-and-cloud.html. – Загол. с экрана.

**7.** The Nexus of Forces: Social, Mobile, Cloud and Information. WEB–сайт (Электрон. pecypc) / Способ лоступа: URL: <http://www.gartner.com/technology/research/nexus-of-forces/.>– Загол. с экрана.

8. Praveen Agrawal. Digital in Utilities – Hype or Hope!!! WEB–сайт (Электрон. ресурс) / ɋɩɨɫɨɛ ɞɨɫɬɭɩɚ: URL: <http://eaminsights.com/2016/09/07/digital-in-utilities-hype-or-hope/> **–** Загол. с экрана.

9. App Store. WEB–сайт (Электрон. ресурс) / Способ доступа: URL: [https://ru.wikipedia.org/wiki/App\\_Store.](https://ru.wikipedia.org/wiki/App_Store.) - Загол. с экрана.

10. Android победил iPhone по числу приложений. WEB–сайт (Электрон. ресурс) / Способ доступа: URL: [http://www.cnews.ru/news/top/android\\_pobedil\\_iphone\\_po\\_chislu\\_prilozheniy.](http://www.cnews.ru/news/top/android_pobedil_iphone_po_chislu_prilozheniy.) Загол. с экрана.

11. TIOBE Index for November 2016. WEB–сайт (Электрон. ресурс) / Способ доступа: URL: <http://www.tiobe.com/tiobe-index/> – Загол. с экрана.

12. Шесть основных языков программирования для мобильного разработчика. WEB–сайт (Электрон. ресурс) / Способ доступа: URL: <https://www.pcweek.ru/mobile/article> /detail.php?ID=175207. – Загол. с экрана.

13. Demystifying Data Science: 4 Kinds of Data Science Jobs and 8 Skills that Will Get You Hired. WEB–сайт (Электрон. ресурс) / Способ доступа: URL: <http://blog.udacity.com/2014/11/data-science-job-skills.html> – Загол. с экрана.

14. Big Data Technology. What is Hadoop? What is MapReduce? What is NoSQL? WEB– сайт (Электрон. pecypc) / Способ доступа: URL: <https://datajobs.com/what-is-hadoop-and-nosql.> – Загол. с экрана.

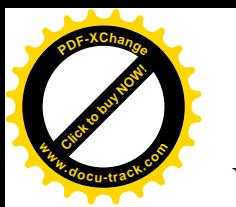

ɍȾɄ 658.26

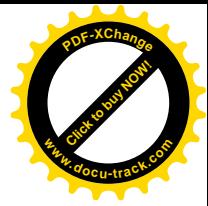

## РОЗШИРЕННЯ МОЖЛИВОСТЕЙ АНАЛІЗУ ІНФОРМАЦІЇ **АВТОМАТИЗОВАНИХ СИСТЕМ ОБЛІКУ ЕЛЕКТРОЕНЕРГІЇ**

Н.С. Дрешпак, С.І. Випанасенко (Україна, Дніпро, ДВНЗ «Національний гірничий університет»)

Постановка проблеми. Для обліку енергоспоживання промислових підприємств широко використовують автоматизовані системи обліку (АСОЕ). Це стосується різних видів енергії, включаючи електричну. На підстанціях енергоємного виробництва встановлюють лічильники для обліку електроенергії, що споживається підприємством у цілому, а також окремими приймачами (на фідерних комірках). Показання лічильників електроенергії по наявних каналах передачі інформації надходять на сервер де здійснюється їхній аналіз. Результати аналізу можна спостерігати на комп'ютерах, що входять в локальну мережу підприємства.

Підприємства України використовують різноманітні АСОЕ як вітчизняного виробництва, так і імпортного. У більшості варіантів вони мають близьку структуру побудови, збору даних і їхньої обробки. Системи відрізняються одна від одної кількістю контрольованих точок і параметрів обліку, типами використаних первинних приладів обліку (лічильників), можливостями для реалізації багатотарифного режиму, максимально можливим віддаленням лічильника від комп'ютера, швидкістю передачі даних та іншими параметрами. В Україні набули широкого використання системи СИНЕТ-1, Альфа СМАРТ, DATAGYR 3300, ЦТ5000. На шахтах Західного Донбасу широко використовується автоматизована система комерційного обліку електроенергії АСКОЕ, розроблена ТОВ НПЦ « Енергія-Сервіс». Вона створена на базі системи СИНЕТ-1 і орієнтована на застосування інтелектуальних лічильників енергії різних типів («Елвін», LZQM, CTK, Landis та ін.). Система забезпечує як комерційний облік, так і оперативний контроль споживання енергії. Разом з електроенергією може здійснюватися контроль використання інших видів енергії (газ, повітря). Система забезпечує:

- облік споживання активної, реактивної енергії в заданому інтервалі часу, виходячи з показань окремих лічильників, групи лічильників або витрат енергії на підприємстві в цілому з урахуванням тарифів за зонами протягом доби;

- облік усереднених значень активної, реактивної потужності в часі.

Оперативний контроль здійснюється шляхом періодичного "опитування" лічильників для реєстрації їхніх показань. При цьому в реальному масштабі часу відображається електричне навантаження в окремих точках обліку, будуються як індивідуальний, так і груповий графіки навантажень (включаючи графіки, що стосуються підприємства в цілому).

Аналіз інформації, що надходить з АСОЕ, здійснюється на основі використання різних алгоритмів, виходячи з цілей аналізу. Так, наприклад, в системах електропостачання розрахункові значення струмів часто є

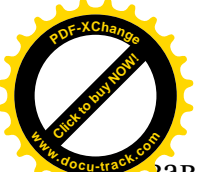

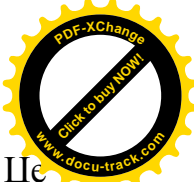

завищеними, так як їх значення визначають на етапі проектування системи. Це призводить до реалізації мереж із завищеними можливостями, що не відповідають дійсному навантаженню. Інформація, яка отримана з АСОЕ, дає повну картину навантаження і дозволяє виявити збитковість параметрів системи, оцінити існуючі резерви навантаження. Ця інформація може бути використаною, наприклад, при виконанні ремонтних робіт, що передбачають повну заміну існуючого обладнання, термін експлуатації якого закінчився.

Інша задача полягає в оперативному аналізі графіка навантаження підприємства, реагування на перевищення допустимих значень потужності в часи максимуму. Це дозволяє уникнути необхідності розрахунку за електроенергію в ших режимах за полвійною ціною. Полвійну ціну повинно оплачувати підприємство також при перевищенні договірних значень електроспоживання у встановленні терміни.

В доповіді розглянуті можливості використання інформації АСОЕ для вирішення інших завдань, безпосередньо пов'язаних з функціонуванням систем електропостачання. Перш за все, необхідно звернути увагу на необхідність прогнозування значень енергоспоживання підприємства. Прогноз повинен враховувати попит на продукцію підприємства в умовах ринкової економіки. Договірні показники електроспоживання повинні відповідати існуючому попиту і підлягають коригуванню при його зміні. Якщо коригування не здійснювати, то підприємство матиме додаткові витрати, пов'язані з перевищенням встановленого рівня електроспоживання в окремих періодах. Регресійні залежності рівня електроспоживання від обсягу випуску продукції дозволяють не тільки прогнозувати витрати енергії, але і слугують для контролю ефективності споживання електроенергії підприємством. Підходи до такого контролю викладені в [1]. Важливо відзначити, що розглянуті в [1]. регресійні залежності дозволяють контролювати не тільки абсолютні значення витрат електроенергії, але і питомі значення (на одиницю виробленої продукції). Це важливо для підприємства, так як здійснюється державний контроль ефективності використання енергії і підприємство повинно вміти її прогнозувати з прийнятною точністю.

Серед задач, які необхідно вирішувати, особливе значення приділяється мінімізації витрат підприємства за перетоки реактивної енергії. Розрахунок цих витрат здійснюється затвердженою методикою, яка не є простою в застосуванні і не дає прямої відповіді на питання мінімізації цих витрат. Автори бачать можливості для такої мінімізації, виходячи із інформації, отриманої від АСОЕ.

**Висновок.** Розробка алгоритмів і реалізація на їх основі нових комп'ютерних програм аналізу даних АСОЕ дозволяє вирішувати для підприємства ряд важливих завдань, пов'язаних з енергозбереженням і зниженням витрат коштів за споживання електричної енергії.

#### ПЕРЕЛІК ПОСИЛАНЬ:

1. Системи енергоменеджменту та їх математичне забезпечення: навч. посібник / Г.Г. Півняк, С.І. Випанасенко, О.І. Хованська та ін.. – Д.: Національний гірничий үніверситет, 2013. – 214 с.

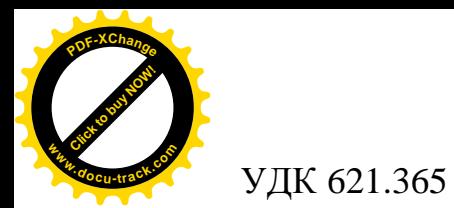

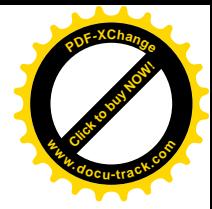

## ОСОБЛИВОСТІ ВПРОВАДЖЕННЯ ІНФОРМАЦІЙНИХ ТЕХНОЛОГІЙ SMART GRID ДЛЯ СИСТЕМ ЕЛЕКТРОПОСТАЧАННЯ УКРАЇНИ

Ю.В. Степаненко, Ю.А. Папаїка, О.Г. Лисенко (Україна, Дніпро, ДВНЗ «Національний гірничий університет»)

Постановка проблеми. Оптимізація електроспоживання, підвищення якості та надійності електропостачання на базі інформаційних технологій.

За останні 30 років споживання енергоресурсів зросло більш ніж на 45%, а через 15…20 років цей показник збільшиться до 70%. Паралельно будуть зростати ціни на енергоносії за умов зменшення запасів корисних копалин [1].

Тому, зниження енерговикористання є найважливішою необхідністю. Більшість індустріальних країн йдуть шляхом корегування норм і стандартів, розробки енергоефективних рішень.

Зростаюча проблема зниження енергоємності економіки і підвищення конкурентноздатності продукції на світовому ринку особливо стосується України, оскільки ефективність електроспоживання дуже низька.

Для скорочення електроспоживання найбільш швидким і дешевим шляхом є енергоефективність, яка потребує удосконалення виробництва, розподілу та використання електроенергії. Це визначає побудову системи електропостачання як інтелектуальної, головними аспектами якої є: інтелектуальна генерація (включно з альтернативними джерелами), гнучке розподілення, керування на стороні споживача, інтелектуальні об'єкти (підприємства, споруди і будівлі), електротранспорт [2].

Системи електропостачання майбутнього (так звані «Інтелектуальні мережi») вже сьогоднi активно розробляються провідними технологічними країнами світу (насамперед США та Китай, Японія та Південна Корея). Концепція, яка отримала назву Smart Grid [3] має вирішити наступні глобальні проблеми енергетики:

1. Забезпечення надійності електропостачання споживачів та прогнозування великих системних аварій енергосистем для запобігання катастрофічних наслідків;

2. Керування електричними мережами на всіх рівнях розподілу електроенергії та автоматизація електроспоживання через мережу Internet;

3. Розвиток децентралізації енергетики та впровадження систем оптимального розподілу енергоресурсів на основі поширення альтернативної енергетики.

Для впровадження інтелектуальних мереж перш за все необхідно оснащення промисловими контролерами, які крім свого основного призначення, можуть забезпечувати також передачу даних і доступ в Інтернет, використовувати джерела відновлюваної енергії і застосовувати режим споживача-регулятора.

Старт концепції Smart Grid з метою трансформації застарілої системи електропостачання в світі розпочався після аварій енергосистем США та аварії на атомній електростанції Фукусіма. Перейшовши до інтелектуального

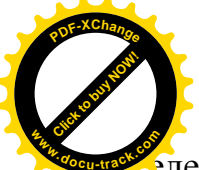

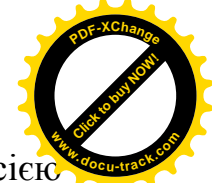

электропостачання Smart Grid, енергетичні компанії зможуть керувати всією мережею як єдиною системою, споживачі – економно розподіляти витрати електроенергії, а влада країн – створювати інтелектуальну енергетичну інфраструктуру. За подібним сценарієм проходить реформування енергетичних мереж урядами різних країн як спосіб вирішення проблем енергетичної безпеки, екологічних проблем, надійності електропостачання.

В умовах України побудова інтелектуальних систем електропостачання стикається з багатьма перешколами, а саме: протиріччя у вимогах Правил улаштування електроустановок (ПУЕ) і Міжнародної електротехнічної комісії (IEC), відсутність систем вимірювання та моніторингу (якості електричної енергії, компенсації реактивних навантажень, тощо), систем керування виробництвом (MES) і будівлями (BMS), регулярного електроенергетичного аудиту. Наразі, споживання електроенергії постійно зростає за рахунок спорудження потужних торгівельно-розважальних комплексів, розширення промислової інфраструктури, розвитку муніципального електротранспорту та поширення автомобілів на електротязі.

3 огляду на сказане вище, першочерговими завданнями у сфері електропостачання  $\epsilon$ :

1. Обов'язкове використання (на законолавчому рівні) інтелектуального електрообладнання, засобів автоматизації комплектних розподільних пристроїв (КРП) і конденсаторних установок (ККУ), пристроїв моніторингу стану систем електропостачання в режимі реального часу для прогнозування відмов.

2. Поширення використання та стандартизація існуючих SCADA–систем керування розподілом електроенергії.

3. Врахування двонаправленої передачі енергії та нових умов на ринку електричної енергії.

4. Впровадження систем керування промисловими та громадянськими об'єктами (керування електроприводами, установками компенсації реактивної потужності, вентиляцією, кондиціонуванням, системами опалення, освітленням).

5. Перехід на міжнародні стандарти при проектуванні, конструюванні, виробництві та монтажі електрообладнання (номінальні значення напруги, розрахунок електричних навантажень, випробування обладнання).

Висновки. Таким чином, необхідно терміново розпочинати роботу з удосконалення нормативно-законодавчої бази для приведення її у відповідність до вимог європейських та міжнародних стандартів. Одночасно потрібно формувати умови для створення систем інтелектуальної передачі електроенергії, гнучкого розподілення та активних споживачів, пов'язаних інтелектуальною мережею для обміну даними і програмним керуванням на всіх  $\overline{\text{DIBHAX}}$ .

#### ПЕРЕЛІК ПОСИЛАНЬ

1. Каталог типовых энергоэффективных решений. – Schneider Electric, 09/2011.

2. Gellings C.W. The Smart Grid. Enabling Energy Efficiency and Demand Response. – CRC Press, 2010.

3. Krzysztof Billewicz. Smart Grids. Inteligentne sieci electroenergetyczne. – IMD Anna Korba, 2015.

#### **РОЗДІЛ 2**

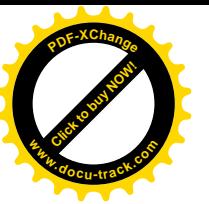

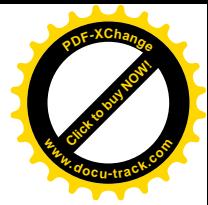

## **МІЖНАРОДНЕ СПІВРОБІТНИЦТВО У СФЕРІ ОСВІТИ,** НАУКИ І ВИРОБНИЦТВА

## **TOWARDS TO A MODERN HIGHER EDUCATION INSTITUTIONS IN POLAND**

Dr AldonaMałgorzataDereń, Dr.inż. Jan Skonieczny (Poland, Wroclaw University of Technology)

Since the dawn of time, universities have contributed significantly to the economic development. However, presently operating higher education institutions are characterized by a significant diversity of goals, missions and functions, which significantly go beyond the ones traditionally assigned to this type of institutions<sup>3</sup>. Views on the impact of higher education institutions on the environment have been evolving towards a more complex view, taking account of not only social and cultural, but also economic effects of the university's operations. Currently, the role of the university is examined most often on four planes:

- the university as an economic unit,

- the university as a knowledge producer,

- the university as an institution shaping human capital,

- the university as a regional actor  $4, 5$ .

Other sources indicate larger fragmentation of the abovementioned functions.

J. Drucker and H. The Goldstein identify eight functions of a modern higher education

institution, which can potentially influence the economic development of spatial systems where they operate. These are:

- creating knowledge,

- creating human capital,
- transferring existing knowledge,
- technological innovations,
- capital investments,
- regional leadership,
- creating knowledge infrastructure,
- affecting regional environment6.

<sup>3</sup>J.Drucker, H.Goldstein, *Assessing the Regional Economic Development Impacts of Universities:A Review of Current Approache*s.International Regional Science Review.30(1), 2007.

<sup>4</sup>G.Boucher, C.Conway, E.V.D.Meer, *Tiers of Engagement by Universities in their Region's Development*.Regional Studies.37(9), 2003.

<sup>5</sup>Olechnicka A., Pander W., Páoszaj A., Wojnar K., *Analiza strategii, modeli dziaáania i ĞcieĪek ewolucji wiodących szkóá wyĪszych w Ğwiecie,* Raport zbadania

<sup>,</sup>http://www.euroreg.uw.edu.pl/dane/web\_euroreg\_publications\_files/340/analiza\_strategii\_wiodacych\_szkol\_wyzszych \_na\_swiecie.pdf, pp. 21-26 (access:19.02.2015).

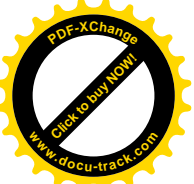

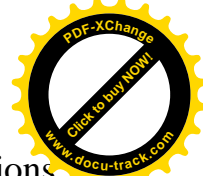

It is worth emphasizing that some of the above indicated types of operations undertaken by the university bring about effects simultaneouslyin several of the mentioned planes. For example, creating human capital is favourable for the provision of educated employees to companies, and it also reinforces internal possibilities of businesses to absorb innovations, may affect creating knowledge due to relations between teaching and research and, apart from this, may affect creation of a creative class, which constitutes a beneficial environment for the knowledge-based development.

An interesting analysis of changes in European higher education is presented by J.K. Thieme7,8. Assuming the description of the classic organizational model of higher education by B.R. Clark<sup>9</sup>in the form of the so-called triangle of impacts (its vertexes are: state authority, academic oligarchy and market), J K. Thieme presents closer three models of education: with the predominance of state authority over higher education institutions (French, Soviet), market model (Anglo-American or, more generally, Anglo-Saxon) as well as a model with a large role of academic oligarchy (Humboldtian or Germanic). J.K.Thiemepresents also the model by V.F. Vought<sup>10</sup> - based on the methods of exercising external supervision over universities (direct control of the state as in the continental Europe, or intermediate supervision as in the US and England) as well as the model by D. Braun and F-X. Merrien<sup>11</sup> resulting from relations between three basic factors, i.e. force (large, small) of direct mandatory and material impact of the state on higher education institutions, methods of indirect legal and procedural impact of the state (detailed, general, legal, regulatory) and politically preferred system of higher education values (cultural, market character). In the light of the quoted model descriptions, obtained from different combinations of the above factors, J.K. Thieme proposed his own higher education institution functioning model. The basis for this model are three components, i.e.:

9B.R. Clark, The Higher Education System:*Academic Organization In Cross-national perspective, University Of California Press, 1986 ,*[http://www.google.pl/books?hl=pl&lr=&id=j\\_-](http://www.google.pl/books?hl=pl&lr=&id=j_-) YKg7DuqAC&oi=fnd&pg=PR11&dq=.R.+Clark,+The+Higher+Education+System:+Academic+Organization+In+Cro ss-national+perspective&ots=uqxI0Q0FUF&sig=MjgYriXBAcMBgIfxvNQ-

<sup>6</sup>H.Goldstein, C.Renault, *Contributions of universities to regional economic development:a quasi-experimental approach.*Regional Studies.38, 2004.

<sup>&</sup>lt;sup>7</sup>J.K.Thieme, Szkolnictwo wyższe.*Wyzwania XXI wieku.Polska, Europa, USA*, Difin, Warsaw2009, pp. 46-59.

<sup>8</sup>M. Herbst, A. Olechnicka, A. Páoszaj, *Higher Education Institutions: Potential, Barriers, Costs, Opportunities*, [in:] S. Mazur (ed.), *The Resource-integrating state: Development Potential vs. the Quality of Public Regulation*s, The Malopolska School of Public Administration, Crakow University of Economics, Krakow 2011, pp. 107-109.

owRft6c&redir\_esc=y#v=onepage&q=.R.%20Clark%2C%20The%20Higher%20Education%20System%3A%20Acade mic%20Organization%20In%20Cross-national%20perspective&f=false, pp. 137-145(access:19.02.2015).

<sup>10</sup>F.van Vought, *Governmental Strategies And Innovation In Higher Education*, Jessica Kingsley, London, 1989, *quot.* M. Herbst, A. Olechnicka, A. Płoszaj, *Higher Education Institutions: Potential, Barriers, Costs, Opportunities*, [in:] S. Mazur (ed.), *The Resource-integrating state: Development Potential vs. the Quality of Public Regulation*s, The Malopolska School of Public Administration, Crakow University of Economics, Krakow 2011, p. 109.

<sup>11</sup>D.Braun, F.Merrien, Towards A Model Of Governance For Universities?*Comparative View, Jessica Kingsley,* London/Philadelphia 1999, quot. M. Herbst, A. Olechnicka, A. Płoszaj, *Higher Education Institutions: Potential*, *Barriers, Costs, Opportunities*, [in:] S. Mazur (ed.), *The Resource-integrating state: Development Potential vs. the Quality of Public Regulation*s, The Malopolska School of Public Administration, Crakow University of Economics, Krakow 2011, p. 109.

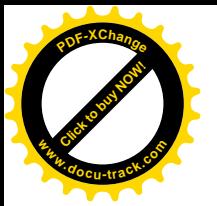

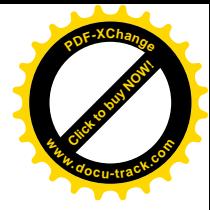

- state (large – small),

- scope of legal regulations (loose strict),
- value system (culture- or service-based).

The higher education institution functioning solutionspresented below (see table 1) confirm large diversity of both structures as well as principles and values of the functioning of higher education institutions, particularly visible in European countries.

As compared to the above, the Polish higher education system is characterized bybureaucratic and hierarchical structures with small impact of the state. On the contrary, legal regulations are very detailed. As far as the value system is concerned, management in Polish higher education institutions is based on traditional models. Attention is drawn to the fact that in the model developed by J.K. Thieme our country was classified into one group together with Germany. The authors believe that this is a too far reaching simplification, especially in the context of changes in the cultural model in Germany, initiated with 1968 events, and transformations of the German economy towards the knowledge and innovation-based economy.

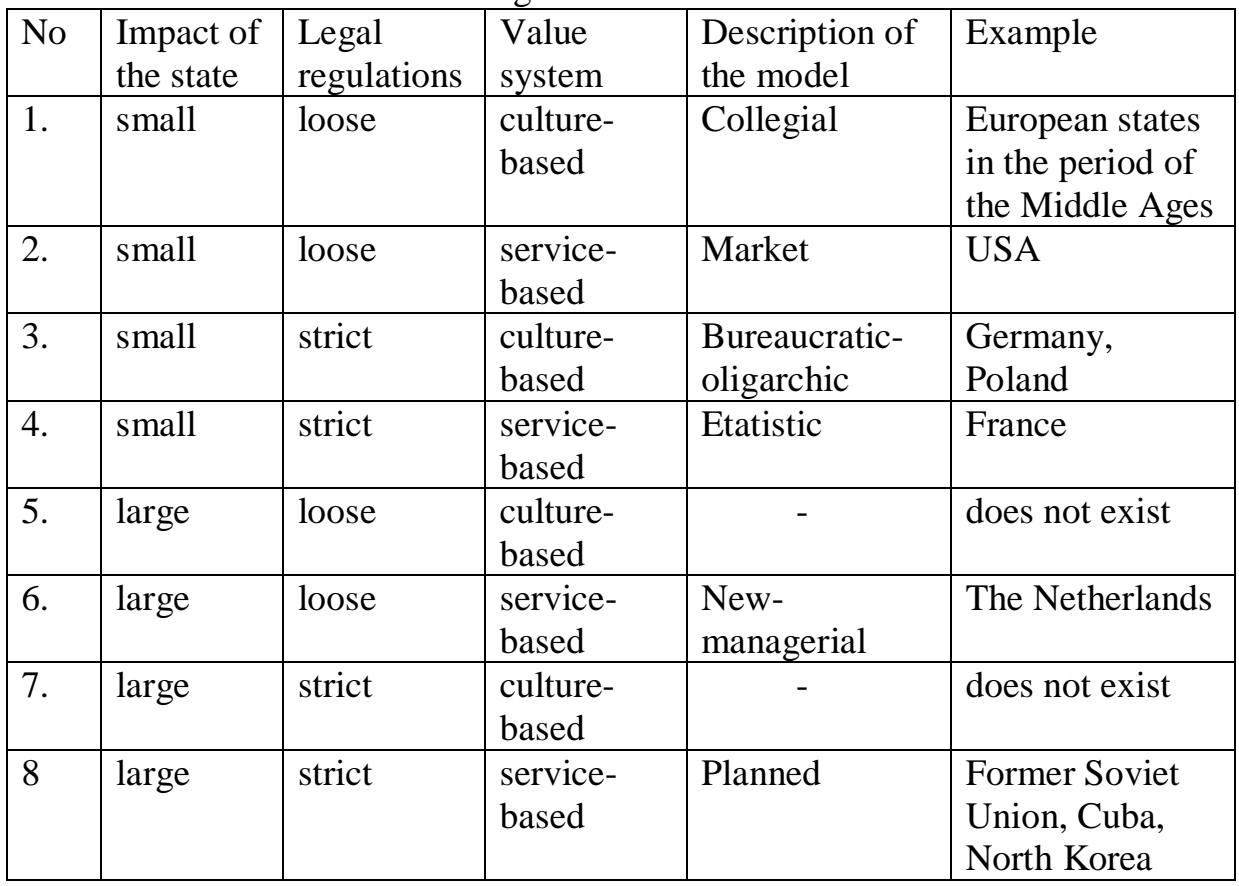

Table 1. Higher education institution models

Source: prepared by the authors on the basis of J.K.Thieme, Szkolnictwo wyższe.*Wyzwania XXI wieku.Polska, Europa, USA, Difin, Warsaw2009, p.* 53.

On the other hand, assuming the French model as the basis for further development and changes in the higher education in Poland would require radical change in the value system - from cultural to service-based. Certainly, it is possible, provided that businesses will use to a greater extent innovations from national higher

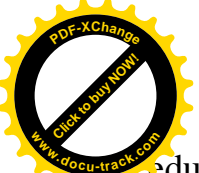

education institutions. Unfortunately, poor financial position of regional businesses and the lack of broader interest in such innovations on the part of transnational corporations are serious barriers making it impossible to implement this idea. **<sup>w</sup>ww.docu-track.co<sup>m</sup>**

[Click to buy NOW!](http://www.docu-track.com/buy/)

**<sup>P</sup>DF-XChang<sup>e</sup>**

On the contrary, the American model admired by the academic environment in Poland is, in the nearest time, hardly feasible, since its implementation would require (according to the model by J.K. Thieme) fulfilment of as many as two conditions, namely a change in the value system - from cultural to service-based, and a creation of liberal legal regulations (in this case, the market mechanism would absorb appearing irregularities and degenerations). It may appear that the first condition is hardly feasible due to a small demand for innovations on the part of businesses (like in the French model), whereas the second condition is hardly feasible due to the need for a revolutionary change in the approach to law (including intellectual property protection), which, as it seems in practical terms, may be unacceptable by academic oligarchs who regard such changes (and justifiably) as loss of power and privileges.

On the other hand, introducing in Poland the Dutch higher education system is also difficult owing to the need to change as many as three dimensions: greater (active) commitment of the state in the development of higher education institutions, general legal regulations and change in the value system to market system. A larger commitment of the Polish state in supporting the development of higher education institutions would require a significant increase in the share of expenditures on research, teaching and innovations, from approx. 0.40% of GDP to 1.5-2.5% of GDP, like in the European countries and the US which are the object of this analysis. In the present political-economic situation in Poland it is hardly feasible.

The described directions of changes in higher education institutions (such as: in France, the US and the Netherlands) should be seriously considered in Poland, since they give a chance for implementing the idea of creating and sharing knowledge with the sector of economy and the society. This idea may stimulate industry to develop absorption capacity to make use of the potential of academic research. According to the authors, Poland still lacks of sufficient mutual exchange of new knowledge with the business environment and the broadly understood society. The lack of opening to the business environment can be seen also in the process of selecting career by people with the PhD degree; they incline to continue their whole career in their academic or industrial circles, rather than as entrepreneurs.

To sum up the considerations presented in this part of the paper, it can be ascertained that a modern university, next to the fulfilment of traditional functions educational and research functions, should be focused on the development of disruptive innovations and should co-create an innovative environment for businesses operating in the area. The condition of fulfilling this new role and function of a higher education institution is to maintain balance between the sphere of education, scientific research and innovations. Such an approach is determined as sustainable development of a modern university. The authors believe that it corresponds to the guidelines and postulates presented in the Commission Message to the Council and the European Parliament of 2006 "Implementing the modernization program for universities: education, scientific research and innovations"12.

<sup>12</sup>*Implementing the modernization program for universities:education, scientific research,*http://eur-

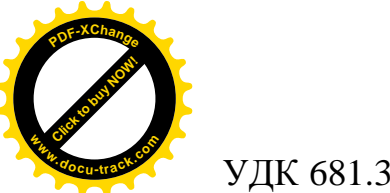

ɍȾɄ 681.3:518.5

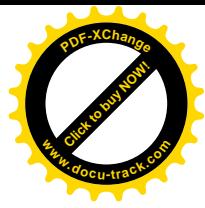

## **METHOD OF BUILDING AN INFORMATION SYSTEM FOR HEALTHCARE DISTRICT DIVISION**

**O. Zinchenko, O. Shevtsova** (State HEI «National Mining University»)

**Formulation of the problem.** Information resources are an essential foundation for the development of a scientific approach in decision-making. The scientific approach to the development of health policy allows to conduct reliable international comparisons, determine priorities for the development of national healthcare and predict the development of the health situation, depending on the conduct of various activities. This approach allows to make decisions and build sound forecasts, taking into account the peculiarities of national healthcare when implementing international recommendations and carrying out projects.

At the end of the twentieth century, the world community began an active process of establishing priorities in healthcare, since at that time awareness of the role of health as one of the most important factors in the development of society was emerging. The health of the population is the most important factor that allows raising the standard of living, promoting economic growth and economic development on a national scale. Therefore, the urgent task is to improve the efficiency of healthcare district division through the introduction of an automated information system with multi-regional nodes.

**Analysis of recent research and publications.** Modern medical organizations produce and store huge amounts of data. The quality of medical care, the standard of living of the population, and the development of the country depend on how effectively this information is used by doctors, managers, and governing bodies.

According to the requirements for the list of documents used in telemedicine systems, it includes medical records, medical images and graphic material.

To make it more convenient to store and transmit data, several international organizations and industrial companies have adopted the DICOM (Digital Image and Communication in Medicine) standard [1]. The DICOM standard is implemented in modern imaging equipment and medical equipment, which facilitates the exchange of data between imaging devices, postprocessing consoles and archiving systems. However, this standard does not cover all the RIS (Radiological Information System) properties related to data management and data access, and does not describe the archiving strategy.

The HL7 standard [2] includes the definition and structure of transmitted data, the synchronization of communication and application communications, and the detection and processing of message transmission errors. The standard currently addresses the interfaces of various medical systems that send or receive patient data: reception / registration, discharge or referral and various inquiries, for resource

lex.europa.eu/LexUriServ/LexUriServ.do?uri=COM:2006:0208:FIN:PL:PDF(access:17.02.2015).

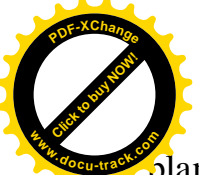

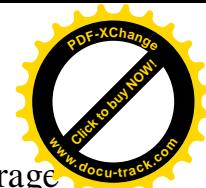

planning, orders, fixing results, clinical observations, electricity calculations, storage and modification of information, medical records and patient control.

**Formulation of the problem.** The problem of standardization process in medical informatics is becoming one of the most urgent in the construction of telemedicine networks. Currently, it is receiving increasing attention in Ukraine in connection with the development of telemedicine technologies.

The work of telemedicine systems is supported by a number of communication standards that are successfully applied in most countries of the world. To effectively use telemedicine technologies in Ukraine, it is advisable to harmonize them. At present, only the first steps in this direction are being taken in our country. However, the wide use of digital diagnostic equipment requires their speedy implementation.

The idea of the work is to apply the principles of data transmission in systems with geographically distributed components to the design of the information system of the healthcare district division.

**Main part.** To solve the problem of synchronization of medical data between different regional nodes, it was suggested to use the Websocket protocol, which works on an encrypted SSL connection. This set of protocols provides the necessary degree of data protection and is a universal tool, allowing to scale the system in the future.

The data is transmitted in JSON format, since this format provides maximum flexibility, allowing the transfer of any content.

In terms of the proposed methodology, the client application periodically synchronizes with the server, which occurs in several stages:

- 1. setting up an encrypted connection to the server;
- 2. sending authorization data;
- 3. receipt of authorization notification;
- 4. sending data about the last synchronization time;
- 5. obtaining the value of the time interval of synchronization;
- 6. obtaining updated data for a set period of time;
- 7. sending local changes for a set period of time;

8. update the record of the last synchronization time.

The scheme of the developed protocol is shown in Fig. 1.

The database on the server of the healthcare district division stores data about patient cards and user accounts (family doctors). All tables with data being synchronized have the Update field which value is used for synchronization. The database on the client device stores only patient records attached to this family doctor. In each table to be synchronized with the server, there is the External\_id field containing an external record ID, its presence determines the existence of a record on the server.

The developed protocol for medical data transfer is used in the information system of the healthcare district division, which has a client-server architecture. The server part is a system for collecting and storing medical data from the health department, which operates on the server of the organization. The client part is a mobile application under the Android OS installed on mobile devices of medical personnel under the jurisdiction of this regional health department.

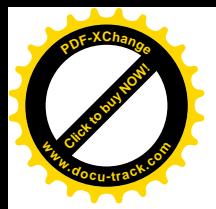

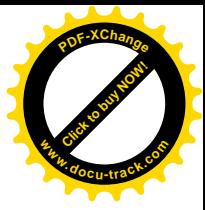

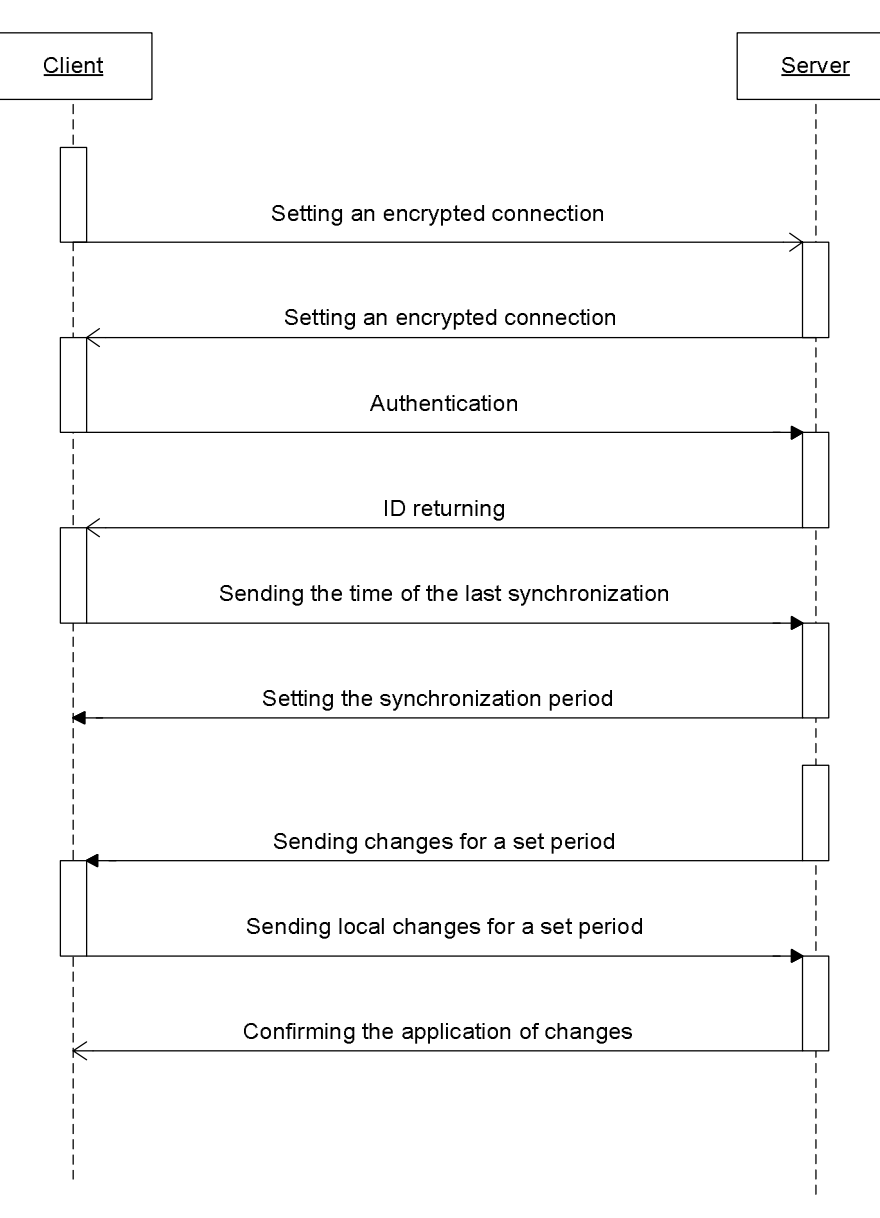

Fig. 1. Scheme of the protocol for the medical data transfer

**Conclusion:** Applying the principles of organizing data transmission in systems with geographically distributed components in the tasks of information support of the healthcare district division will increase the safety and productivity of the medical information system.

#### **LIST OF REFERENCES:**

1. Нещадым В.А., Шевцова О.С. Исследование необходимости использования верификации программ // материалі V Всеукраїнської конференції "ІТБтаЗ" (04 квітня 2013 р, м Дніпропетровськ) : тези доповіді. – Національний гірнигий університет, 2013. – С 15.

2. DICOM Guideless (Interconnectivity Testing Guidelines: Introduction) Website [Virtual Resource] / Access Mode: URL: <http://www.xray.hmc.psu.edu/dicom/guidelines/>l1intovr.html – Title from Screen. – Date of Access: 01.11.2016.

3. HL7 Protocol description. Website [Virtual Resource] / Access Mode: URL: [http://www.hl7.org](http://www.hl7.org/) – Title from Screen. – Date of Access: 01.11.2016.

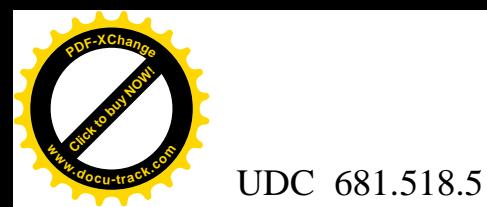

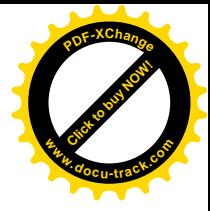

### **THE MODEL AND METHOD OF SCADA DIAGNOSTICS AS AN OBJECT WITH PARTIALLY DEFINED PARAMETERS**

## **O. Syrotkina**

(SHEI «National Mining University»)

**Problem statement.** Modern SCADA are widely spread all over the world to control technological processes in different industries such as power engineering, military, transport, etc. These systems have strict requirements to ensure their fault tolerance and reliability. Therefore, a very important problem is to perform real time self-diagnostics for mission critical SCADA. We propose a diagnostic model based on expert system methodology to solve this issue.

**Analysis of publications on the topic research.** We examined and analyzed the documentation on the most popular SCADA such as WinCC (Siemens, Germany) and RealFlex (BJ Software Systems, USA) which allows us to make the conclusion that SCADA operability can be maintained by using "hot" backup of backbone nodes in case of failures. SCADA software generates information flows which include different diagnostic codes. Companies need to keep highly qualified employees (process engineers, IT specialists, system administrators) who can work with such diagnostic codes. However, a great deal of diagnostic information causes processing issues for engineers of Enterprise Maintenance Services. Consequently, it is very important to develop an automatic "expert" by using the expert system methodology.

**The aim of the paper** is to consider the model for mission critical SCADA diagnostics using the expert system methodology and diagnostic method for detection and localization of system failures.

**Main part**. Consider the model of failure diagnostics in SCADA. Suppose we have a set of process control points, system diagnostic codes and types of SCADA failures. Our task is determining the dependencies between input data (Diagnostic Codes) and output data (types of SCADA failures) [1]. We can apply an expert system to determine the dependencies between system diagnostic codes and types of SCADA failures. The main components of the expert system are database, knowledge base and inference machine. The knowledge base accumulates data about all the processes in the system. SCADA generates diagnostic codes for a certain period of time  $\Delta t$  which come to the input of the expert system. The expert system uses its database, knowledge base and inference machine to derive a diagnosis and recommendations on recovery/self-recovery (in case of reversible failures) of the system.

Consider the diagnostic method for failure detection and localization in SCADA as an individual solution for determining system failures as part of the proposed model. These system failures can be caused by processes which are responsible for automatic data acquisition. The method is based on gathering the data from information flows which run through SCADA structural elements and hierarchy levels [2].

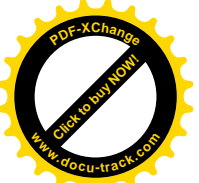

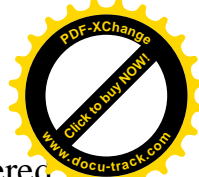

The set of controllable parameters is measured by smart sensors and is registered in specialized controllers (Remote Terminal Units) and then it is transmitted to the server. The controllable parameters can have one of three states at each hierarchy level: "Valid," "Invalid," "Absent."

The states of controllable parameters can be described by using three-valued logic. We can generate a diagnostic matrix of controllable parameter validity based on the data which the system provides. The analysis of the diagnostic matrix allows us to detect and localize system failures.

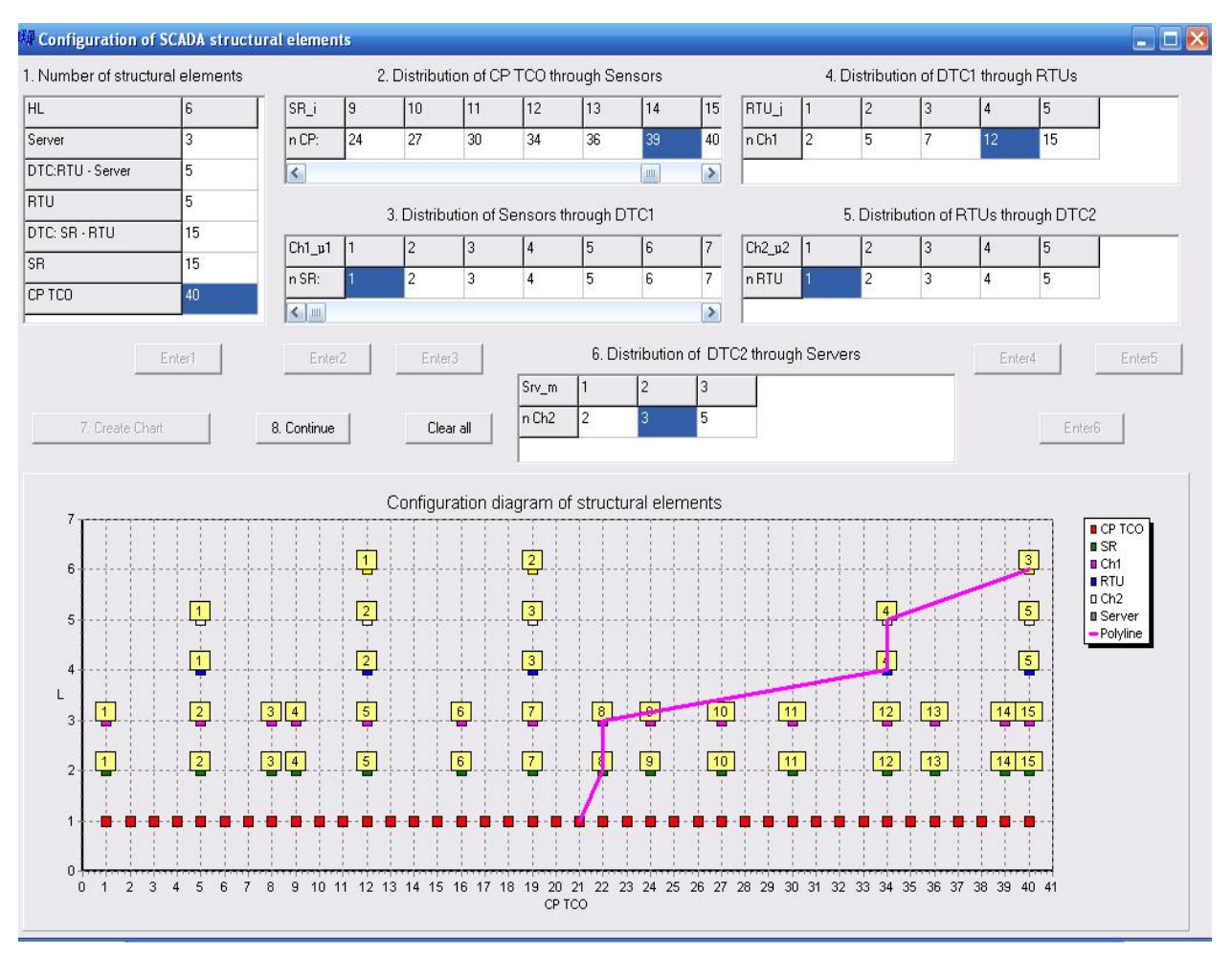

Figure 1. DgnMethod software interface

The method of automatic self-diagnostics in real time is based on monitoring the changes of controllable parameters when information flows run through SCADA structural elements and hierarchy levels. We also set patterns of failure detection/localization and form specific criteria and analytical dependencies to distinguish independent and secondary failures.

A specialized toolkit named "DgnMethod" (see Fig.1) was developed to conduct experimental research of the proposed method. A user can configure the structure of the system (e.g. number of servers, number of transmission channels, etc.). According to the input data, the toolkit forms the configuration diagram of structural elements (see Fig.1). Ordinal numbers of SCADA controllable parameters are shown on the abscissa axis. SCADA hierarchy levels are shown on the ordinate axis. Each square

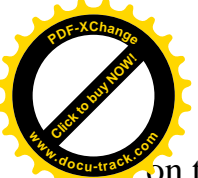

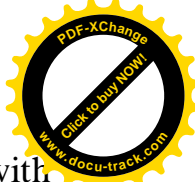

on the graph points to the ordinal number of the structural element in accordance with its hierarchy level. Left clicking with your mouse on the point of the graph displays the path of the controllable parameter you chose from the lower to the upper level.

DgnMethod uses the configuration information we entered in order to form and analyze the diagnostic matrix (see Fig.2). We used the random number generator to create the diagnostic matrix. The value function of failure detection in SCADA is presented in the analysis log.

| Failure diagnostics                                                                                                    |                |                |                |                       |                                  |                                                     |                   |                             |                |                  |                          |                                                         |                                |                               |                                                               |                  |                |                                                       |                         | $ \Box$ $\times$ |
|----------------------------------------------------------------------------------------------------|----------------|----------------|----------------|-----------------------|----------------------------------|-----------------------------------------------------|-------------------|-----------------------------|----------------|------------------|--------------------------|---------------------------------------------------------|--------------------------------|-------------------------------|---------------------------------------------------------------|------------------|----------------|-------------------------------------------------------|-------------------------|------------------|
| Diagnostic matrix (DM)                                                                                                    |                |                |                |                       |                                  |                                                     |                   |                             | Analysis loq   |                  |                          |                                                         |                                |                               |                                                               |                  |                |                                                       |                         |                  |
| HL \ CP TCO                                                                                                    | 1              |                | $\overline{2}$ | 3<br>$\overline{4}$   | 5                                |                                                     | İε                | 7                           | 8              | 9                | 10                       | 11                                                      | Solution:                      |                               |                                                               |                  |                |                                                       |                         |                  |
| Server                                                                                                    | $\overline{2}$ |                | $\overline{2}$ | $\overline{2}$        | $\overline{2}$<br>O.             |                                                     | $\overline{c}$    | $\vert$ 1                   | $0*$           | $0*$             | $\overline{0}$           | n ×                                                     | $n \t0[5] = 4$                 |                               | $n_0[1] = 17; n_0[2] = 6; n_0[3] = 10; n_0[4] = 3;$           |                  |                |                                                       |                         |                  |
| DTC:RTU - Server                                                                                                    | $\overline{c}$ |                | $\overline{c}$ | $\overline{c}$        | $\overline{c}$<br>$\overline{c}$ |                                                     | $\overline{c}$    | $\overline{c}$              | 0              | 0                | $\overline{c}$           | $\overline{c}$                                          |                                |                               | $n_{-}1[1] = 3; n_{-}1[2] = 5; n_{-}1[3] = 5; n_{-}1[4] = 5;$ |                  |                |                                                       |                         |                  |
| RTU                                                                                                    | $\overline{c}$ |                | $\overline{2}$ | $\overline{2}$        | $\overline{2}$                   | 1 <sup>x</sup>                                      | $\overline{c}$    | $\overline{c}$              | $0*$           | $\mathsf{n}$ *   | 1 <sup>x</sup>           | $\mathsf{n}$ *                                          |                                | $[4] = 8$ ; n_01 $[5] = 4$ ;  |                                                               |                  |                |                                                       |                         |                  |
| DTC: SR - RTU                                                                                                    | $\overline{2}$ |                | $\overline{2}$ | $\overline{2}$        | $\overline{c}$<br>$\mathbf{1}$   |                                                     | $\overline{2}$    | $\overline{c}$              | 0              | 0                | 1                        | $\overline{c}$                                          | $q2(1) = 1$ ;<br>$q2(2) = 1$ ; |                               |                                                               |                  |                |                                                       |                         |                  |
| SR.                                                                                                    | $\overline{c}$ |                | $\overline{2}$ | $\overline{2}$        | $\overline{2}$<br>$\overline{2}$ |                                                     | $\overline{c}$    | $\overline{2}$              | $\overline{c}$ | 0                | $\overline{c}$           | $\mathbf{0}$                                            | $q2(3) = 1$ ;                  |                               |                                                               |                  |                |                                                       |                         |                  |
| く画                                                                                                    |                |                |                |                       |                                  |                                                     |                   |                             |                |                  |                          | $\rightarrow$                                           | $q2(4) = 1$ ;<br>$q2(5) = 1$ ; |                               |                                                               |                  |                |                                                       |                         |                  |
| Create DM                                                                                                    |                | Analyse DM     |                |                       | Continue                         |                                                     |                   | Clear DM                    |                |                  | Retrospective data       |                                                         | $ilmin = 5$ :                  | $g2[1, 1] = 1; g2[1, 3] = 1;$ |                                                               |                  |                |                                                       |                         |                  |
|                                                                                                    |                |                |                |                       |                                  |                                                     |                   |                             |                |                  |                          |                                                         |                                |                               |                                                               | $0.50 - 43 = 4$  |                | $0.50 - 53$                                           |                         |                  |
| Distribution of failure diagnostic features through Sensors                                                                                                    |                |                |                |                       |                                  |                                                     |                   |                             |                |                  |                          |                                                         |                                |                               | Distribution of failure diagnostic features through DTC1      |                  |                |                                                       |                         |                  |
| SR.                                                                                                    |                | $\overline{c}$ | 3              | $\overline{4}$        | 5                                | l6                                                  | 17                | 18                          | A              |                  | DTC1                     |                                                         | $\mathbf{1}$                   | 2                             | 3<br>$\overline{4}$                                           | 5                |                | 6                                                     | $7^{\sim}$              |                  |
| Number of CP TCO                                                                                                    |                | $\overline{4}$ | $\overline{3}$ | $\mathbf{1}$          | $\mathcal{R}$                    | $\overline{4}$                                      | 3                 | $\overline{3}$              | 目              |                  |                          | Number of Sensors                                       |                                | $\mathbf{1}$                  | $\mathbf{1}$<br>$\mathbf{1}$                                  | $\mathbf{1}$     |                | $\mathbf{1}$<br>$\mathbf{1}$                          | $\equiv$                |                  |
| Number of DF types (I=5) 0                                                                                                    |                | $\Omega$       | $\mathbf{0}$   | 1                     | $\mathbf{1}$                     | $\mathbf{1}$                                        | 0                 | 0                           |                | Number of CP TCO |                          |                                                         | T.                             | $\overline{4}$                | 3<br>$\mathbf{1}$                                             |                  | 3              | 3<br>$\overline{4}$                                   |                         |                  |
| Number of $DF = 0$ ( $I = 5$ )                                                                                                    |                |                |                | $\mathbf{1}$          | $\mathbf{1}$                     | $\mathbf{1}$                                        |                   |                             |                |                  |                          |                                                         | Number of failure DF type 0    | $\mathbf{1}$                  | $\mathbf{1}$<br>$\mathbf{1}$                                  |                  | $\mathbf{1}$   | $\mathbf{0}$<br>$\mathbf{1}$                          |                         |                  |
| Number of $DF = 1$ ( $I = 5$ )                                                                                                    |                |                |                | $\overline{0}$        | 0                                | $\mathbf{0}$                                        |                   |                             |                |                  |                          | Number of $DF = 0$                                      |                                | 0                             | 1<br>$\mathbf{1}$                                             |                  | $\mathbf{0}$   | 0                                                     |                         |                  |
| l0.<br>min kfiw5/6_5                                                                                                    |                | 0              | $\overline{0}$ | 1,000                 | 0,333                            |                                                     | $0,250$ 0         | 0                           |                |                  |                          | Number of DF = 1                                        |                                | $\mathbf{1}$                  | $\mathbf{0}$<br>$\mathbf{0}$                                  | $\mathbf{1}$     |                | $\mathbf{1}$                                          |                         |                  |
| $\begin{array}{c} 1 \text{ } r \text{ } \end{array} \begin{array}{c} \begin{array}{c} \text{}\\ \text{}\\ \text{}\\ \text{}\\ \end{array} \end{array}$<br>$\leq$ |                | $\sim$         | $\sim$         | 1000                  | 0.000                            | A ora.                                              | $\sim$            | $\sim$<br>$\rightarrow$     |                |                  |                          | $-1$ ( $1$ $P$ $ 4$ $100$ $ 4$ )<br>$\leq$   $\text{m}$ | 1.                             | 0.407                         | 0.000                                                         | $-$ 000          | 0.407          | $A + AP$<br>$\overline{\phantom{a}}$<br>$\rightarrow$ |                         |                  |
|                                                                                                    |                |                |                |                       |                                  |                                                     |                   |                             |                |                  |                          |                                                         |                                |                               | Distribution of failure diagnostic features through Servers   |                  |                |                                                       |                         |                  |
| Distribution of failure diagnostic features through RTUs Distribution of failure diagnostic features through DTC2                                                |                |                |                |                       |                                  |                                                     |                   |                             |                |                  |                          |                                                         |                                |                               |                                                               |                  |                |                                                       |                         |                  |
| RTU <sub>s</sub><br>$\mathbf{1}$                                                                                                    |                | $\overline{2}$ | 3              | 4                     | $5^{\prime}$                     |                                                     | DTC <sub>2</sub>  |                             |                |                  | $\overline{c}$           | 4<br>3                                                  | $\sim$                         | Servers                       |                                                               | $\mathbf{1}$     | $\overline{2}$ | 3                                                     | ×                       |                  |
| $\overline{2}$<br>Number of DTC1                                                                                                    |                | 3              | $\overline{c}$ | 5                     | ţU                               |                                                     | Number of RTUs    |                             |                | h                |                          | $\overline{1}$<br>$\vert$ 1                             | E                              | Number of DTC2                |                                                               | $\overline{2}$   | $\mathbf{1}$   | $\overline{2}$                                        | E                       |                  |
| $\overline{2}$<br>Number of Sensors                                                                                                    |                | 3              | $\overline{2}$ | 5                     | Ġ.                               |                                                     | Number of DTC1    |                             |                | $\overline{2}$   | 3                        | $\overline{2}$<br>5                                     | E                              | Number of RTUs                |                                                               | $\overline{2}$   | $\mathbf{1}$   | $\overline{2}$                                        |                         |                  |
| 5<br>Number of CP TCO                                                                                                    |                | $\overline{7}$ | 7              | 15                    | $\epsilon$                       |                                                     | Number of Sensors |                             |                | $\overline{c}$   | 3                        | $\overline{2}$<br>5                                     | Б                              | Number of DTC1                |                                                               | 5                | $\overline{2}$ | 8                                                     |                         |                  |
| Number of DF types (I=3) 1                                                                                                    |                | $\overline{c}$ | $\mathbf{1}$   | $\overline{c}$        | 2                                |                                                     | Number of TP TCO  |                             |                | 5                | $\overline{7}$           | $\overline{7}$<br>15                                    | г                              |                               | Number of Sensors                                             | 5                | $\overline{c}$ | 8                                                     |                         |                  |
| Number of $DF = 0$<br>0                                                                                                    |                | 3              | $\overline{c}$ | 3                     | ź<br>$\checkmark$                |                                                     |                   | Number of failure DF type 0 |                |                  | $\mathbf{1}$             | $\overline{2}$<br>$\overline{2}$                        |                                |                               | Number of CP TCO                                              | 12 <sup>12</sup> | $\overline{7}$ | 21                                                    |                         |                  |
| $10 - 1$<br>$\mathbf{u}$<br>$\leq$                                                                                                    |                |                | $\overline{a}$ | $\tilde{\phantom{a}}$ | $\rightarrow$                    | $\mathbf{X} = \mathbf{X} + \mathbf{X} + \mathbf{X}$ | $\leq$            | $.57 - 0.5$                 |                |                  | $\overline{\phantom{a}}$ | $\epsilon$<br>$\overline{a}$                            | $\rightarrow$                  |                               | Number of failure DF type 2                                   |                  | $\mathbf{1}$   | $\overline{c}$                                        | $\overline{\mathbf{v}}$ |                  |

Figure 2. Results of diagnostic matrix analysis

**Conclusions.** The approach we suggested provides the efficiency of intellectual operations. It performs self-diagnostics of SCADA in real time and also reduces the time for system recovery. It is possible to apply this approach for any SCADA of any topology.

#### **REFERENCES**

1. Syrotkina O. I. Formation of the classification space of the Expert System knowledge base for SCADA failure diagnostics / O. I. Syrotkina // Power Engineering, Control and Information Technologies in Geotechnical Systems: Taylor & Francis Group, London. – 2015. – pp. 179- 184.

2. Syrotkina O.I. Automatic diagnosis method for SCADA operability. / O.I. Syrotkina // Methods and devices of quality control. – Ivano-Frankivsk,  $2015. - N<sub>2</sub>1. - pp.$  19-26.

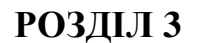

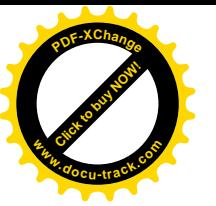

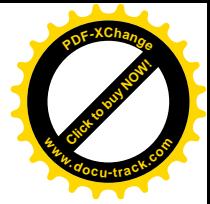

## **ɉɊɈȽɊȺɆɇȱɁȺɋɈȻɂɍɉɊȺȼɅȱɇɇə, ɁȻɈɊɍ, ɈȻɊɈȻɄɂ** I ПЕРЕДАЧІ ІНФОРМАЦІЇ

ɍȾɄ 62-83:621.313.323

## РОЗРАХУНОК ЕЛЕКТРИЧНОЇ МАШИНИ ЗА ДОПОМОГОЮ СПЕШАЛЬНОГО ПАКЕТУ САПР

M.B. KVBaEB

(Україна, Дніпро, ДВНЗ «Національний гірничий університет»)

Постановка проблеми. Електрична машина з поперечним полем (Transversalfluxmaschine, далі ТFM) є синхронною електричною машиною зі збудженням від постійних магнітів, але має суттєву принципіальну відмінність від стандартних синхронних, асинхронних машин або машин постійного току. У стандартних електричних машин площина обертання є також площиною дії магнітного поля машини, тому стандартні машини ще називають машинами з продольним магнітним полем (нім. Longitudinalflussmaschinen), а магнітний потік ТFM діє у площині, що поперечна площині обертання [1].

Великою перевагою ТFM перед машинами з продольним магнітним полем  $\epsilon$  можливість розміщення на роторі набагато більшої кількості полюсів. В класичних концепціях з поздовжнім магнітним полем є конкуренція за місце між струмопровідними частинами та елементами по яким тече магнітний потік, або між розмірами паза та шириною зубця статора. Якщо буде невелика ширина статорного зубця та виходячи з того, що величина магнітного потоку пропорційна магнітній індукції на товщину зубця, отримаємо обмеження по потоку. З іншої сторони, якщо буде мало місця для паза, то буде обмежена величина намагнічувальних ампер-витків полюса, що приведе також до обмеження потоку. Все це разом призводить до обмеження моменту електричної машини, особливо високомоментних двигунів, де величина магнітного потоку та кількість полюсів повинні бути великими [1].

У ТFM дана конкуренція відсутня. Площина магнітного поля знаходиться поперечно напрямку руху. Рушійна сила кожної фази формується окремими магнітопроводами статора. Завдяки такому порядку протікання магнітного потоку дані двигуни можуть мати підвищений момент та/або компактність.

Виклад матеріалів дослідження. Існують методики аналітичного теоретичного розрахунку та проектування даних машин. Так для класичної концепції ТFM зі збудженням від поверхнево наклеєних постійних магнітів існують спеціальні формули для розрахунку моменту машини та рушійної сили однієї пари полюсів. Для знаходження моменту ТFM через геометричні параметри двигуна та його електромагнітні параметри зазвичай використовують наступну формулу:

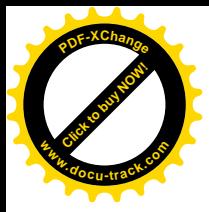

$$
M_{\mu} = m \cdot p \cdot F_{\text{pn}} \cdot \alpha_{\text{s}} \cdot \alpha_{\text{m}} \cdot \frac{d_{\delta}}{2}
$$
 (1)

[Click to buy NOW!](http://www.docu-track.com/buy/)

**<sup>w</sup>ww.docu-track.co<sup>m</sup>**

**<sup>P</sup>DF-XChang<sup>e</sup>**

де  $m$  – кількість фаз,  $p$  - кількість пар полюсів,  $F_{pn}$  – рушійна сила однієї пари полюсів (один статорний U-магнітопровід) фази,  $\alpha_{\text{m}}$  – коефіціент полюсного перекриття зубця магнітопроводу,  $\alpha_M$  – коефіцієнт полюсного перекриття постійного магніту,  $d_{\delta}$  – діаметр повітряного зазору, розмір якого залежить від зовнішнього діаметру  $D_{\text{TFM}}$ , та геометричних розмірів магнітопроводу статора

Електрорушійна сила, яка створюється за рахунок взаємодії магнітного поля ротора з постійними магнітами, та магнітного поля статора, який створюється за рахунок протікання струму по фазі згідно з [1] та коефіцієнти  $\alpha_{\rm a}$ ,  $\alpha_M$  знаходяться наступним чином:

$$
F_{\text{pn}} = 2 \cdot b_{\text{m}} \cdot 2 \cdot \Theta_{\text{m}} \cdot \frac{\mu_0 \cdot \Theta_1}{2 \cdot \left(\frac{l_{\text{m}}}{\mu_{\text{m}}} + \delta\right)} \cdot k ,
$$
 (2)

де  $\Theta_{_{\rm H}}$  – намагнічуючи ампер-вітки статорної обмотки,  $\Theta_{_{\rm M}}$  – еквівалентні ампер вітки постійного магніту на роторі,  $l_M$  – довжина постійного магніта у напрямку повітряного проміжку,  $\mu_M$  – магнітна проникність постійних магнітів,  $\delta$  – довжина повітряного проміжку,  $\mu_0$  – магнітна стала,  $h_p$  – висота пакету магнітопроводу статора,  $h_M$  – висота постійного магніту, яка залежить від висоти  $h_p$ ,  $h_M$  – ширина зубця магнітопроводу статора, k – коректуючий фактор. Геометрія полюсної пари однієї фази разом з усіма розмірами надана на рис. 2.1.

Даний метод розрахунку має доволі непогану точність. Як показала практика точність даного методу може досягати 15–20%. Це дає можливість попередньо визначитися з приблизною конфігурацією геометричних параметрів конструкції ТFM.

Подальший пошук та вибір оптимальної конструкції ТFM необхідно виконувати за допомогою спеціалізованого пакету САПр для розрахунку електромагнітних полів, що використовується для проектування та дослідження двовимірних і тривимірних моделей, як то електродвигунів, датчиків, трансформаторів та інших електричних і електромеханічних пристроїв різного застосування та з різною по складності конструкцією та базується на методі кінцевих елементів (Finite Element Method – FEM) і відкриває можливість точного розрахунку у межах 10%.

Через складну просторову структуру магнітного поля моделювання ТFM проводиться у ANSYS Maxwell 3D. За допомогою графічного редактора створюється просторова конструкцію об'єкта моделювання. Оскільки конструкція ТFM носить симетричний обертовий характер та відзначається періодичністю то для економії розрахункового часу, конструкція скорочується до однієї пари полюсів [2]. У такому випадку у спеціальному меню програми

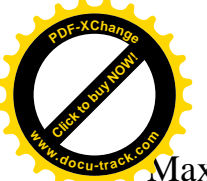

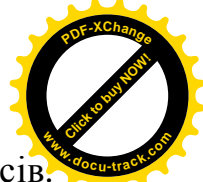

Maxwell вказується, що машина складається з певної кількості пар полюсів Тоді розраховані величини для однієї пари полюсів будуть автоматично помноженні на кількість пар полюсів р.

Для кожного елементу конструкції завдається матеріал с його фізичними властивостями. Так наприклад, для електротехнічної сталі вказується напрям шихтування, крива намагнічування (ВН-крива) та коефіцієнти, які будуть характеризувати втрати та враховувати магнітне насичення сталі.

Живлення для електродвигуна у ANSYS Maxwell можливо задати багатьма засобами. Для даного випадку був обраний варіант з живленням по типу векторного керування, щоб моделювання відповідало умовам експлуатації. Для цього була створена схема у спеціальному додатку до ANSYS Maxwell програмі Maxwell Circuit Editor.

Необхілно завлати тип втрат, який буле розраховуватися лля тих чи інших елементів TFM.

Час моделювання обирається таким, щоби ТFM встиг увійти у стаціонарний режим, а крок моделювання повинен обиратися як мінімум у два рази меншим за найменшу постійну часу.

Для оцінювання можливостей електродвигуна, моделювання починається з стану покою, а на вал двигуна відразу задається номінальний момент навантаження.

Програма може розрахувати майже всі електромагнітні та електромеханічні параметри. Результат моделювання може надаватися у різному вигляді, як то робочі діаграми (моменту, швидкості, положення ротору, електричний струм, ЕРС, напруги, фазові індуктивності, втрати, потокозчеплення), спектральний аналіз, візуалізація магнітних полів та інше.

Висновки. Даний метод дослідження та проектування електричних машин, та ТFM зокрема, дає можливість отримати високу точність результату, відхилення якого від експериментальних даних не перевищує 10% та суттєво здешевлює розробку та зменшує її час.

#### ПЕРЕЛІК ПОСИЛАНЬ:

1. Nolle, E., Beshta, A. Elektrische Maschinen und Antriebe/ E/ Nolle, A. Beshta// Lehrbuch, Universitätsdruckerei der NBU. – 2013.

2. Schmidt E. Finite-Elemente-Analyse einer Transversalflußmaschine/E. Schmidt – IEEE, 2000

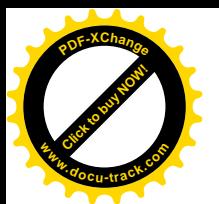

ɍȾɄ 62-83:621-313.333

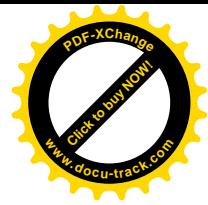

### РОЗРОБКА МОБІЛЬНОЇ СИСТЕМИ НЕЗАЛЕЖНОГО **ЕЛЕКТРОПОСТАЧАННЯ МАЛОЇ ПОТУЖНОСТІ**

В.А. Бородай, О.Р. Ковальов, А.Я. Швидько (Україна, Дніпро, ДВНЗ «Національний гірничий університет»)

Наявність територій України із нестабільною роботою систем промислової енергетики вимагає використання в цивільній сфері джерел незалежного живлення. Аналіз побутових споживачів енергії, які забезпечують мінімум життєвих потреб, при знеструмленні від промислової мережі, ставить обладнання за пріоритетами так - холодильники, освітлення, телевізійні та радіоприймачі. Потрібна потужність для зазначеного комплекту споживачів, за умови використання енергозберігаючих технологій, може коливатись у межах  $0.3...0.8$   $\text{RBr}$ .

У якості первинних аварійних систем живлення такої потужності можуть використовуватись генератори із приводом від двигунів внутрішнього згоряння з орієнтовною вартістю 4...14 тис. грн., повітряні генератори – 6...15 тис. грн., комплекти сонячних систем від 50 тис. грн. Окрема вартість інверторів такого класу складає приблизно 3,5...17 тис. грн. Виходячи із огляду вартості мобільного електрообладнання можливо стверджувати, що існуючі системи є мало доступними для середнього споживача. Тому розробка більш дешевих та надійних систем незалежного електропостачання є актуальною науковою та практичною задачею.

Вирішити проблему електропостачання, за таких умов, пропонується при використанні автомобільних акумуляторних батарей із поновленням заряду, або від промислової мережі із простим адаптером, або від бортової автомобільної системи енергоживлення. Зважаючи на те, що побутові прилади розраховані на змінну напругу 220 В частоти 50 Гц, структура нової системи живлення (рис.1) повинна містити блоки підвищення напруги від 12 до 220 В, перетворювач, який створює із отриманої постійної напруги змінну, та блок стабілізації вихідної координати при хаотичній зміні навантаження. Тому роботу над мобільною системою електропостачання малої потужності слід розділити на такі задачі:

- розробка моделей кожного окремого блока, їх налагодження та дослідження:

- експериментальне визначення потрібних реактивних елементів блоку підвищення напруги;

- вибір елементної бази, розробка печатних плат і виконання монтажних робіт;

- поетапне складання реальної системи із налагодженням автоматичної системи стабілізації напруги;

- обкатка системи на відмову та виконання робіт по ергономіці кінцевого продукту.

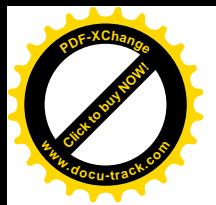

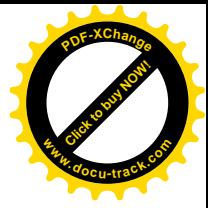

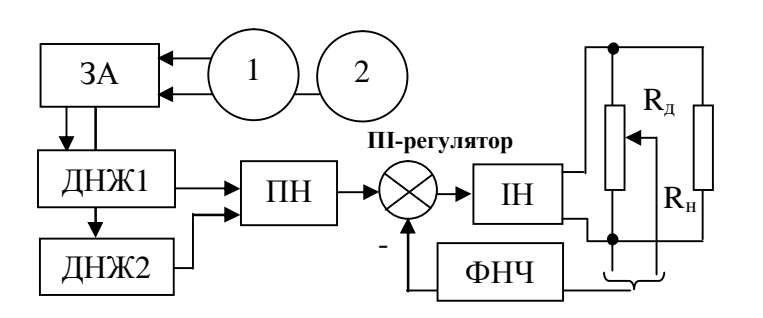

Рис. 1. Функціональна схема джерела ДНЖ – акумулятор; ЗА – зарядний адаптер; 1, 2 – промислова та авто мережа; ПН – підвищувач напруги; ІН – інвертор напруги; ФНЧ – фільтр низької частоти; R<sub>Д</sub> – давач напруги; Rн – навантаження

Перший етап – створення моделей блока підвищення напруги акумуляторної батареї до рівня напруги промислової мережі та блока її інвертування [1]. Для вирішення цієї задачі використано компонент електронної лабораторії Multisim із складу пакету National Instruments. Результуючу модель перетворювача напруги наведено на рис.2.

До складу модуля 1 (рис.2 а) входить генератор прямокутних імпульсів із вихідною частотою 100 Гц. Його побудовано на RS – тригері із постійною часу 0,0075 с., яка визначається вхідними ємностями і резисторами зворотного зв'язку. Правильність роботи перезаряду ємностей визначається зворотними діодами, які увімкнено паралельно до резисторів зворотного зв'язку.

Сигнали керування на канали двохтактного підсилювача потужності пропускаються через дільник частоти на два, побудований на D-тригері. Необхідний рівень струму через первинну обмотку трансформатора вдалось отримати завдяки побудові підсилювачів потужності за схемою складавого увімкнення транзисторів. У зв'язку із тим, що підсилювачі працюють на активно-реактивне навантаження колекторно-емітерний перехід охоплено зворотнім діодом. Додатково первинне джерело підключено через діоди для зменшення впливу на всі елементи кола первинної обмотки трансформатора. Коефіцієнт передачі першого каскаду трансформації дорівнює 8, а другого 6. Для захисту силових кіл першого і другого каскаду трансформації послідовно з навантаженням увімкнено резистори номіналом 0,1 Ом. Результуюча напруга на виході трансформаторного блоку 3 представлено міандром 1 рис.2 б, а кінцева випрямлена напруга лінією 2. Вигляд зовнішніх характеристик при зміні навантаження ілюструють можливість отримання при даному схемному рішенні потужності близько 0,8 кВт. Зниження напруги джерела при навантажені не виходить за межі встановлені стандартами для промислових мереж. Моделювання блоку перетворювача напруги на жаль не відображає впливу частоти на елементи трансформації. Як наслідок, зорієнтуватись щодо масо-габаритних показників для реальної системи неможливо. Є очевидним, що цю задачу слід вирішувати на подальших етапах розробки.

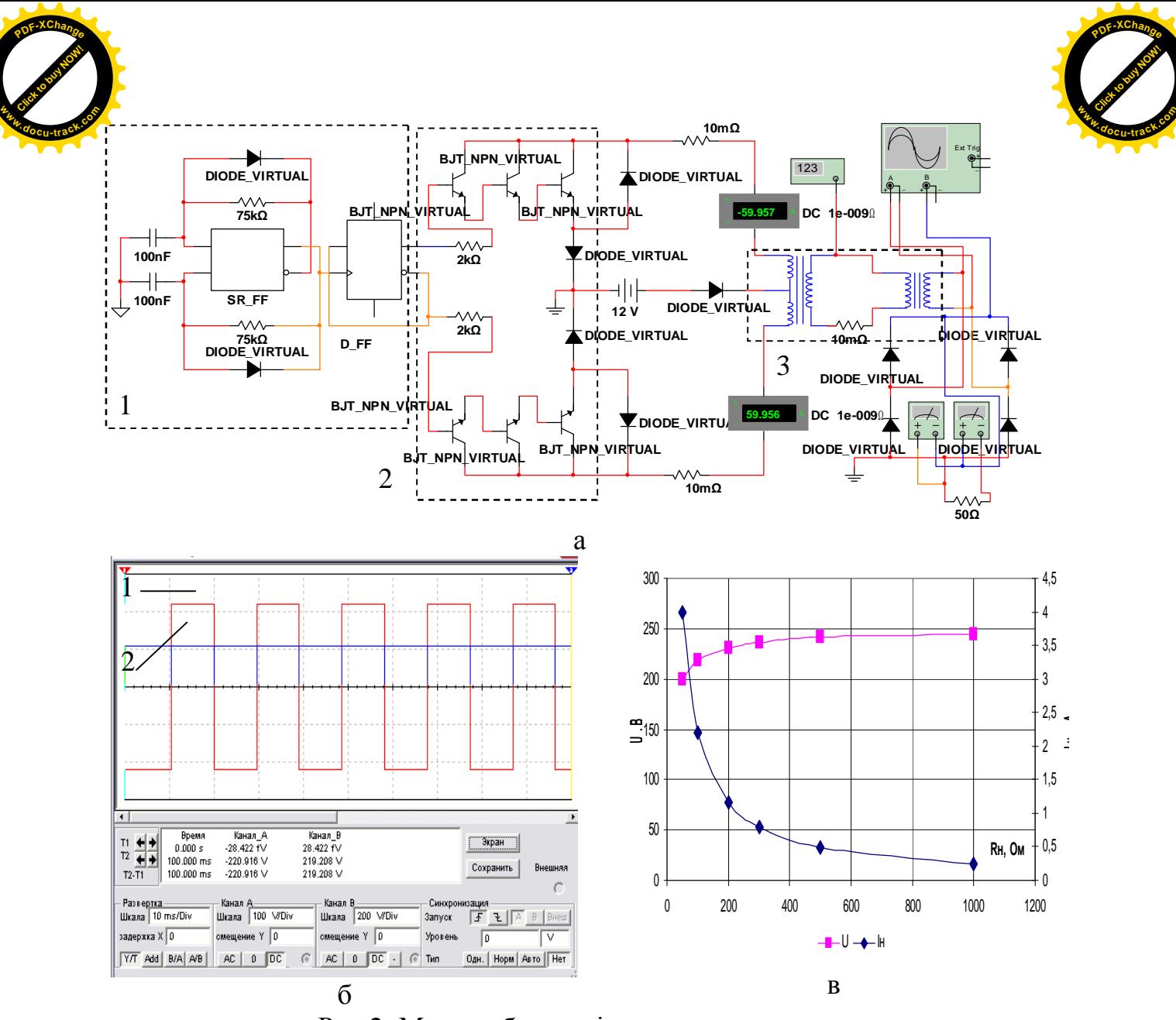

Рис.2. Модель блоку підвищення напруги. а) схема моделі; б) часові діаграми на виході, масштаб  $1 - 100 B/\text{ain}$ .  $2 - 200 B/\text{діл.; }$ в) зовнішні характеристики

Другий етап досліджень – розробка блоку інвертора однофазної напруги розрахункової потужності (рис.3). Компоненти, що входять до складу інвертора розділено таким чином: розподільник імпульсів – 1 (рис.3 а); проміжні підсилювачі – 2 для узгодження потужності між розподільником і силовим блоком; підсилювач потужності – 3; генератор прямокутних імпульсів із змінною шпаруватістю $-4$ .

Розподільник імпульсів містить генератор прямокутної напруги, вихід з якого заведено на чотирьох розрядний лічильник із непарним модулем та скидом у початковий стан при наявності коду бінарної вісімки. Такий код лічильника потрібен для створення умов відпрацювання таблиці істинності (рис.3 в). Запропонована послідовність імпульсів надає співвідношення 1:3 тривалості нульового стану або раціональної більшої вихідної напруги інвертора на навантаженні при одночасному уникненні режиму КЗ силових ключів 3 при перехресному перемиканні плечей моста. Частота тактового генератора розподільника визначена на рівні 400 Гц, оскільки лічильник

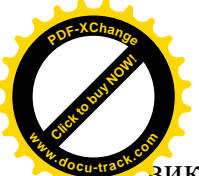

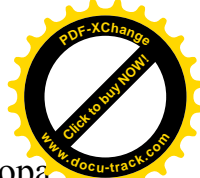

 $\overline{\mathbf{B}}$ иконує функцію дільника частоти на 8, що забезпечує на виході інвертора стабільну частоту у 50 Гц. Схема узгодження 2, крім передачі імпульсів керування потрібного рівня напруги, виконує функцію широтно-імпульсної модуляції роботи силових ключів 3. Ця функція зарезервована для подальшого створення системи автоматичної стабілізації вихідної координати інвертора. Силовий блок 3 побудовано на складаних схемах транзисторів різної провідності, що відповідає особливостям стикування схем узгодження і підсилення потужності. Усі силові ключі охоплено зворотними діодами захисту від перенапруги.

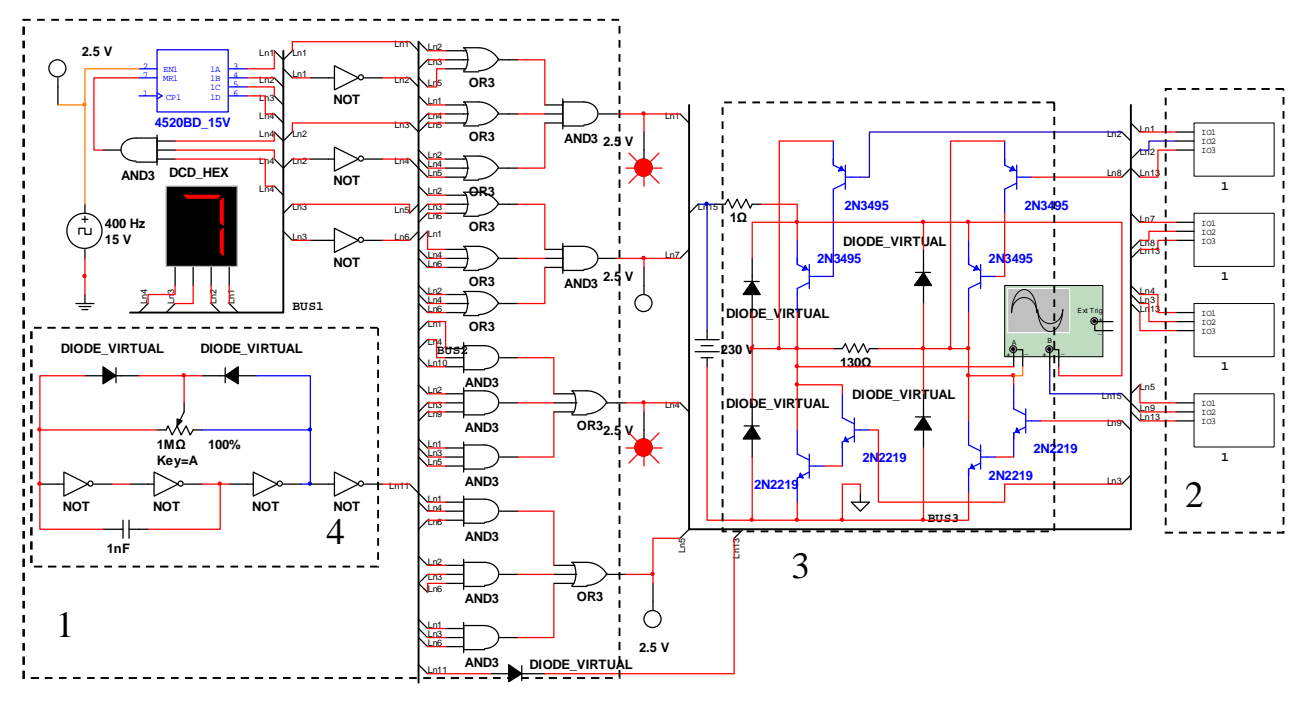

ɚ

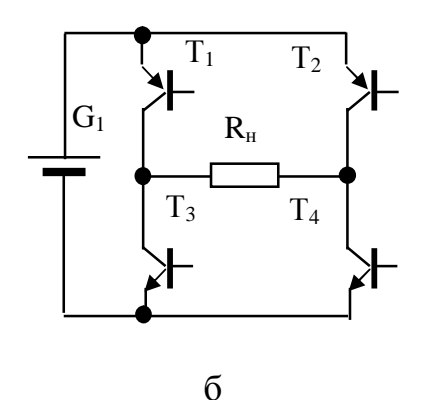

| №              |       | Вхідні  |       | Вихідні   |       |            |                |  |  |  |
|----------------|-------|---------|-------|-----------|-------|------------|----------------|--|--|--|
| П.             |       | сигнали |       | сигнали   |       |            |                |  |  |  |
| Π.             | $X_0$ | $X_1$   | $X_2$ | $\rm T_1$ | $T_2$ | $\Gamma_3$ | $\rm T_4$      |  |  |  |
| 0              | 0     |         |       | 1         |       | ( )        | 0              |  |  |  |
| 1              | 1     | 0       | 0     | 0         | 1     | 0          | 1              |  |  |  |
| $\overline{2}$ | 0     |         | 0     | 0         | 1     | 0          | 1              |  |  |  |
| 3              |       | 1       | 0     | 0         | 1     | 0          | 1              |  |  |  |
| 4              | 0     | 0       | 1     | 1         | 1     | 0          | $\overline{0}$ |  |  |  |
| 5              |       | 0       | 1     | 1         | 0     | 1          | $\Omega$       |  |  |  |
| 6              | 0     |         |       | 1         |       | 1          | 0              |  |  |  |
|                |       |         |       | 1         |       | 1          | 0              |  |  |  |

 $\overline{B}$ 

Рис.3. Модель блоку інвертування напруги. а)схема моделі; б)силова схема інвертора; в)таблиця істинності розподільника

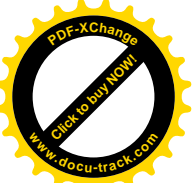

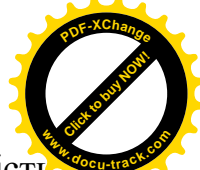

Вигляд часових діаграм (рис.4) наглядно показує працездатністі однофазного інвертора напруги. При його роботі на активне навантаження отримана потужність складає приблизно 0,9 кВт. Розподільник імпульсів спроектовано так, що система одночасно забезпечує раціональний рівень напруги на навантаженні при умові уникнення режиму КЗ при переході із позитивного на негативний напівперіод вихідної величини.

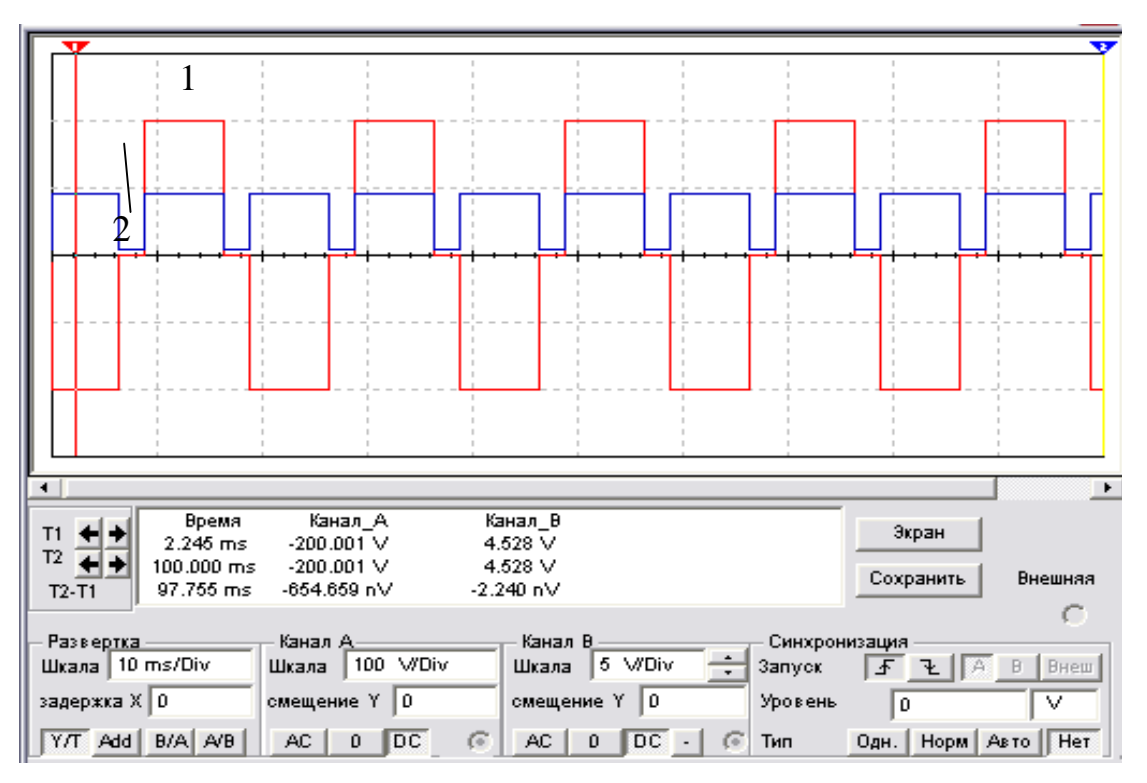

Рис.4. Часові діаграми інвертора:

1 – напруга навантаження (масштаб 100 В/діл.) ; 2 – струм навантаження  $(Macurra6 5 A/\text{Li}n.)$ 

Для розробки автоматичної системи стабілізації вихідної величини у запропонованому інверторі планується встановити замість генератора прямокутної напруги 4 (рис.3 а) широтно-імпульсну систему фазового управління (СІФУ) [2] із координатно-фазовим регулюванням шпаруватості. Додатково систему слід оздобити пропорційно-інтегральним (ПІ) регулятором, що досить добре узгоджується із СІФУ. У якості зворотного зв'язку слід викоритовувати давач, який може представляти собою дільник напруги з'єднаний з регулятором через фільтр низької частоти. Як згадувалось раніше, завлання створення автоматизованої системи стабілізації напруги на навантаженні є наступним завданням.

З комплексу проведених дослідів можна зробити такі висновки:

- забезпечення життєдіяльності індивідуального споживача у випадку відключення від промислової мережі вимагає використання систем незалежного електропостачання;

- до побутових приладів, які надають мінімальні потреби проживання, слід віднести холодильники, освітлення та апаратуру засобів масової інформації;

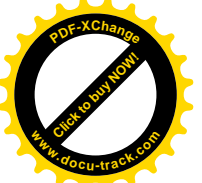

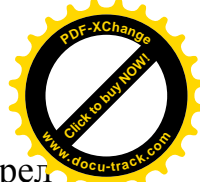

- недоступність для пересічного споживача існуючих мобільних джерел живлення вимагає розробки систем електропостачання потужності близько  $0.8$   $\mathrm{RBr}$ ;

- запропоноване схемне рішення блоку підвищення первинної напруги до рівня промислової мережі може реалізувати потужність 0,8 кВт;

- зниження напруги на виході блока трансформації при зміні навантаження не виходить за межі встановлені стандартами;

- модель перетворювача напруги не відображає вплив частоти на елементи трансформації, як наслідок, зорієнтуватись щодо масо-габаритних показників та базової частоти реальної системи утруднено і цю задачу планується вирішити на подальших етапах розробки:

- при проектуванні розподільника імпульсів інвертора напруги встановлено, що для отримання раціонального значення на виході, співвідношення тривалості нульового і максимального значення вихідної величини повинно складати 1:3 забезпечуючи також уникнення умов КЗ джерела при перемиканні ключів силового блоку;

- бажаної потужності підвищувача напруги та інвертора можливо досягти у випадку використання схем складових транзисторів.

#### ПЕРЕЛІК ПОСИЛАНЬ:

- 1. Бородай В.А. Моделирование систем импульсно-фазового управления преобразовательных устройств /В.А. Бородай, А.Р. Ковалев // Гірн. Електромеханіка та автоматика: Наук. – техн. 3б. – 2015 – Вип. 94. – С 64 – 69.
- 2. Бородай В.А. Широтно-импульсный регулятор с координатно-фазовым управлением скважности /В.А, Бородай, А.Р. Ковалев // Гірн. Електромеханіка та автоматика: Наук.  $-$  техн. 3б. – 2015 – Вип. 95. – С 54 – 58.

ɍȾɄ 622.232.72

### ОБОСНОВАНИЕ ПРИНЦИПОВ АВТОМАТИЗИРОВАННОГО КОНТРОЛЯ ОСТАТОЧНОГО ОБЪЕМА ПОРОДЫ ПРИ РАЗГРУЗКЕ **ШАХТНЫХ ВАГОНОВ**

#### А.Л. Ширин

(Украина, ДВНЗ «Национальний горный университет», Днепр)

Необходимость обоснования функций и структуры автоматизированного контроля и управления процессами выгрузки породы из шахтных вагонов и загрузки ее в бункер обусловлена тем, что из подготовительных забоев шахт региона выдается на поверхность горная масса (порода, уголь) влажностью более 50 % и липкостью до 75 г/см<sup>2</sup>. В процессе транспортирования горной массы в протяженных искривленных выработках со знакопеременным профилем пути происходит интенсивное уплотнение влажной породы и налипание ее в кузове вагонеток.

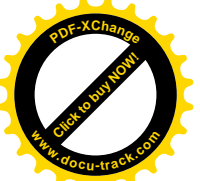

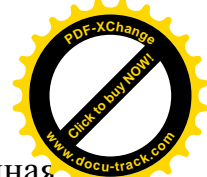

По результатам анализа ряда работ можно утверждать, что выявленная проблема до настоящего времени остается малоизученной. Вопросы динамики шахтных вагонеток и моделирования грузопотоков, поступающих на ППП дискретного действия, однако все они не связаны с контролем и учетом остаточного объема породы при разгрузке шахтных вагонов. Это послужило поводом для проведения исследований по изучению причин и характера налипания породы в кузове вагонеток, способов контроля и методов диагностирования данного процесса.

В виду отсутствия методических рекомендаций параметры снижения полезной емкости кузова вагонеток определялись путем механической их очистки от налипших слоев породы и порционного взвешивания после выполнения первого, второго и последующих технологических циклов погрузочно-разгрузочных работ.

Объемы налипшей породы определялись путем пересчета веса отбитой горной массы в объем в соответствие с общепризнанным выражением  $G = V \cdot \gamma$ . Шахтными исследованиями установлено, что полезный объем шахтного вагона снижался в конце смены на  $25 - 30$  % из-за послойного налипания породы в кузове вагонетки. При темпах подвигания подготовительных забоев  $v \geq 2.4$  м/см (три и более цикла) нарушались графики вывоза породы из забоев, снижались темпы проведения и пропускная способность транспортных выработок, а также повышались удельные энергозатраты, связанные с транспортированием «мертвого груза».

Кроме количественных показателей в процессе эксперимента определялась качественная картина характера налипания первичного и последующих слоев породы на днище и стенки вагона и затраты времени на очистку вагонов. На рис. 4.5 приведены установленные зависимости снижения полезного объема шахтных вагонов из-за налипания породы в кузове после выполнения первого и последующих циклов погрузочно-разгрузочных работ.

Программой шахтных экспериментов предусматривалось обосновать метолы оперативного контроля объемов не выгруженной поролы и диагностирования состояния вагонов после их разгрузки.

Анализ существующих способов контроля операций по выгрузке сыпучих материалов из вагонов показал, что на зарубежных рудниках цветной металлургии, добывающих редкие и благородные металлы, широко распространен метод диагностирования данного процесса путем взвешивания груженых и порожних составов с помощью модулей АСУ ТП-Д и специальных устройств взвешивания вагонов АКРВ-87 производства Болгарии.

Необходимо отметить, что поточная технология ведения горных работ на угольных шахтах не предусматривает выполнение операций, связанных со взвешиванием вагонов. По этой причине на предприятиях отрасли отсутствует опыт создания автоматизированных систем, ориентированных на контроль и диагностирование подобных процессов.

По результатам выполненных исследований была выдвинута гипотеза, что основными факторами, провоцирующими интенсивное налипание влажной

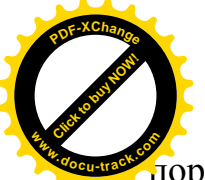

[Click to buy NOW!](http://www.docu-track.com/buy/) **<sup>P</sup>DF-XChang<sup>e</sup> <sup>w</sup>ww.docu-track.co<sup>m</sup>**

тороды в кузове, следует считать: деформации кузова; гармонически колебания подвижного состава при движении в выработках сложной конфигурации; удары на стыках рельсов; вес породы в вагонетке и коэффициент сцепления (трения) породы с внутренней поверхностью кузова.

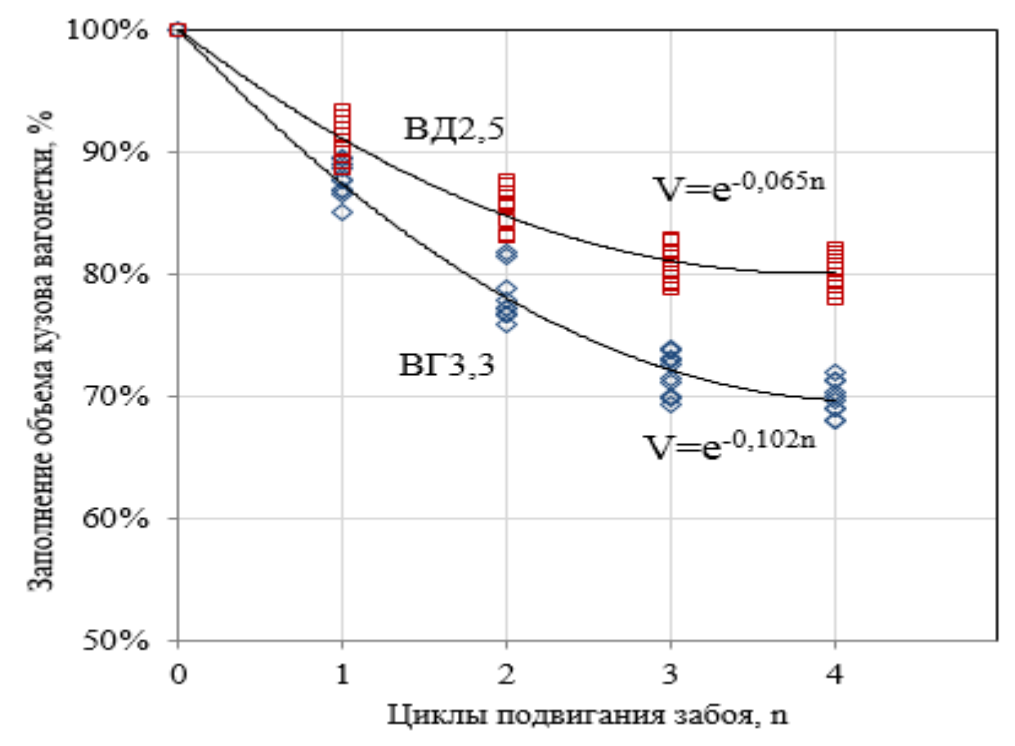

Рис. 4.5. Графики зависимости заполнения объема вагонетки при налипании породы от количества циклов подвигания забоя

Следует отметить, что при разгрузке вагонов в опрокидывателях околоствольного двора, контроль качества разгрузки составов и периодическую оценку состояния вагонов выполняют горнорабочие ОД и участка ВШТ. В соответствие с графиком, операции по очистке вагонов выполняются периодически через каждые два-три часа с привлечением одного-двух горнорабочих. Средние затраты времени на механическую очистку одного вагона с глухим кузовом типа ВГ-3,3 составляют  $3 - 4$  минуты.

Недостатком технологических схем участкового транспорта с применением напочвенных канатных дорог и разгрузкой породы в бункер является отсутствие в структуре автоматизированного управления ДКН функциональных модулей контроля качества выгрузки породы из вагонов.

Для решения данной технической задачи был выполнен анализ применяемых способов борьбы с налипанием породы и очистки транспортных сосудов, изучены методы контроля технического состояния кузова шахтных вагонов и разработан алгоритм диагностирования процесса выгрузки породы.

Известно, что прилипание любого материала к чистой поверхности произойдет в том случае, если вес налипшего первичного слоя материала

¦ *n*  $\overline{gci}_1$  будет меньше силы его сцепления (трения) с поверхностью (рис. 4.6 *а*) 1

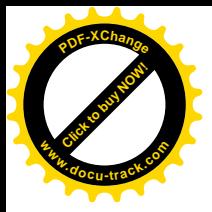

$$
\left(\begin{array}{c}\right.\end{array}
$$

$$
\sum_1^n g c_{i_1} < F_{\text{TP}_1},
$$

где *g* =9,81 – ускорение свободного падения частиц материала,  $M/c^2$ ;  $c_{i_1}$  – вес частицы первичного слоя материала.

Сила трения  $F_{\text{TP}_i}$  породы зависит от веса горной массы в вагонетке  $G_{\text{FP}_i}$  и коэффициента сцепления ее с внутренней поверхностью кузова вагона.

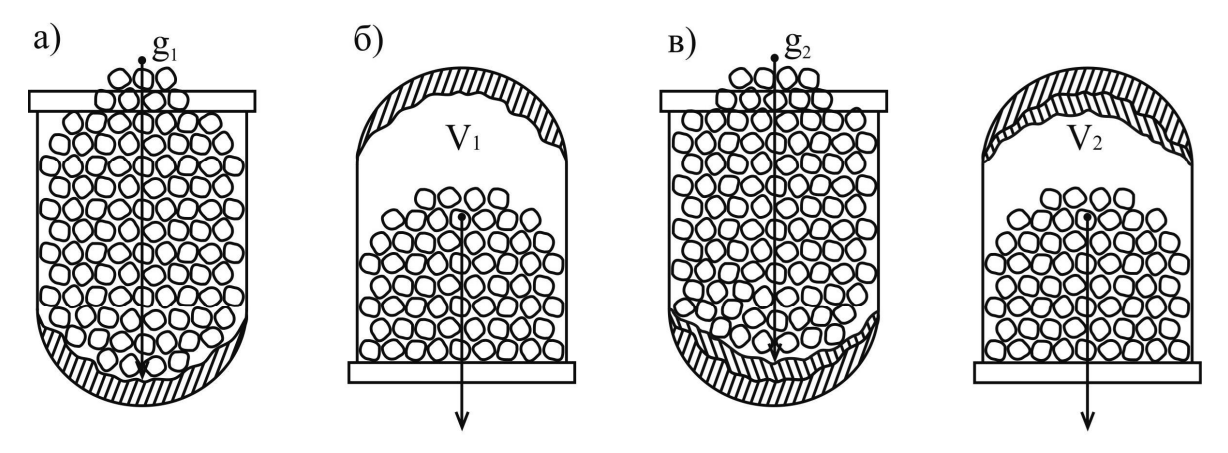

 $a$  – полезный объем кузова вагона;  $\bar{b}$  – емкость (V) кузова вагона при налипании первичного слоя породы;  $\epsilon$  – тоже, при налипании последующих слоев Рис. 4.6 – Стадии снижения емкости кузова шахтных вагонов и объема перевозимой породы

После выгрузки породы из вагона на днище и стенках вагонетки остается первичный слой налипшей горной массы объемом  $Q_1$ .

Налипание второго слоя на первичный и последующих слоев друг на друга будет происходить в процессе очередных циклов загрузки вагонетки породой и выгрузки ее из вагона (рис. 4.6 *б*).

Условия налипания второго слоя породы на первичный сохранятся, если вес горной массы будет меньше силы внутреннего трения ее частиц между собой, т.е.

$$
\sum_1^n g c_{i_2} < F_{\text{TP}_2} .
$$

При взаимодействии последующих слоев сила трения  $\,F_{_{\rm T\! p}}^{}$  будет зависеть от веса очередной порции породы, загруженной в вагонетку  $G_{_{\mathrm{rp}_i}}$ **M** коэффициента сцепления частиц породы между собой  $f_{\mathrm{rp}_i}$ 

$$
\sum_{1}^{n} F_{\text{TP}_{i}} = \sum_{1}^{n} f_{\text{TP}_{i}} \cdot \sum_{1}^{n} G_{\text{TP}_{i}}
$$

Вероятность нарастания слоя налипшей породы тем больше, чем больше коэффициент трения (сцепления)  $f_{\text{rp}_i}$  и вес ее в вагонетке  $G_{\text{rp}_i}.$ 

Установлено, что при постоянном числе вагонов в составе и объеме породы, вынимаемой комбайном при каждом цикле проходки, происходит превышение нормы погрузки породы в вагоны на величину налипшего слоя и

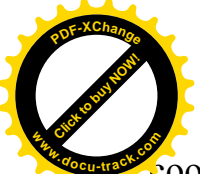

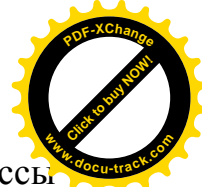

 $\epsilon$ оответственно превышение массы состава. В результате превышения массы состава изменяются тяговые характеристики приводного блока ДКН и запас прочности тягового каната.

Согласно рекомендаций основным заданием функций и структуры АСУТП в условиях неопределенности является решение задач генезиса, т.е. изучение процессов образования и развития негативных явлений (развитие деформаций кузова, снижение вместимости вагона, отказы узлов и др.), а также их распознавание при работе ДКН в выработках сложной конфигурации.

Таким образом, для адаптации ДКН в подземных выработках сложной конфигурации необходимо, в действующую структуру АСУ режимами работы, дополнительно включить функциональные модули контроля качества выгрузки породы из шахтных вагонов и их диагностирования.

Согласно требованиям ГОСТ 22269 – 76, указанные функциональные блоки, а также рабочее место оператора ДКН (пульт управления) должны быть компактно размещены для обеспечения возможности визуального контроля режимов работы технологических звеньев транспортной системы.

ɍȾɄ 622.232.72

## ПІДХІД ЩОДО АВТОМАТИЗАЦІЇ РЕЖИМІВ РОБОТ ВУГІЛЬНИХ ВИДОБУВНИХ КОМБАЙНІВ

#### А.В. Бубліков

(Україна, Дніпро, ДВНЗ «Національний гірничий університет»)

Постановка проблеми. Інформаційні технології, які застосовуються на гірничому обладнанні нового покоління, у тому числі на вугільних комбайнах, характеризуються значним насиченням засобами вимірювання різних фізичних величин, але інформація використовується лише для контролю в автоматичному режимі за рівнем заміряної фізичної величини, та (або) просто записується на носій інформації і відображується в реальному часі на моніторах операторів. Таким чином, відсутність належних алгоритмів обробки та аналізу інформації про зміну контрольованих фізичних величин в процесі роботи гірничої машини є причиною того, що автоматичне керування обладнанням у гірничій промисловості зводиться тільки до стабілізації фізичних величин на заданому рівні, який визначається оператором [1]. Це призводить до того, що режими роботи гірничих машин є неефективними через людський фактор (рішення про ефективний режим роботи машини оператор приймає лише на основі свого досвіду та візуальної інформації). Крім того, людина перебуває в небезпечній зоні біля машини для спостереження за її роботою.

Таким чином, метою даної роботи є обґрунтування наукового підходу щодо створення експертної системи нечіткого автоматичного керування вугільним видобувним комбайном, що є складним мехатронним об'єктом з динамічно змінюваним режимом роботи.

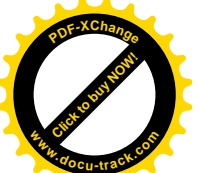

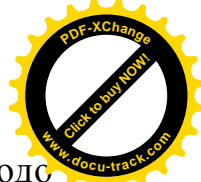

**Виклад матеріалів дослідження.** Пропонований науковий підхід щодо

автоматизації вугільних видобувних комбайнів базується на прийнятті рішень експертною системою нечіткого автоматичного керування на основі результатів ідентифікації поточного режиму роботи комбайна. Обґрунтування та умовне виділення певних режимів роботи вугільного видобувного комбайна у даній роботі відбувається з метою визначення у подальшому бази правил нечітких продукцій для експертної системи нечіткого автоматичного керування видобувним комбайном. Виділення певних режимів роботи видобувного комбайна базується на аналізі поведінки людини-оператора у багатьох ситуаціях за умови керування видобувним комбайном у забої в ручному режимі. Протягом аналізу насамперед виділялися ті особливості роботи конструктивних вузлів комбайна, на які оператор передусім звертав увагу за умови прийняття рішень щодо керування комбайном. Матеріалом для аналізу є інформація щодо експлуатації та випробувань видобувних комбайнів різних типів на вугільних шахтах України, Казахстану та Росії, яка у значній кількості накопичена за декілька десятиліть [2,3].

У результаті аналізу керування видобувним комбайном у ручному режимі зроблені висновки, що рішення оператора в основному залежать від:

- режиму роботи двигуна приводу різання (оператор за звуковим сигналом розпізнає перевантаження двигуна);

- режиму руйнування масиву вугілля й породи виконавчими органами, який визначається структурою масиву (оператор фіксує наявність залишкової пачки вугілля біля покрівлі або присікання породи зубками). Також матеріал, що руйнується зубками виконавчого органу, визначає навантаження на валу двигуна приводу різання, тобто його режим роботи;

- режиму транспортування та навантаження зруйнованого матеріалу виконавчим органом на забійний конвеєр (оператор фіксує накопичення вугілля у робочому об'ємі виконавчого органу).

Кожний з трьох перелічених режимів роботи видобувного комбайна, що визначають дії оператора, є комплексним поняттям, яке може бути розкладене на сукупність більш деталізованих характеристик, що уточнюють режим роботи комбайна.

Характеристики режимів роботи видобувного комбайна є нечіткими висловлюваннями, які пропонується прийняти у якості термів для вхідних лінгвістичних змінних експертної системи нечіткого автоматичного керування видобувним комбайном. Вхідними лінгвістичними змінними системи при цьому є інформативні критерії, які визначаються у процесі статистичної обробки сигналів з датчиків та є проекціями на математичну площину індикативних подій, що дозволяють ідентифікувати режими роботи видобувного комбайна.

Наразі за умови роботи вугільних видобувних комбайнів відбувається вимірювання наступних фізичних величин:

- струми статору та активні потужності електродвигунів приводів різання та подачі;

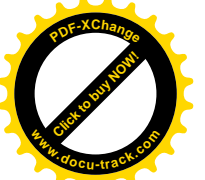

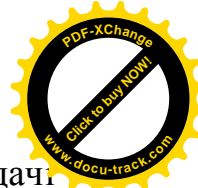

кутові швидкості обертання приводних зірок рушіїв систем подач видобувного комбайна.

Також додамо наступні фізичні величини, вимірювання яких планується у найближчий перспективі на видобувних комбайнах останнього покоління:

- струм статору та активна потужність електродвигуна гідроприводу виконавчих органів видобувного комбайна;

- лінійні переміщення штоків гідродомкратів підсистем гідроприводу виконавчих органів;

- кутові швидкості обертання вихідних валів редукторів приводів різання.

Вибірки значень цих вимірюваних фізичних величин є вихідними даними для розрахунку інформативних критеріїв режимів роботи комбайна, які прийняті за лінгвістичні вхідні змінні експертної системи нечіткого автоматичного керування видобувним комбайном.

Висновки. У вугільного видобувного комбайна як складної мехатронної системи можна виділити три основні режими роботи його окремих компонент, що визначають режим роботи комбайна у цілому: режим роботи двигуна приводу різання, режим руйнування масиву вугілля й породи виконавчими органами та режим транспортування та навантаження зруйнованого матеріалу виконавчим органом на забійний конвеєр.

Надалі планується пошук індикативних подій, що дозволяють ідентифікувати режими роботи видобувного комбайна, та обґрунтування на їх основі інформативних критеріїв.

#### ПЕРЕЛІК ПОСИЛАНЬ

1. Пиганов Ю.М. Аппаратура автоматизации забойного оборудования. – Д.: Арт-Пресс,  $2003. - 180$  c.

2. Проведение испытаний работы очистного комбайна УКД300 в условиях шахты «Павлоградская». Отчет о научно-исследовательской работе / [науч. рук. Н. И. Стадник]. — Донецк : Донгипроуглемаш, 2004. — 35 с.

3. Крестовоздвиженский П. Д. Некоторые результаты наблюдений за работой очистных комбайнов на шахтах Кузбасса / П. Д. Крестовоздвиженский // Горный информационноаналитический бюллетень. — 2009. — № 6. — С. 120—123.

ɍȾɄ 621.771.25

## СПЕЦИФІКА НАМОТУВАННЯ ДРІБНОСОРТНОГО ПРОКАТУ МОТАЛКОЮ З ОБЕРТОВИМ СТОЛОМ

#### Д.О. Бешта

(Україна, Дніпро, ДВНЗ «Національний гірничий університет»)

Постановка проблеми. Сортовий прокат є найбільш масовим видом прокатної продукції. Поряд із загальними вимогами, до мотка пред'являються і специфічні вимоги, пов'язані з умовами його подальшої переробки у споживача і з транспортуванням мотків до споживача.

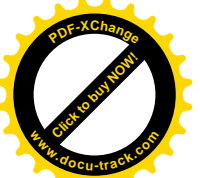

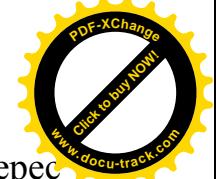

Для металовиробних або машинобудівних підприємств інтерес представляє моток змінної щільності - з щільним намотуванням зовнішніх і внутрішніх шарів мотка і менш щільним намотуванням середніх верств мотка. Моток змінної щільності становить інтерес і при вирішенні завдання стабілізації механічних властивостей прокату за його довжини, пов'язаної з нерівномірністю охолодження зовнішніх і внутрішніх шарів прокату [1].

До порівняно недавнього часу для формування мотків прокату використовувалися моталки різної конструкції двох основних типів: Еденборна - з осьової подачею прокату в моталку і нерухомим столом, та Гаррета - з обертовим столом і подачею прокату через рухомий укладальник [2].

Дослідження, проведені під керівництвом академіка Чекмарьова А.П. [3, 4], показують істотність впливу величини натягу прокату при намотуванні на зміну геометричних розмірів прокату і якість мотка. Разом з тим, відзначається, що визначити залежність якості мотка в функції щільності намотування аналітично вельми складно через вплив на цей процес великої кількості факторів.

Аналіз обладнання прокатних станів СНД показав, що єдиний прокатний стан з описаних в [5], який дозволяє отримувати прокат в мотках діаметром від  $14$ мм до 42мм, є дрібносортно-дротяний стан МПС 250 / 150-6 ПАТ «АрселорМіттал Кривий Ріг».

Розглянемо принцип змотування прокату на моталці. Прокат подається на стіл моталки через укладальник. Частота обертання приводу моталки на холостому ходу -, встановлюється такою, щоб забезпечити надійне захоплення прокату моталкою і звести до мінімуму ефект рикошету переднього торця прокату після його торкання обертового столу.

Після контакту зі столом, прокат, знаходячись на столі, віджимається відцентровою силою до внутрішньої поверхні бурту столу. Після того, як сила тертя прокату о бурт столу досягне величини достатньої для вигину прокату, необхідно почати розгін приводу моталки від частоти обертання холостого ходу до частоти обертання при захопленні.

Надійне захоплення здійснюється після одного - двох обертів столу моталки на частоті обертання захоплення, після чого включається в роботу укладальник і починає свій рух нагору, а система управління приводу переходить з режиму стабілізації частоти обертання в режим стабілізації струму змотування.

Процес захоплення прокату моталкою багато в чому визначає товарний вигляд мотка. Так, затримка з початком «підрозгону» приводу моталки призводить до утворення декількох витків прокату з діаметром, що визначається внутрішнім діаметром бурту столу моталки, тобто великим зовнішнім діаметром мотка, що погіршує товарний вигляд мотка і умови його транспортування. Передчасний початок «підрозгону» призводить до погіршення умов захоплення і «буріння» прокату.

Не менш важливо забезпечити необхідну частоту обертання приводу при захопленні і своєчасно перейти від фази захоплення до фази намотування
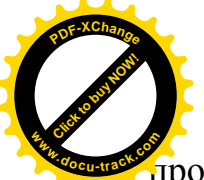

прокату – почати рух укладальника і перевести привід в режим стабілізаці струму змотування. **<sup>w</sup>ww.docu-track.co<sup>m</sup>**

[Click to buy NOW!](http://www.docu-track.com/buy/)

**<sup>P</sup>DF-XChang<sup>e</sup>**

Затримка в переході до намотування прокату призводить до більш «повної» нижньої частини мотка через локальне намотування декількох витків прокату на нижню частину барабана.

Передчасний перехід до намотування прокату призводить до більш «худої» нижньої частини мотка через опадання перших витків прокату внаслідок їх нещільного контакту з барабаном. В обох випадках неправильне формування першого шару погіршує товарний вигляд мотка і призводить до додаткових ривків натягу прокату через додаткову зміну радіусу змотування прокату по ходу намотування шару мотка прокату.

Завищення, як і заниження, частоти обертання приводу моталки при переході до фази змотування прокату призводить до результатів, аналогічних затримці і передчасному переходу до намотування прокату. Крім того, розбіжність лінійнихшвидкостей прокату і поверхні барабану моталки при переході до намотування прокату викликає ривок натягу прокату перед кліттю i, як наслідок, локальне утягнення прокату на виході з кліті, що веде до відбраковки. Надмірне натягнення прокату перед моталкою під час намотування першого шару мотка, викликане невідповідністю частоти обертання приводу моталки і лінійною швидкістю прокату на початковій стадії фази намотування, призводить до деформації витків першого шару - «відбитку» на них пальців барабану моталки, що також є бракувальною ознакою для ОТК.

Дослідження, проведені на стані при вдосконаленні технології виробництва мотків сортового прокату, показали залежність зміни поперечних геометричних розмірів прокату по довжині від зміни його натягу на ділянці моталка - випускна кліть в процесі намотування прокату. Оскільки на даній ділянці прокат пов'язує між собою ряд механізмів, робота яких визначає натяг прокату на різних технологічних проміжках даного технологічного ділянки, то при вирішенні науково-технічної задачі підвищення якості змотування необхідно розглядати весь комплекс обладнання, який бере участь в змотування сортового прокату.

В управлінні режимом змотування сортового прокату беруть участь автоматизований електропривод трьох механізмів: електропривод моталки, електропривод випускної кліті і електропривод трайбапарата.

Тому розгляд процесу намотування прокату виключно з технологічної точки зору без урахування особливостей роботи електроприводів механізмів, що взаємодіють при змотуванні сортового прокату не забезпечує вирішення завдання підвищення якості мотків сортового прокату.

Зокрема, для підтримання сталості натягу прокату під час намотування прокату в системах автоматизованого електроприводу моталок стабілізують якірний струм приводу який, з огляду на величину умовно постійних втрат в приводі, пов'язаний з натягом прокату перед моталкою.

При цьому не враховуються особливості пошарового намотування і динаміка приводу пов'язана зі зміною довжини прокату між випускною кліттю і

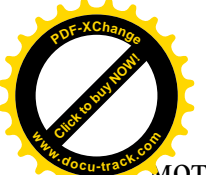

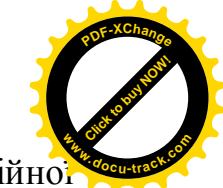

моталкою при переміщенні укладальника і швидкою зміною, лінійнс швидкості намотування прокату при переході зі шару на шар.

Для відновлення необхідної величини натягу після переходу до намотування наступного шару необхідно знизити частоту обертання столу моталки. Однак, привід моталки не може, в силу своєї інерційності, швидко відновити задану величину натягу, що призводить до додаткового утягування профілю. Тому актуальним є пошук науково-технічних рішень по підвищенню стабільності процесу змотування в напрямку взаємопов'язаного управління автоматизованим електроприводом моталки і механізмів, що беруть участь в змотуванні сортового прокату.

Зокрема, ривки натягу прокату, викликані зміною довжини прокату між моталкою і випускний кліттю через неузгодженості швидкостей намотування прокату на моталку і на виході випускної кліті, частково можуть бути знижені, за рахунок регулювання натягу змотування прокату.

Зміна частоти обертання столу моталки в процесі змотування вимагає і коригування швидкості руху укладальника для забезпечення заданої щільності змотування.

Для отримання необхідної щільності намотування необхідне узгодження лінійної швидкості руху укладальниказ частотою обертання приводу столу моталки

Частота обертання столу моталки Гаррета з пошаровим укладанням прокату в сталому режимі намотування жорстко пов'язана зі швидкістю прокату.

Тому навіть для отримання мотка з постійною щільністю намотування необхідно в процесі змотування змінювати швидкість руху укладальника від шару до шару і при зміні швидкості прокату

або, в залежності від частоти обертання моталки.

Висновки. В результаті аналізу процесу змотування сортового прокату в мотки встановлено:

- управління автоматизованим електроприводом столу моталки без урахування взаємодії його з автоматизованими електроприводами механізмів ділянки змотування сортового прокату через прокат не забезпечує якісну змотування сортового прокату;

– в процесі змотування сортового прокату в режимі стабілізації струму автоматизованого електроприводу столу моталки виникають ривки натягу, пов'язані з переходом до намотування нового шару, що негативно позначається на якості намотування прокату;

– можливим напрямком в підвищенні якості змотування є регулювання натягу змотування за рахунок управління взаємопов'язаними електроприводами механізмів ділянки змотування сортового прокату;

– забезпечення якісної намотування мотка вимагає рішення задачі точного регулювання швидкості руху укладальника в залежності від поточного намотуваного шару і частоти обертання столу моталки;

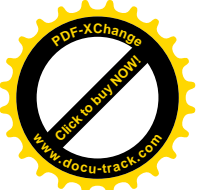

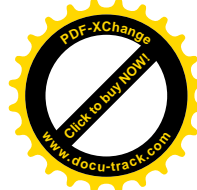

#### ПЕРЕЛІК ПОСИЛАНЬ:

1. Моделирование процесса охлаждения мотка сортового проката / В.Н. Куваев, В.А. Чигринский, Д.А. Иванов, И.В. Политов, Я.Г. Куваев, В.И. Щур // Обработка материалов давлением: Сб. науч. тр-ов. – 2008. – №1(19) – С.99-104..

2. Королев А.А. Механическое оборудование прокатных и трубних цехов // М.: Металлургия, 1987. – 480с.

3.Чекмарев А.П., Спиридонов Н.П., Куцыгин М.Д. Аналитическое определение технологических коэффициентов влияния натяжения и различных возмущений на параметры непрерывной прокатки. – В кн.: Прокатное производство (МЧМ), т. XXXУ, – М.: Металлургия, 1971, с. 216-227.

4. Чекмарев А.П., Побегайло Г.Г. Точная прокатка сортовыхпрофилей. – М.: Металлургия, 1968, 235с.

5. Прокатные станы. Справочник в 3-х томах. Т. 2. Средне-, мелкосортные и специальные станы / В.Г. Антипин, С.В. Тимофеев, Д.К. Нестеров, Н.Ф. Грицук, В.А. Степанов, В.В. Пудинов, В.И. Григорьев, Е.Л. Орлов, И.Е. Пацека, В.И. Меляков, В.В. Ланько. 2-е изд., перераб. и допол. – М.: Металлургия, 1992. – 496 с.

ɍȾɄ: 681.5.011(075.8)

### СИНТЕЗ ОПТИМАЛЬНОГО КОРИГУВАЛЬНОГО ПРИСТРОЮ ДЛЯ КЕРУВАННЯ ТЕПЛОВИМ ОБ'ЄКТОМ НА ОСНОВІ ЛОГІЧНОГО **КОНТРОЛЕРУ**

#### М.М. Трипутень

(Україна, Дніпро, ДВНЗ «Національний гірничий університет»)

Постановка проблеми. Підготовка кваліфікованих кадрів, що володіють сучасними знаннями і практичними навичками синтезу і аналізу систем автоматичного керування (САК) технологічними процесами потребує наявність в учбових аудиторіях реальних об'єктів керування або їх фізичних моделей, новітніх програмно-апаратних керуючих приладів. Наявність в учбовому процесі фізичних моделей САК, дозволить глибше і якісніше вивчити положення теорії автоматичного керування і, зокрема, питань що до розробки оптимальних систем керування.

**Аналіз останніх досліджень і публікацій з даної проблеми.** Аналіз лабораторної бази університетів України показав, що для підготовки фахівців за спеціальностями, пов'язаних з контролем та керуванням технологічними об'єктами, чи не єдиним шансом оновити лабораторне обладнання в сучасних умовах є застосування технічної продукції відомих світових фірм, таких як Siemens, ABB, Moeller, Shneider electric / 1 /. Використання в лабораторних практикумах сучасних приладів дозволяє готувати конкурентно-спроможних на ринку труда майбутніх інженерів в області автоматизації. Але створені таким чином лабораторії мають недоліки – низьку адаптацію до навчального процесу і відсутність методичного супроводження.

Формулювання цілей. Підвишення ефективності використання лабораторного обладнання у навчальному процесі за рахунок адаптації його до розв'язання задач синтезу оптимальних коригувальних пристроїв.

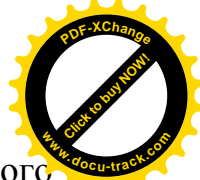

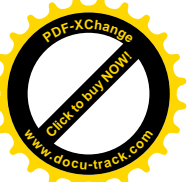

На кафедрі автоматизації і комп'ютерних систем Національного гірничого үніверситету впроваджений в учбовий процес лабораторний стенд, що є апаратно-програмним комплексом *і* складається із теплового об'єкту керування, програмного і апаратного забезпечення САК.

Апаратна частина системи автоматичного керування створена на базі програмного логічного контролера (ПЛК) VIPA System 200 V. ПЛК в системі автоматичного керування виступає модулем віддаленого введення-виведення аналогового сигналу. Програмна частина САК забезпечує організацію обчислювальних процесів і організацію людино-машинного інтерфейсу із застосуванням персонального комп'ютера, виконаного на базі HMI/SCADA cистеми zenon Supervisor 7.0.

Даний стенд дозволяє вирішувати широке коло задач, пов'язаних з вивченням технічних засобів автоматизації, дослідженням законів керування технологічними об'єктами, отриманням практичних навиків програмування систем автоматизації в реальному масштабі часу. Проте базові апаратнопрограмні засобі не дозволяють досліджувати оптимальні САК.

В даній роботі показана можливість створення оптимальної по швидкодії САК тепловим об'єктом на основі принципу максимуму Понтрягіна для вирішення учбових задач.

Тепловий об'єкт з передаточною функцією  $W(p) = 0,845 / (3,362 p<sup>2</sup> + 3,677 p + 1)$  необхідно перевести із початкового стану  $y_{\mu}$  в момент часу  $t = 0$  в кінцевий стан  $y_{\kappa}$  за мінімальний час з використанням релейного керуючого впливу. Оскільки динамічний тепловий об'єкт описується динамічним рівнянням другого порядку, то для керування ним достатньо двох інтервалів. Виходячи із того, що мінімальне значення керуючого впливу  $U_{\text{min}} = 0$ , а максимальне  $U_{\text{max}} = 20$ , були отримані трансцендентні системи рівнянь для визначення моментів переключення керуючого впливу  $U$ :

$$
\begin{cases}\n\left(1 - \frac{y_n}{16,9}\right) + \frac{y_k e^{0.59t_2}}{16,9} - e^{0.59t_1} = 0 \\
\left(1 - \frac{y_n}{16,9}\right) + \frac{y_k e^{0.51t_2}}{16,9} - e^{0.51t_1} = 0\n\end{cases}
$$
\n(1)\n
$$
\begin{cases}\n\left(1 - \frac{y_k}{16,9}\right) e^{0.59t_2} - e^{0.59t_1} + \frac{y_n}{16,9} = 0 \\
\left(1 - \frac{y_k}{16,9}\right) e^{0.51t_2} - e^{0.51t_1} + \frac{y_n}{16,9} = 0\n\end{cases}
$$
\n(2)

Система рівнянь (1) отримана для випадку коли  $y_x > y_x$ , а система рівнянь (2) – для випадку коли  $y_{\rm x} < y_{\rm x}$ . В кінці другого інтервалу керування вихідна величина у приймає задане значення у, а керуюча величина – значення 0,845  $\frac{y}{\kappa} = \frac{y}{\Omega}$  $U_{\kappa} = \frac{y_{\kappa}}{2.845}$ 

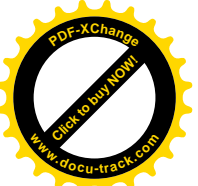

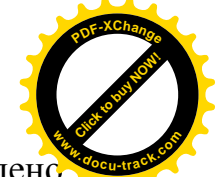

Для перевірки отриманих математичних виразів було проведенс експеримент, в ході якого температуру теплового об'єкту з 19 °С двічі збільшували на 5°С, а потім зменшили на 3°С. В табл.1 наведені оптимальні моменти переключення керуючого впливу.

Таблиця 1

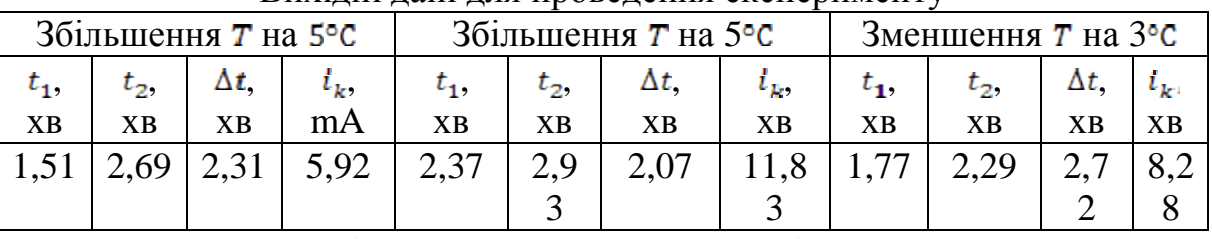

Вихілні лані лля провелення експерименту

На рис. 1 наведені результати, зареєстровані безпосередньо на об'єкті керування.

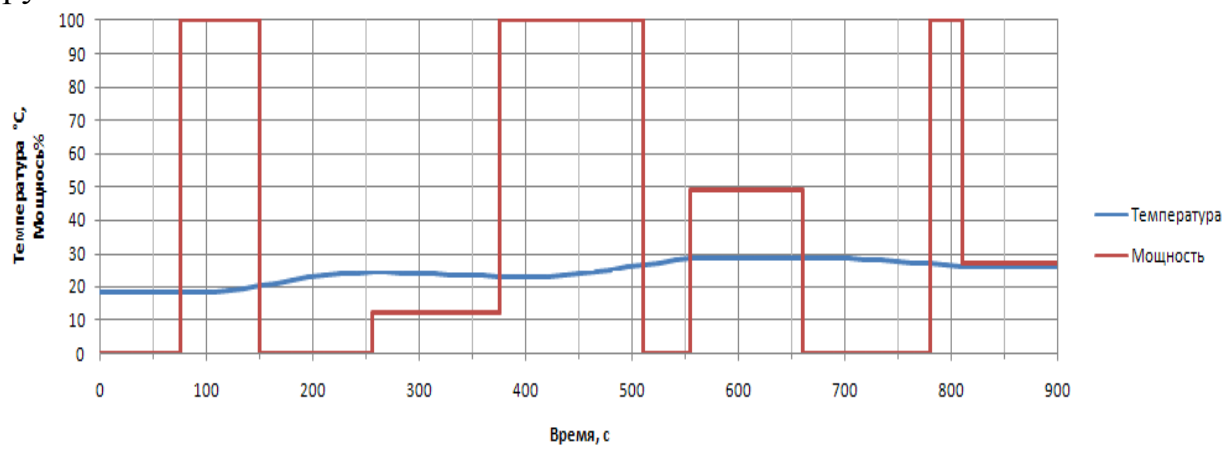

Рис.1 Графіки зміни потужності і температури об'єкту в ході експерименту

Результати експерименту свідчать про їхню добру узгодженість із даними розрахунків. По закінченні другого інтервалу керування в усіх трьох випадках зміни керованої величини відсутні. Значення вихідної величини по закінченню перехідних процесів відповідають розрахунковим.

Висновки і перспективи подальшої роботи у даному напрямку. Наведені дослідження оптимального по швидкодії регулятора при керуванні тепловим об'єктом можуть бути включені в методичне забезпечення лабораторних робіт при вивченні теорії автоматичного керування. У подальшому планується розглянути можливість синтезу і дослідження адаптивних пристроїв при керуванні тепловим об'єктом за неповної апріорної інформації про умови роботи системи.

### ПЕРЕЛІК ПОСИЛАНЬ

1. Прітченко О.В. Концепція побудови малогабаритних лабораторних стендів / О.В. Прітченко, А.П. Калінов, В.О. Мельников, О.В. Скрипников // Шоквартальний наукововиробничий журнал «Електромеханічні і енергозберігаючі системи». Вип. 2. Кременчук: ҚДПУ, 2010. С. 56-61.

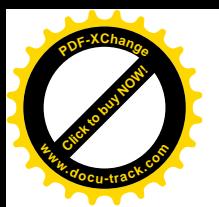

ɍȾɄ 004.4: 004.3: 60

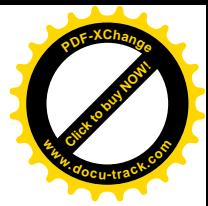

# ПОРТАТИВНИЙ ПРИСТРІЙ ДЛЯ КОРИГУВАННЯ ДЕФЕКТІВ МОВЛЕННЯ

#### А.А. Воропай, В.М. Сарана

(Україна, Дніпропетровський національний університет імені Олеся Гончара)

Постановка проблеми. Близько 1% населення планети страждає через дефекти мовлення (логоневроз) [1]. Ці дефекти можна виправляти за допомогою альтернативного зворотного зв'язку (АЗЗ), який зазвичай реалізують наступними методами: маскування зворотного зв'язку; зворотній зв'язок с затримкою (10-200 мілісекунд); зсув частоти голосу пацієнта в навушниках в порівнянні з його нормальним голосом [2].

Обробка звуку в реальному часі на побутових системах є доволі специфічним завданням. Незважаючи на велику обчислювальну потужність сучасних персональних комп'ютерів та мобільних пристроїв, архітектура їх операційних систем та звукових драйверів часто не дозволяє працювати зі звуком в реальному часі, що може бути значною перешкодою для лікування логоневрозу методами альтернативного зворотного зв'язку. Тому є потреба в створенні сучасного портативного пристрою, здатного забезпечити АЗЗ і коригування дефектів мовлення.

Розробка і тестування пристрою. Проведені дослідження звукової системи смартфонів на базі операційної системи Android свідчать про нестабільність та значну затримку звуку від 200 міллісекунд між вхідним каналом (мікрофоном) та вихідним (навушниками). Отримані результати підштовхнули до пошуку сучасного технічного рішення у вигляді автономного пристрою з доступною ціною і конкурентними параметрами. Запропонований пристрій (рис. 1.) має потужні можливості для реалізації АЗЗ-методів, обробки звуку в реальному часі та підключення зовнішніх обчислювальних систем для обробки та візуалізації мови.

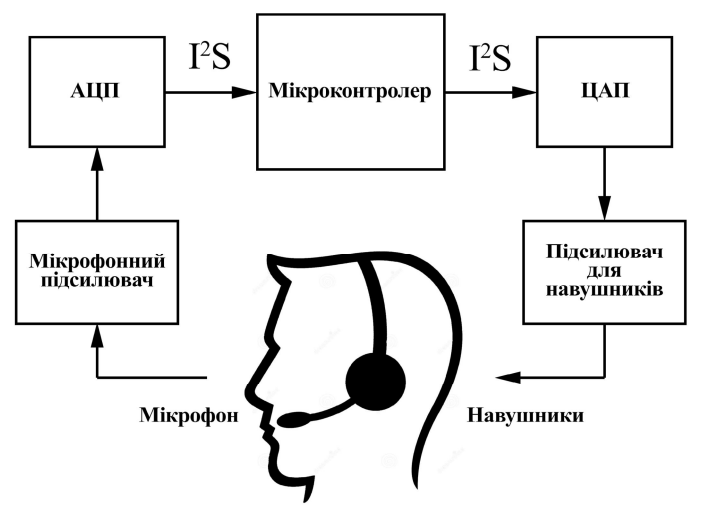

Рис. 1. Структурна схема пристрою

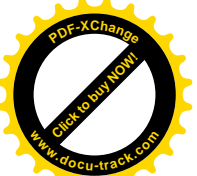

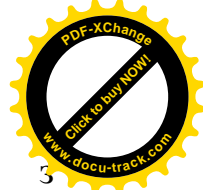

Пристрій створено на базі мікроконтролера STM32F107RC використанням зовнішніх АЦП NXP UDA1361 і ЦАП Cirrus Logic CS4341A, підключених через інтерфейс I2S (Inter-IC Sound Bus) з частотою дискретизації до 96 kHz, та квантуванням з розрядністю 24 біта. Мікроконтролер STM32F107RC має вбудований модуль USB, який можна використовувати для оновлення програмного забезпечення без спеціального програматора чи інших приладів, а також передавати через USB звук в обидва напрямки. Схема живлення приладу має функцію заряду акумулятора і зібрана на спеціалізованій мікросхемі заряду Li-Ion акумуляторів MAX1555 та на регуляторі напруги МАХ8881 з падінням напругу всього 100 мілівольт. Програмне забезпечення мікроконтролера було написано на мові С та інтегровану середи розробки було обрано Eclipse Kepler з компілятором ARM-GCC. З метою перевірки працездатності пристрою та програмного забезпечення перший прототип приладу було зібрано на відповідній макетній платі.

Пристрій дозволяє лінійно контролювати затримку від 10 мікросекунд до 200 міллісекунд та робити зсув частоти звуку від -1 до +1 октави з кроком 0,5. Експериментальні дослідження проводилися с максимально комфортною затримкою для користувача, яка складала 80 мілісекунд.

Ефективність пристрою підтверджується наступними результатами. Якщо без використання будь-яких засобів користувачу, що страждає логоневрозом, важко вимовити 39% слів, то з пристроєм цей відсоток зменшуєтся до 4%. Навіть після віключення приладу впродовж 5 хвилин кількість слів, які важко вимовити, не перевишує 14%.

Висновки. Отриманий пристрій є повністю функціональним та портативним, одного заряду вистачає на 5 днів користування по 2-3 години. Ефект дії пристрою відчутно одразу, а його застосування не потребує спеціальної підготовки користувача. Після короткочасного використання позитивний ефект продовжується декілька днів, мова користувача стає більш стабільною та плавною.

Подальші дослідження у даному напрямку базуються на застосуванні біологічного зворотного зв'язку з використанням безперервного відеомоніторингу в режимі реального часу ключових показників мови і свідоме управління ними за допомогою мультимедійних, ігрових та інших прийомів.

#### ПЕРЕЛІК ПОСИЛАНЬ

1. Hargrave S, Kalinowski J, Stuart A, Armson J, Jones K. Effect of frequency-altered feedback on stuttering frequency at normal and fast speech rates. Journal of Speech and Hearing Research. 1994.

2. Broca's Area in Language, Action, and Music, Luciano Fadiga, Laila Craighero, and Alessandro D'Ausilio 2009.

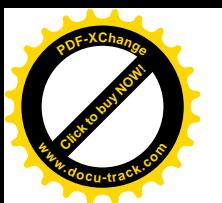

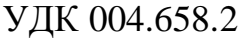

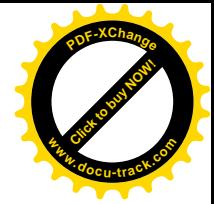

# ПРОИЗВОДИТЕЛЬНОСТЬ ОБРАБОТКИ ДАННЫХ ТИПА JSON

В.А. Савельев

(Украина, ДВНЗ «Национальний горный университет», Днепр)

Постановка проблемы. Целью работы является изучение зависимости производительности обработки данных типа JSON сервером реляционных баз данных MySQL.

Сервер MySQL,начиная с выпуска 5.7.8, поддерживаеттипданных в формате JSON(JavaScript Object Notation). Документы JSON преобразуются в двоичный внутренний формат. Двоичный формат дает возможность поиска подчиненных объектов или вложенных значений непосредственно по ключу или массиву индексов, не читая все значения до или после них в документе [1].

Серверы реляционных баз данных часто используют для оперативной обработки транзакций (online transaction processing, OLTP). Обобщенным параметром производительности работы сервера баз данных является количество транзакций, которые сервер может обработать за единицу времени. При измерении следует учитывать то, что производительность является относительным параметром и может изменяться в зависимости от различных факторов [2].

Сервер реляционных баз данных MySQLявляется программным продуктом с открытым исходным кодом. Это дает возможность сравнить работу структур данных, которые используют для хранения и индексирования [3].

Результаты исследования. Для измерений производительности был использован компьютер с процессором Intel Core i3-3110M 2,4 GHz, RAM 4 GB, HDD 500 GB. Операционная система Ubuntu 16.04 Server 64 bit, MySQL 5.7.16из репозитория Ubuntu. Производительность обработки данных типа JSON сравнивалась с производительностью обработки типов данных intu char. Была создана тестовая база данных с таблицами, содержащими от 10 000 до 50 000 строк. Данные созданы искусственно. Три таблицы реализовывают связь типа «многие ко многим» с использованием внешних ключей. Дополнительные индексы не создавались. Для имитации нагрузки на сервериспользовалась программа mysqlslap, входящая в составМуSQL. Исследованы нагрузки в диапазоне от 10 до 640 одновременных подключений.

Были получены следующие результаты. Время выполнения инструкций insert, update, delete с данными типа JSON существенно не изменяется. Время выполнения инструкций select с данными типа JSON без использования встроенных функций увеличивается в 1,5 раза, чем для данных типов intu char.

Выводы. В результате проведенных исследований установлено, что использование данных типа JSON может приводить к увеличению времени обработки транзакций в 1,5 раза. Поэтому данные типа JSON следует использовать при необходимости. Для выяснения влияния индексов необходимы дополнительные исследования.

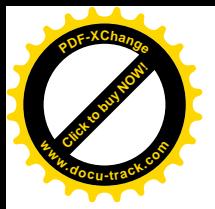

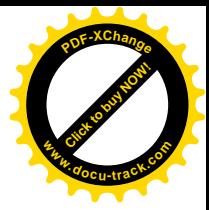

ПЕРЕЧЕНЬ ССЫЛОК

1.<http://dev.mysql.com/doc/refman/5.7/en/>

2. Schwarts B., Zaitsev P., Tkachenko V. High performance MySQL, Thirded. – USA: O'ReillyMedia, 2012. – 826 p.

3. Bell C. ExpertMySQL, Seconded. – USA: Apress, 2012. – 668 p.

ɍȾɄ 681.3.06 : 534.4:

## ИНТЕГРАЦИЯ DELPHI-ПРИЛОЖЕНИЙ С МАТЕМАТИЧЕСКИМИ **БИБЛИОТЕКАМИ СРЕДЫ МАТLАВ ДЛЯ РЕШЕНИЯ ЗАДАЧ ШИФРОВОЙ ОБРАБОТКИ СИГНАЛОВ**

Ю.Д. Шмаков, А.А. Козаченко (Украина, ДВНЗ «Национальний горный университет», Днепр)

Постановка проблемы. Для разработки приложений с профессиональным графическим интерфейсом широкое применение находят системы визуального программирования, например, Delphi, Visual C++ и др. Имея возможность подключения АРІ-функций, обеспечивающих работу с портами ввода-вывода, эти системы позволяют легко разрабатывать интерфейсы внешних устройств, существенно облегчая задачу построения систем сбора информации. Однако эти системы программирования располагают весьма ограниченным набором процедур математического характера, что усложняет задачу обработки полученной информации. Для сложных математических задач лучше подходят специализированные программные средства - системы компьютерной математики (СКМ), такие Matlab, MathCAD и некоторые другие. Они обладают огромными библиотеками математических алгоритмов, которые при необходимости легко могут быть расширены пользователем, но, в то же время, они имеют ограниченные возможности по созданию графического интерфейса пользователя, ограниченные возможности взаимодействия с разнообразными внешними устройствами, что ограничивает возможность обработки этой информации в реальном масштабе времени. Напрашивается вполне очевидное решение – совместное использование систем визуального программирования с СКМ, позволяющее создавать эффективные системы сбора и обработки информации.

Одним из чрезвычайно мощных инструментов, позволяющий разработчикам создавать приложения с графическим интерфейсом, предназначенные для выполнения математических вычислений является СКМ Matlab. Для нее реализованы и документированы средства организации связи с Matlab для приложений, написанных на языках Fortran, C/C++, Java, C#[1]. Однако для связи с проектами на Delphi разработчиками системы Matlab никаких средств не предусматривается. В то же время, Delphi, в силу простоты и наглядности языка программирования, достаточно часто используется для создания систем сбора и обработки измерительной информации, и их интеграция обеспечивает достаточно очевидные преимущества (рис.1).

45

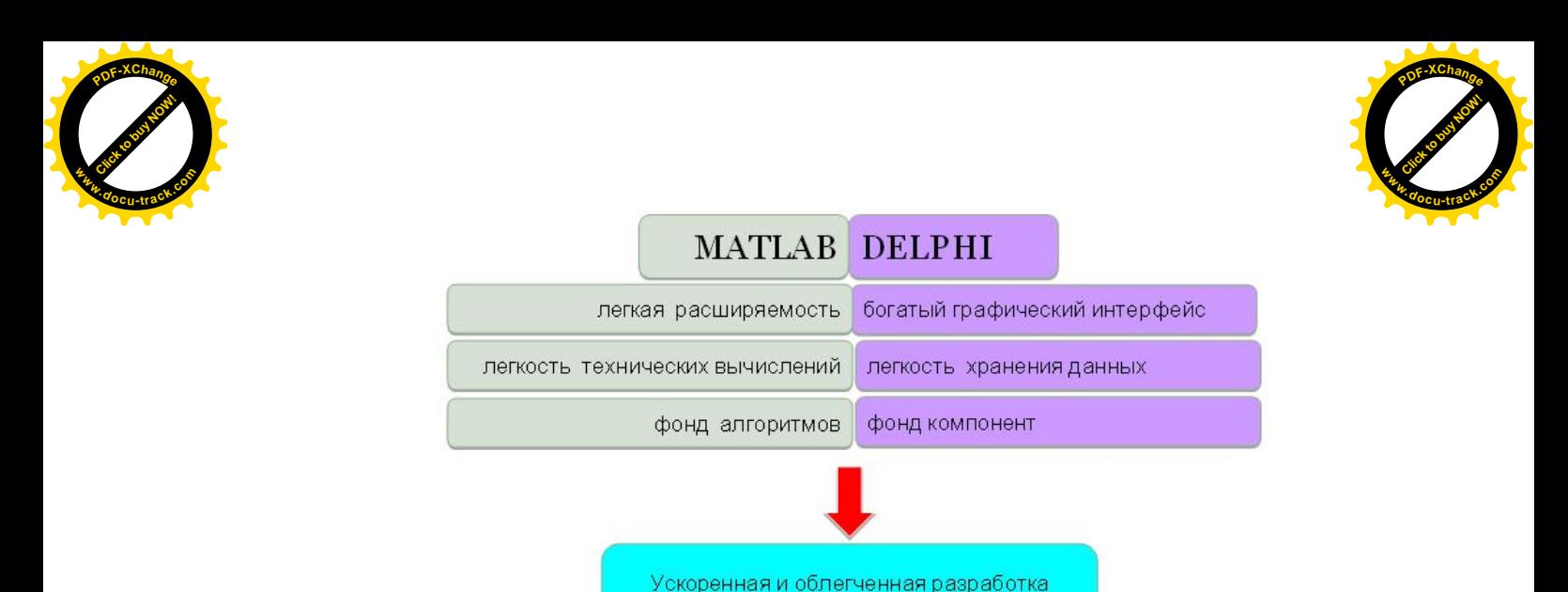

Рис. 1 Преимущества интеграции Delphi и Matlab

приложений обработки и анализа данных

Можно предложить несколько способов связи Delphi-приложений со средствами системы Matlab: 1) обращение к DLL-библиотекам с математическими функциями ядра Matlab: 2) реализация технологии Автоматизации стандартными средствами операционной системы Windows; 3) применение механизма Matlab Engine. В данной работе мы рассмотрим первый из указанных выше способов. Структура взаимосвязей при использовании математических функций ядра Matlab в виде DLL-библиотек представлена на рис. 2.

Основной проблемой, возникающей при взаимодействии средств Delphi и Matlab посредством DLL-библиотек, является согласование типов данных.

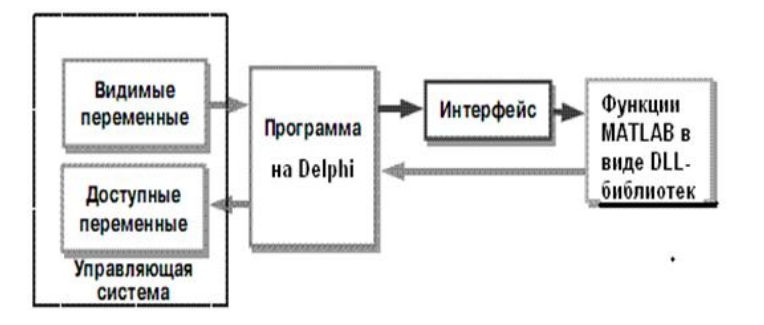

Рис. 2 Взаимодействие средств Delphi и Matlab посредством DLLбиблиотек

В MATLAB типы переменных заранее не декларируются. Типом данных по умолчанию является двумерный числовой массив (вещественный или комплексный массив с элементами типа Double). Практически все математические функции Matlab работают с этим типом данных. В Delphi каждой переменной задается ее тип в специально определенной секции кода, которая выполнится до первого использования любой из объявленных переменных. Кроме того, неявно в Matlab любой тип (за исключением пользовательских классов) является массивом – в общем случае многомерным.

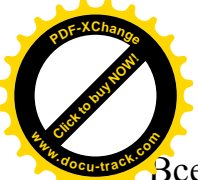

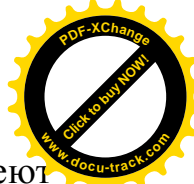

Все числовые типы (целые, числа с одинарной и двойной точностью) имеют две части – реальную и мнимую.

Поэтому, переменные в Delphi, принимающие (или передающие) данные из (в) DLL-библиотеку с Matlab-функциями должны иметь тип Double или Variant. Тип Variant, в силу своих особенностей, занимает больший объем памяти, и работает медленнее, но его возможность принимать данные различных типов делает его применение весьма удобным. Исходя из этих посылок, были предложены следующие структуры для передачи и хранения достаточной информации для конвертации данных:

*TMatrixSize = packed record N1, N2: Integer; end; TVarMatrix = record Re, Im: Variant; end;*

Пример подготовки аудиоданных в среде DELPHI и передачи их в функции Matlab'a:

```
procedure TForm1.PageControl1Change(Sender: TObject);
var sound: TVarMatrix;
   i: Integer;
begin
  if ((PageControl1.ActivePageIndex = PageControl1.PageCount - 1) and
   (Length(data) > 1)) then
    begin
       sound := CreateVarMatrix(Length(data),1,true);
      for i: =0 to Length(data) - 1 do sound.Re[i, 0] : = data[i];
       MatlabServer.PutMatrix('sound', sound);
       MatlabServer.Execute('wpt = wpdec(sound,3,''db2'');');
    end;
end;
```
**Выводы.** Предложена методика интеграции приложений, реализованных в среде Delphi с математическими функциями библиотеки Matlab, что позволило ускорить и облегчить разработку приложений для задач цифровой обработки сигналов.

#### ПЕРЕЧЕНЬ ССЫЛОК.

1. Бей И. Взаимодействие разноязыковых программ. Руководство программиста -М: Вильямс, 2005. – 868 с.

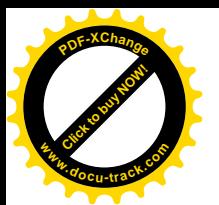

УДК 004.42:534.4:681.892

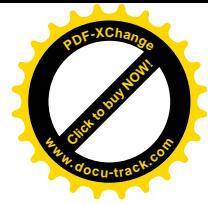

### ОБЪЕКТНО-ОРИЕНТИРОВАННАЯ ПОДСИСТЕМА ВВОДА АКУСТИЧЕСКОЙ ИНФОРМАЦИИ В КОМПЬЮТЕР Ю.Д.

Ю.Д. Шмаков, Е.В. Арефьев (Украина, ДВНЗ «Национальний горный университет», Днепр)

Постановка проблемы. Методы акустического контроля нашли широкое применение в различных отраслях промышленности. Эти методы нашли свое место в таких областях как газовая, нефтяная, металлургическая, угольная, горнорудная и многих других<sup>[4]</sup>. В их основе лежит использование акустических волн и колебаний и регистрации их параметров.

Одной из основных проблем, возникающих при эксплуатации современного горнодобывающего угольного предприятия, является осуществление геомониторинга породного массива, позволяющее прогнозировать внезапные выбросы угля и газа, и, при необходимости, принимать решение о проведении противовыбросных мероприятий[1,2,4]. Важнейшим показателем состояния породного массива, является оценка напряженно-деформированного состояния (НДС) породного массива. Для получения оперативной оценки НДС широко применение получили акустические методы[1]. Согласно требованиям, предъявляемым к аппаратуре геомониторинга, акустическая информация, поступающая из шахты, должна[5]: 1) регистрироваться на магнитных носителях информации и храниться в течение заданного временного интервала (несколько суток); 2) обрабатываться в реальном масштабе времени, и, в случае превышения опасного уровня НДС породного массива (значений прогнозных коэффициентов К), выдавать предупредительные сигналы. В данной работе выполнена разработка архитектуры подсистемы автоматизированной оценки НДС породного массива, отвечающей заданным требованиям.

Учитывая, что и регистрация, и обработка и отображение оперативной информации должны выполняться в реальном масштабе времени, было принято решение о разработке многопоточного приложения на базе модуля DirectSound библиотеки DirectX[3]. На рис. 1 показано взаимодействие потоков приложения. При этом отдельные потоки выделены пунктирной линией.

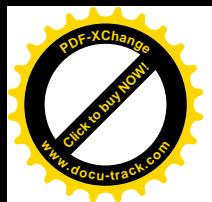

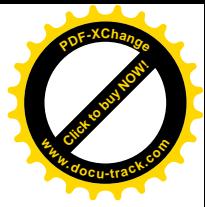

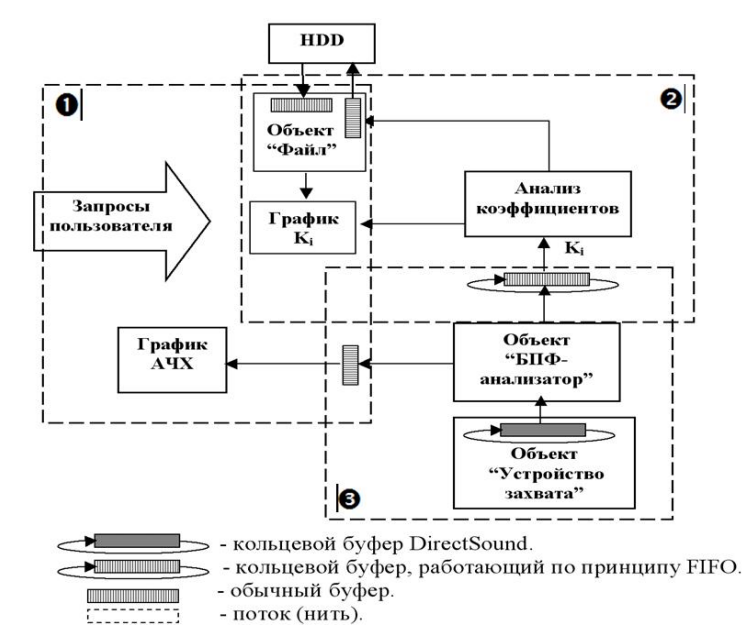

Рис. 1. Архитектура объектно-ориентированной подсистемы ввода акустической информации в компьютер

Поток №1 обрабатывает запросы пользователя и выполняет частично отрисовку графика коэффициентов К и графика АЧХ. Поток №1 также разделяет с потоком 2 объект "Файл" и отрисовку графика коэффициентов К за заданное время по запросу пользователя.

Поток №2 разделяет кольцевой буфер, содержащий коэффициенты К с потоком №3. Его задача заключается в извлечении коэффициентов из буфера, их анализе, выводе в файл и отрисовке их на графике.

Поток №3 разделяет с потоком №1 буфер, содержащий значения амплитуд частот, осуществляет захват звука и расчет коэффициентов К. Также, в его задачи входит посылка сообщения потоку №1 о заполнении буфера и необходимости отрисовки графика АЧХ.

Как видно из рис.1, многопоточная архитектура приложения позволяет разделить операции регистрации и обработки акустической информации. Это позволяет, используя объектно-ориентированный подход, создать адаптируемую гибкую систему обработки информации.

На рис.2 представлен фрагмент диаграммы классов, обеспечивающих обработку акустических сигналов в системе геомониторинга.

Kлассы TPCMStream (потоковое ИКМ) и TDSCaptureSound (захват звука) являются стандартными классами модуля DirectSound, а классы TAnalyzedPCMStream (анализатор акустического сигнала) и TPCM\_FFT\_Analyzer (БПФ-анализатор) являются нашей разработкой, и реализуют требуемые алгоритмы обработки сигнала (в данном случае – обработка строится на базе спектрального анализа).

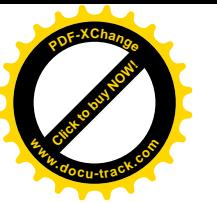

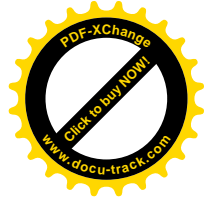

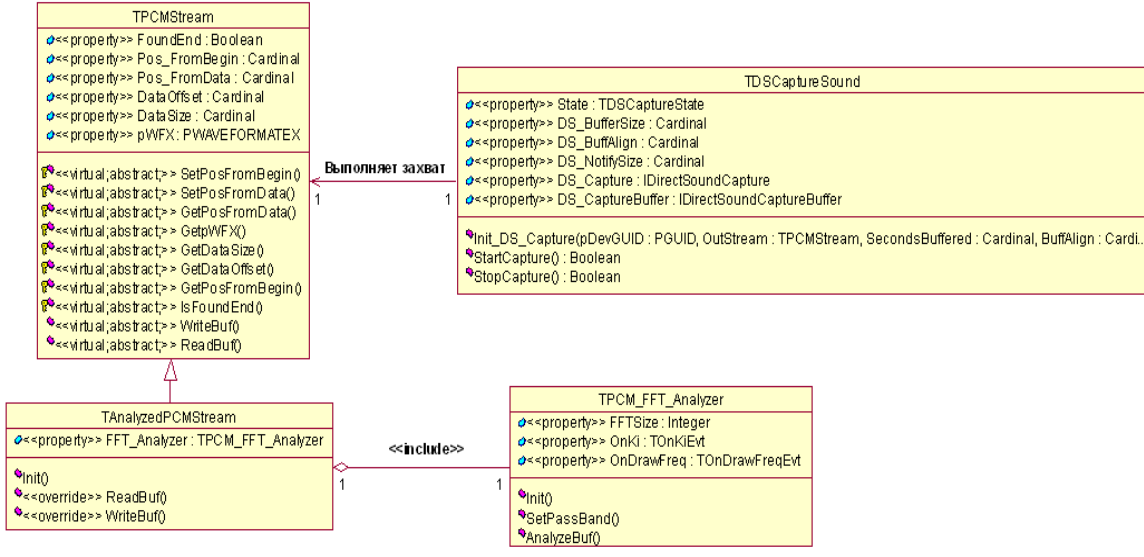

Рис. 2. Ключевые классы подсистемы ввода-вывода акустической информации

Если возникнет необходимость в применении других методов первичного анализа (например, вместо БПФ-анализа, понадобится реализовать вейвлетанализ или получить спектр Уолша и т. п.), то достаточно разработать классы, реализующие соответствующие методы анализа, и подключить их к классу TAnalyzedPCMStream аналогично классу TPCM\_FFT\_Analyzer как агрегации. При необходимости изменить алгоритм обработки диагностической информации, достаточно скорректировать соответствующие методы класса TAnalyzedPCMStream.

**Выводы.** Таким образом, в данной работе предложена архитектура подсистемы сбора и обработки акустической информации, легко адаптируемая к различным задачам анализа информационного сигнала.

#### ПЕРЕЧЕНЬ ССЫЛОК:

1. Масленников Е. В., Шмаков Ю. Д. Задачи создания аппаратуры акустического контроля в системе геомониторинга породного массива / Е. В. Масленников, Ю. Д. Шмаков // Науковий вісник НГУ. – Днепропетровск, 2006. – № 9, с. 69-74.

2. Ямщиков В. С. Волновые процессы в массиве горных пород / В. С. Ямщиков – М.: Нелра, 1984. - 271 с.

3. Секунов Н.Ю. Обработка звука на РС / Н.Ю. Секунов – СПб.: БХВ-Петербург,  $2001 - 1248$  c.

4. Ржевский В.В., Ямщиков В.С. Акустические методы исследования и контроля горных пород в массиве. М., Наука, 1973. – 224 с.

Правила ведення гірничих робот на пластах, схильних до газодінамічних явищ: Стандарт Мінвуглепрому України: Видання офіційне Київ: Мінвуглепром України, 2006. – 221c.

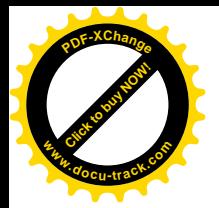

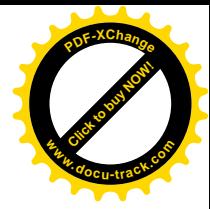

# РОЗДІЛ 4

# МАТЕМАТИЧНЕ МОДЕЛЮВАННЯ ТА ОПТИМІЗАЦІЯ СИСТЕМ ОБРОБКИ ІНФОРМАЦІЇ ДЛЯ ВИРІШЕННЯ ЗАВДАНЬ ОСВІТИ, НАУКИ І УПРАВЛІННЯ **ВИРОБНИЦТВОМ**

ɍȾɄ 622.489:658.012.011

# ПРИНЦИПЫ ПОСТРОЕНИЯ МАТЕМАТИЧЕСКОЙ МОДЕЛИ СИСТЕМЫ ОПЕРАТИВНО ДИСПЕТЧЕРСКОГО УПРАВЛЕНИЯ **УГОЛЬНЫХ ШАХТ**

И.В. Новицкий, А.В. Малиенко (Украина, ДВНЗ «Национальний горный университет», Днепр)

Эффективное функционирование угольных предприятий во многом определяется режимами работы очистных лав при заданных условиях ТП (технологического процесса). Процесс добычи имеет неравномерный характер, что не может не сказываться на работе всей угольной шахты. Неравномерность объемов добычи обусловлена в первую очередь характером залегания угольного массива, режимами работы оборудования, спросом на продукцию предприятия. Для стабилизации объемов добычи, сглаживания неравномерности добычи, транспортирования, а главное уменьшения простоев дорогостоящего оборудования технологических комплексов горного предприятия необходимы внедрение и модернизация существующих систем ДУ (диспетчерского управления), на основе совершенствования математических моделей СОДУ (систем оперативно диспетчерского управления) [1].

Цель. Разработка математической модели СОДУ, которая, в свою очередь, позволит сократить время и повысить эффективность принятия решений диспетчером угольных шахт.

Постановка задачи. Шахта – сложная система, поэтому эффективное управления СОДУ, при оптимальном сочетании параметров, элементов, использования математической модели, её ограничений, формируемых в зависимости от решаемой задачи на определённом этапе работы горного предприятия, обуславливает эффективное функционирование угольной шахты.

При планировании ее производственных программ на определенный период необходим комплексный системный подход. Он состоит в обосновании составного критерия, отражающего экономическую эффективность функционирования предприятия. Критерий должен учитывать не только технологические ограничения, но и иметь актуальную экономическую составляющую [2,3].

Ограничения задачи должны учитывать технологические ограничения, энергетические и ограничения выполнения плановых отгрузок потребителю с использованием ХУП (хранилище угля поверхности).

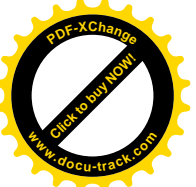

Таким образом, предложенная комплексная математическая модели задачи расчета нагрузок на лавы угольный шахты имеет следующий вид:

$$
F = \sum_{i=1}^{n} C_i x_i + \gamma_1 \Delta PT + \gamma_2 \Delta V sign[(V_T - V_H)\Delta V] \rightarrow \min
$$
 (1)

[Click to buy NOW!](http://www.docu-track.com/buy/)

**<sup>w</sup>ww.docu-track.co<sup>m</sup>**

**<sup>P</sup>DF-XChang<sup>e</sup>**

где *n* - количество работающих лав;  $C_i$  - себестоимость тонны угля в i – й лаве [грн/т];  $x_i$  - объём добычи по i – й лаве за время *T* [час] (время актуальности, период квазистационарности) [т];  $\Delta P * T$  - превышение лимита потребляемой электроэнергии за время *T* [час] (если оно имеет место) [кВт\*час];  $\gamma_1$  - коэффициент штрафа за превышение лимита электроэнергии [грн/кВт<sup>\*</sup>ч];  $\Delta V$  - обьем угля поступающий на XVII [T];  $V_T$  - текущее количество угля на ХУП [Т];  $V_H$  - желаемое качество угля на ХУП [Т];  $\gamma_2$  весовой коэффициент [грн/т].

Функция цели имеет следующие составляющие: - первое слагаемое - это стоимость добычи угля по всем лавам за время Т; второе – штраф за превышение лимита затраченной электроэнергии; третье – актуальное изменение состояния ХУП.

Систему ограничений разделим на части согласно предложений целевой функции:

- система ограничений I

$$
\sum_{i=1}^{n} x_{i} = D_{\phi a \kappa m},
$$
\n
$$
\sum_{i=1}^{n} Z_{i} x_{i}
$$
\n
$$
\frac{i=1}{D_{\phi a \kappa m}} \leq B_{1}.i = \overline{1..n},
$$
\n
$$
\sum_{i=1}^{n} S_{i} x_{i}
$$
\n
$$
\frac{i=1}{D_{\phi a \kappa m}} \leq B_{2}.i = \overline{1..n},
$$
\n
$$
\sum_{i=1}^{n} V_{i} x_{i}
$$
\n
$$
\frac{i=1}{D_{\phi a \kappa m}} \leq B_{3}.i = \overline{1..n},
$$
\n
$$
\frac{D_{\phi a \kappa m}}{D_{\phi a \kappa m}},
$$
\n(2)

Выработка за время  $T$  по каждой лаве:

$$
x_i^{\min} \le x_i \le x_i^{\max}, i = \overline{1..n}
$$
 (3)

где  $x_i^{\min}$  - минимально возможная производительность – которая напрямую зависит от остатка угля на ХУП;  $x_i^{\max}$  – максимально возможная производительность добычи по  $i$  – й лаве.

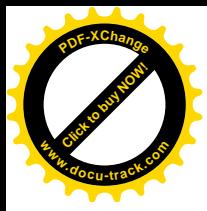

$$
\sum_{i=1}^{n} x_i P_i \pm \sum_{i=1}^{n} x_i^{cx} \ge D_{n a a n}, i = \overline{1..n},
$$
\n(4)

[Click to buy NOW!](http://www.docu-track.com/buy/)

**<sup>w</sup>ww.docu-track.co<sup>m</sup>**

**<sup>P</sup>DF-XChang<sup>e</sup>**

где Рі вероятность работы і-й лавы в штатном режиме; *D<sub>nzau</sub>* – плановый объем отгрузки углей по шахте в целом;  $D_{\phi}$ <sub>акт</sub> – фактический объем добычи по шахте в целом; Si – содержание серы в углях i – забоя; Zi – содержание золы в углях i – забоя; Vi – содержание влаги в углях i – забоя; B1, B2,B3 – граничные значения по содержанию золы, серы и влаги;  $x_i^{CK}$  $x_i^{CK}$ — объемы углей из i — го забоя на ХУП шахты;

- система ограничений II

$$
\Delta P = \begin{cases} P_{n\pi aH} - P_{3a\pi aH} & npu & P_{n\pi aH} > P_{3a\pi aH} \\ 0 & npu & P_{n\pi aH} \le P_{3a\pi aH} \end{cases} \tag{5}
$$

Плановая потребляемая мощность на период *Т* [час] при производительности лав *T*  $\frac{x_i}{i}$  $i = 1..n$ .

$$
P_{n\alpha} = P_{n\omega b e} + P_{m p} + P_{k m} + P_{k \omega b} + P_{\omega b}
$$
\n
$$
P_{n\alpha} \le P_{k \omega m}
$$
\n(6)

 $P_{\tiny\mbox{saasa}}$  – мощность, соответствующая заявленному лимиту на интервале времени  $T\, ; \quad P_{_{node}} \quad$  – мощность оборудования угольного подъёма;  $\, P_{_{mp}} \;$  – мощность оборудования локомотивного транспорта;  $P_{\kappa m}$  – мощность оборудования конвейерного транспорта;  $P_{\text{eoo}}$  – мощность оборудования водоотлива;  $P_{\text{ycm}}$  – суммарная установленная мощность оборудования, соответствующая обеспечивающим возможностям подстанции;  $\gamma_1$  – коэффициент штрафа за превышение лимита [грн/кВт\*ч];

- система ограничений III

Приращение объёмов угля на ХУП определим по формуле 7 и имеет значение: ΔV > 0 при поступлении угля на XУП и ΔV < 0 – при отборе и отгрузке потребителям за отчетный период времени Т:

$$
\Delta V = \left(\sum_{i=1}^{n} x_i - D_{n\alpha n}\right),\tag{7}
$$

где *D*<sub>*naar*</sub> – планируемые отгрузки со склада за время Т [т].

Определение текущего состояния склада производится исходя из отчетного периода времени и пересчитывается на каждый промежуток отчетного времени по нижеприведенной формуле:

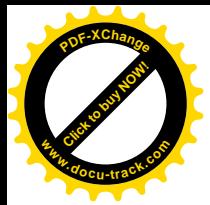

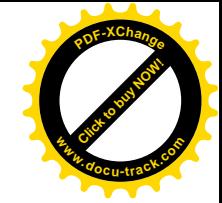

$$
V_T = V_T + (\sum_{i=1}^n x_i - D_{n\text{ram}}) \tag{8}
$$

Тогда количество находящегося на ХУП угля должно находится в переделах следующего ограничения:

$$
0 \le V_T + (\sum_{i=1}^n x_i - D_{n \tan}) \le V_{\max}
$$
\n(9)

где  $V_{\text{max}}$  – объём [т] угля на XУП.

Таким образом, сформулированная залача не является типовой залачей ЛП, так как в целевой функции (1) слагаемое по превышению лимита электроэнергии может отсутствовать, а значение состояния склада меняет знак в зависимости от объёмов добычи и планируемых отгрузок. Поэтому решение может быть выполнено в несколько этапов: получение приближенного значения, без второго и третьего слагаемого целевой функции, а на последующих этапах уточнение оптимального решения с учетом вышеуказанных слагаемых, например, методом спуска по координатам  $x_i$ ,  $i = 1..n$ . Задача расчета оптимальных нагрузок на лавы в постановке  $(1)$ - $(9)$ была сформулирована и решена в условиях шахты ООО «Юнион-Углегазодобыча».

**Выводы.** Сформулированная задача расчета нагрузок на лавы угольных шахт позволяет учитывать не только затраты при выполнении плановых показателей объёма и качества добываемых углей, но и производить корректировку с учетом затрат электроэнергии, отгрузки угля потребителю. Методика решения такой задачи предполагает двухэтапную процедуру: вначале определяется начальное приближение к оптимальному решению методом линейного программирования, а затем уточняется методом спуска по координатам.

#### ПЕРЕЧЕНЬ ССЫЛОК

1. Слесарев В.В. Малиенко А.В. Разработка метода расчета оперативных графиков работы горнотранспортной сети // Системные технологии. Региональный межвузовский сборник научных работ.- Выпуск 5 (88). – Днепропетровск, 2013. – С.110 -116.

2. Малиенко А.В «Разработка математической модели системы расчетного сопровождения добычи угля на угольных шахтах.» II -га- Міжнародна науково-практична конференція «Сучасні наукові дослідження – 2006». Том 17. Технічні науки -Дніпропетровськ: Наука і освіта, 2006. С. -57-60.

3. Ткачев В.В. Разработка математической модели децентрализованного управления транспортной системой калийного рудника// Обогащение руд. – С.Пб. – 1993. –  $\mathcal{N}_2$  4. – С.  $53 - 56.$ 

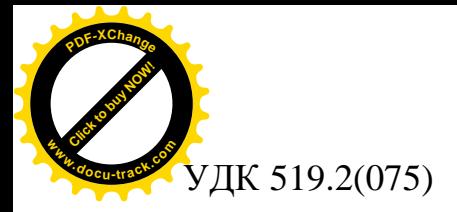

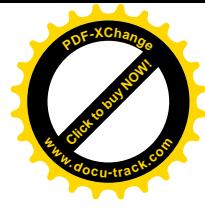

### **ІНТЕЛЕКТУАЛЬНА ОЦІНКА СТАНУ ОБ'ЄКТІВ КЕРУВАННЯ** НА ОСНОВІ ПРОГНОЗУЮЧИХ ФІЛЬТРІВ

I.Г. Гуліна, І.М. Удовик, А.А.Мартиненко (Україна, Дніпро, ДВНЗ «Національний гірничий університет»)

Досліджені методи створення адаптивних систем автоматичного керування з інтелектуальним прогнозуванням для складних об'єктів керування. На прикладі моделювання керування доменним процесом оцінена ефективність запропонованих локальних систем для нестаціонарних лінійних і нелінійних каналів управління з шумом

Проблема оперативності контролю в рамках створення систем автоматизації може бути вирішена шляхом прогнозування (на необхідний інтервал випередження) значень технологічних змінних за їх отриманими у минулому значеннями, що здійснюється за допомогою прогнозуючих фільтрів  $(\Pi\Phi)$ .

Сформулюємо задачу прогнозування значень технологічної змінної у загальному вигляді для дискретного часу:

$$
Z^*_{[k+n]} = \Phi_Z \{ Z_{[k-m]}, \varphi(Z_{[k]}) , V_{[k]}, a^*, k \},
$$
\n(1)

де  $\{Y_{[k]}, u_{[k]}, w_{[k]}\} \subset Z_{[k]};$   $Z^*_{[k+n]}$  – вектор прогнозованих значень технологічної змінної на інтервалі випередження *n*;  $Z_{[k-m]}$  – вектор значень часового ряду параметра з глибиною пам'яті *m*; Z<sub>[k]</sub>- вектор значень передісторії параметра;  $\varphi$  – лінійно незалежні функції, що характеризують властивості часового ряду;  $V_{[k]}$  – біла гауссова послідовність;  $\varPhi_{Z}$  – узагальнена функція перетворення (метод, алгоритм); *а*<sup>\*</sup> – вектор параметрів.

Прогнозування може виконуватися, наприклад, за критерієм мінімуму похибки прогнозу:

$$
\varepsilon = \left\| Z^*_{[k+n]} - Z_{[k+n]} \right\| \to \min \quad \text{npn} \quad n = n_{\text{sad}}, \tag{2}
$$

де *Z*<sub>[k+n]</sub> – реальні значення технологічної змінної; *п<sub>зад</sub>* – задане значення інтервалу випередження.

Розв'язання задачі прогнозування (знаходження узагальненої функції Ф<sub>7</sub> і параметрів  $a^*$ ) полягає в інтерполяції часового ряду (за допомогою апроксимуючих функцій) і екстраполяції значень ряду на майбутнє за його попередніми значеннями відповідно до характеристичних функцій  $\varphi(Z_{[k]})$  з метою забезпечення вибраного критерію ефективності.

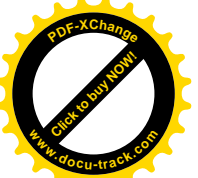

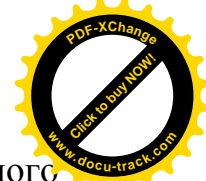

Розглянемо процес синтезу ПФ з використанням методів штучного інтелекту. Фільтри, синтезовані за принципом самоорганізації, відтворюють схему масової селекції і реалізують алгоритми методу групового урахування аргументів (МГУА) [1]. Вони мають генератори комбінацій, що ускладнюються від ряду до ряду, і граничні пристрої відбору кращих з них. Повний опис подається у вигляді рядів часткових описів. Часовий ряд апроксимується, наприклад, поліноміальними частковими описами, які при представленні значень часового ряду  $Z_{[k]}$  у вигляді окремих змінних являють собою кінцеворізницеві рівняння.

Ншим підходом для створення ПФ є використання нейронних мереж, більшість моделей яких вимагають навчання, що являє собою задачу багатовимірної оптимізації. для її розв'язання використовується декілька алгоритмів [2].

Розвитком нейромережевих технологій є гібридні нейромережеві ПФ з нечіткою логікою, що являють собою нейронні мережі з чіткими сигналами, вагами та активаційною функцією, але з їх об'єднанням шляхом використання нечітких множень, додавань чи інших операцій [2].

За приклад, оцінимо ефективність ПФ таких технологічних змінних доменного виробництва, як рівень розплаву чавуну та вміст кремнію у чавуні за їх часовими реалізаціями, отриманими в умовах металургійного комбінату «Азовсталь».

Для кожної технологічної змінної за допомогою стандартних програмних засобів були розраховані наступні ПФ:

1) лінійний адаптивний ПФ, рекурсивний з ковзним згладжуванням;

2) нейромережевий ПФ на основі вейвлетів (нейронної мережі із функцією активації у вигляді вейвлету);

3) гібридний ПФ у вигляді адаптивної нейронної системи нечіткого висновку структури Сугено й дзвіноподібною функцією належності.

Pезультати розрахунку похибок прогнозу  $\varepsilon$  [3], нормованих за діапазонами відповідних змінних, показали, що інтелектуальні ПФ мають меншу похибку прогнозування (на 10 тактів вперед) технологічних змінних  $(0.072...0.205$  від. од.), ніж лінійний ПФ  $(0.075...0.344$  від. од.), і не вимагають значних витрат часу на дослідження прогнозованих процесів.

Висновки. Виконані дослідження обґрунтовують запропонований підхід щодо побудови систем автоматичного керування (САК) зі складними технологічними процесами на базі інтелектуального прогнозування. Такий підхід дозволяє значно знизити вартість побудови та підвищити ефективність цих систем, оскільки не потребує розробки точних моделей об'єкту керування на етапі проектування. Синтез керування здійснюється за інтелектуальними прогнозуючими моделями, які адаптують у процесі функціонування САК.

Результати розрахунків, що виконані із застосуванням пакетів прикладних програм синтезу інтелектуальних прогнозуючих систем керування, підтвердили ефективність запропонованого підходу.

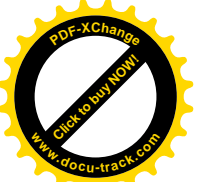

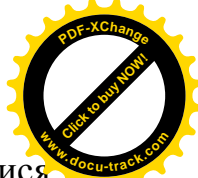

Разом з цим, оскільки вибір алгоритмів адаптації повинен здійснюватися виходячи з властивостей вибраного функціонала, то подальші дослідження мають бути спрямовані на визначення особливостей гіперповерхні функціоналів керування конкретних технологічних процесів.

#### ПЕРЕЛІК ПОСИЛАНЬ:

1. Лисогор В.М. Концептуальна модель управлінських рішень для виробничих процесів гірничих підприємств / В.М. Лисогор, Ю.А. Лисогор // Вісник Вінницького політехнічного інституту. – 2007. – № 2. – С. 14-19.

2. Nelles O. Nonlinear System Identification: From Classical Approaches to Neural and Fuzzy Models / O. Nelles. – Berlin: Springer, 2001. – 785 p.

3. Гулина И.Г. Алаптивная САУ сложным многосвязным объектом управления с интеллектуальным прогнозированием / И.Г. Гулина, В.И. Корниенко // Системы обработки информации. – 2011. – № 8(98). – С. 57-62. – ISSN 1681-7710

ɍȾɄ 651.3:518.5

# ДИСПЕТЧЕРСКИЙ КОНТРОЛЬ РАБОТЫ ПРОХОДЧЕСКОГО ОБОРУДОВАНИЯ ПРИ ПРОВЕДЕНИИ ГОРНЫХ ВЫРАБОТОК

М.А. Алексеев, Л.И. Мещеряков, В.С. Власов (Украина, ДВНЗ «Национальний горный университет», Днепр)

Энергетическая безопасность Украины является одним из главных приоритетов развития страны. Учитывая этот факт, в нынешних сложных политических, экономических и социальных условиях повышение эффективности работы угольных шахт может ослабить кризисные явления в экономике страны. Поэтому перед горнодобывающими предприятиями возникает вопрос повышения эффективности использования горного оборудования и производительности труда.

Для решения этих задач новые очистные механизированные комплексы для добычи угля, как правило, оснащаются системой контроля технологических параметров, позволяющей контролировать работу, как отдельных узлов, так и всего агрегата в целом. Иностранное и отечественное программное обеспечение (ПО), которое, поставляется с очистным оборудованием, позволяет осуществлять контроль над такими параметрами как положение комбайна, струговой установки, механизированного комплекса в очистном забое, а также работу гидростоек механизированного комплекса. В настоящее время аналогичного ПО для комбайнов, используемых для проведения подготовительных горных выработок не существует. Поэтому на шахтах силами специалистов по информационным системам осуществляются попытки по разработке таких систем, позволяющих контролировать работу горнопроходческого оборудования.

Такие разработанные системы используют высоковольтные ячейки, что позволяет контролировать только расход электроэнергии по проходческим

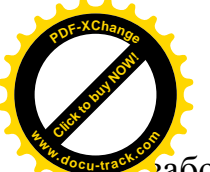

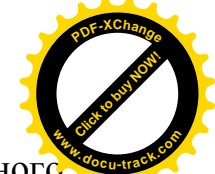

абоям. Этого недостаточно для определения фактически пройденного расстояния за смену. Таким образом возникает необходимость в разработке методики оперативного диспетчерского контроля фактического подвигания границ проходческих забоев.

В данной работе при выполнении исследований в качестве основных исходных данных использовалась информацию по шахте «Степная» ПАО «Павлоградуголь», содержащую сведения о горнопроходческих комбайнах, применяемых для проведения проходческих выработок, схемах электроснабжения и получения данных с блоков защиты и управления (БЗУ).

Сущность разработанной методики диспетчерского контроля состоит в получении исхолных ланных о расхоле электроэнергии в проходческом забое с заданным временем, которые снимаются БЗУ с соответствующих высоковольтных ячеек. Далее формируется таблица по расходу электроэнергии за смену и соответствующего ему подвиганию в каждом проходческом забое. Для установления закономерностей длины заходки подготовительных выработок от расходуемой электроэнергии проходческими комбайнами использовали статистическую обработку экспериментальных данных. При этом выполнили: аппроксимацию экспериментальных данных зависимости длины проходки от расхода электроэнергии; анализ характеристики непрерывной случайной величины длины проходки; определили погрешность ее распределения и доверительные границы; осуществили построение автокорреляционной и спектральной функций длины проходки и взаимокорреляционной функции длины проходки от расхода электроэнергии.

На основе полученных результатов осуществили разработку ПО, предоставляющего автоматизировать сбор, обработку и анализ информации для принятия оперативных решений по проведению подготовительных горных выработок. Техническое задание на разрабатываемое ПО включает подключение и вывод информации из Базы Данных (БД), вывод информации о расходе электроэнергии в графики, подключение файлов БД с исходными данными, подключение Excel-файлов со статистикой проходки за месяц по кнопке, отображение посменной статистики проходки из Excel-файлов, выполнение расчетов фактической проходки и вывод их результатов на экран.

Научная новизна полученных результатов состоит в создании методики диспетчерского контроля работы проходческих комбайнов..

Выволы.

1. Разработана методика диспетчерского контроля работы проходческих комбайнов, позволяющая создавать базу данных и выполнять их анализ с помощью методов математической статистики.

2. Определен коэффициент пропорциональности для удельных затрат электроэнергии, что позволяет определить длину заходки в проходческом забое. Построены взаимокорреляционные функции проходки подготовительных выработок от расхода электроэнергии.

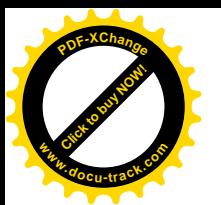

ɍȾɄ 622.489:658.012.011

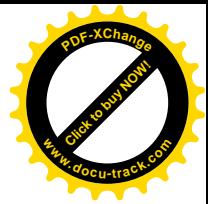

### **ФУНКЦИОНАЛЬНАЯ СТРУКТУРА АСУ ПРОЦЕССОМ** КРУПНОГО ДРОБЛЕНИЯ РУД

С.М. Манюк

(Украина, ДВНЗ «Национальний горный университет», Днепр)

Автоматизированная система управления функционально предназначена для обеспечения эффективного управления процессом крупного дробления (КД) руд.

Основными целями создания АСУ процессом КД являются:

- снижение дисперсии крупности продукта КД;

- повышение оперативности управления комплексом КД;

- повышение производительности комплекса;

- снижение удельных энергозатрат на дробление.

Эти цели достигаются путем:

- автоматизации процессов сбора, передачи и обработки информации о работе комплекса КД;

- автоматизации процесса учета и анализа работы комплекса КД;

- обеспечения доступа к текущей инеформации о технологических параметрах процесса и техническом состоянии оборудования комплекса;

- автоматизации процесса определения и реализации оптимальных режимов ведения технологического процесса (ТП).

В качестве критериев оценки работы системы используются значения:

- дисперсии крупности продукта дробления;

- производительности комплекса;

- эксплуатационных затрат.

АСУ процессом КД представляет собой двухуровневую систему управления, работающую в реальном масштабе времени. Она охватывает все звенья процесса КД (разгрузку руды из думпкаров (автосамосвалов), дробление, выгрузку руды на конвейер и др.). [1]

АСУ процессом КД относится к цеховому уровню и занимает нижний уровень в иерархии АСУ горно-обогатительного комбината (ГОК). Она имеет информационные связи со смежными АСУТП среднего и мелкого дробления, а также с АСУТП измельчения. [2]

Иерархически система имеет три уровня обработки и формирования информационных потоков. Нижний уровень - датчики технологических параметров, датчики-реле состояния оборудования. Средний уровень программируемые логические контроллеры (PLC), в которых осуществляется ввод и обработка сигналов датчиков. Верхний уровень – автоматизированные рабочие места (АРМ) диспетчера и оперативного технологического персонала.

Функционально система выполняет следующие процедуры (рис. 1):

- ввод и предобработку информации;

• отображения текущего состояния ТП;

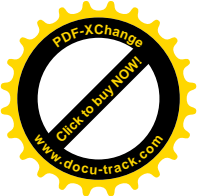

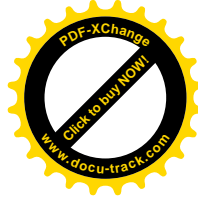

- ведения баз данных и формирования отчетных документов;

- расчет значений и выдача регулирующих воздействий на исполнительные механизмы:

• определение оптимальных режимов ведения ТП.

Процедура ввода и предобработки информации предназначена для приёма сигналов с датчиков первичной информации и информации по каналам связи с нижестоящих систем автоматизации, фильтрации помех, анализа информации на достоверность и непротиворечивость, анализа аварийных ситуаций и формирования соответствующих признаков подготовки данных для ведения отчетных документов.

Процедура отображения текущего состояния ТП предназначена для формирования и отображения на мониторах автоматизированных рабочих мест диспетчера и оперативного технологического персонала текущих значений контролируемых показателей и состояний основного оборудования, в том числе аварийного.

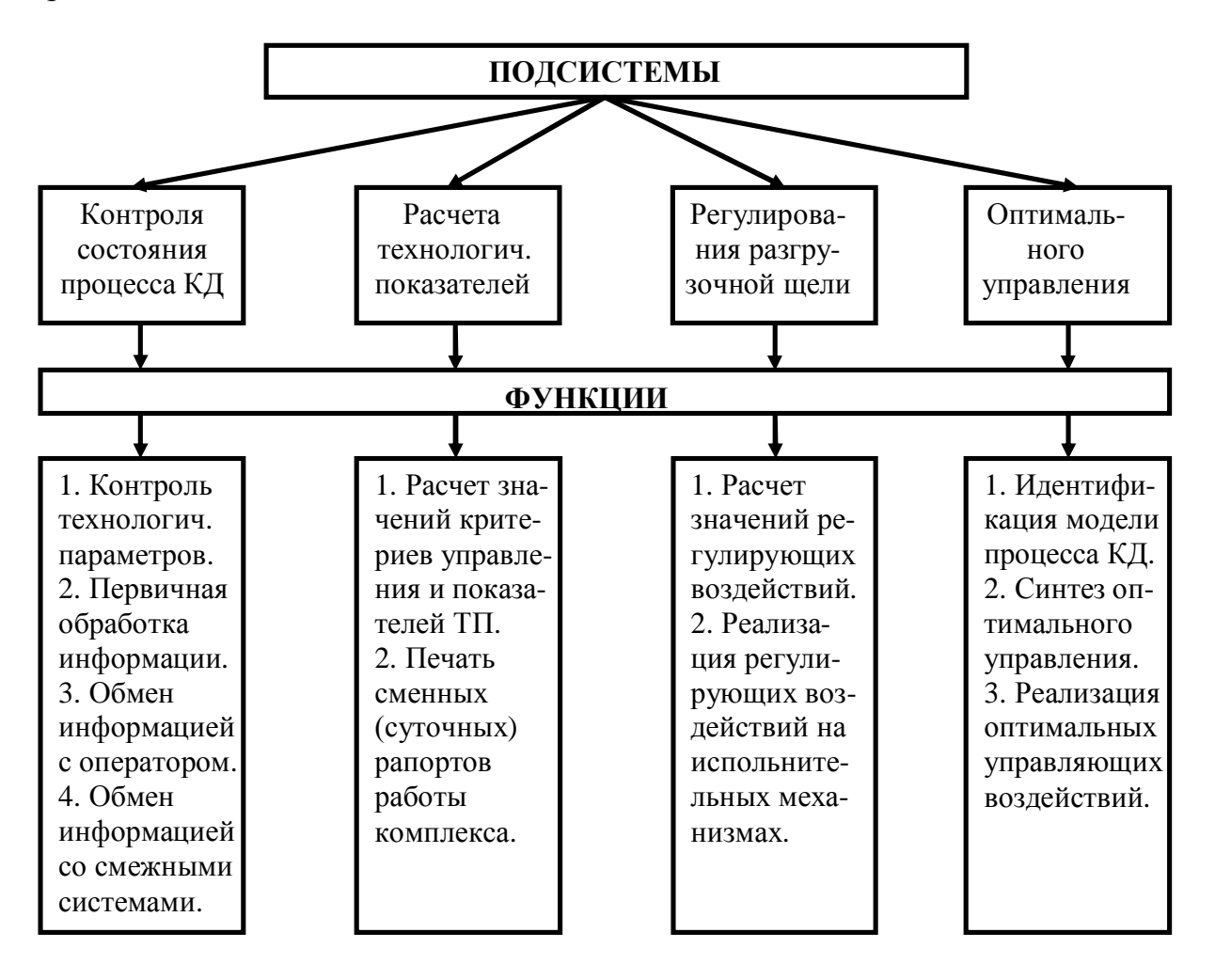

Рис. 1. Функциональная структура АСУ процессом КД

Процедура ведения баз данных и формирования отчетных документов предназначена для регистрации данных, обеспечения регламентируемого доступа к ним и их дублирования в соответствии с заданной программой,

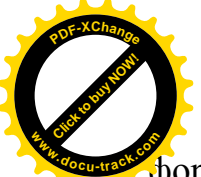

формирования и выдачи текущих и исторических документов (протоколов) подготовки информации для смежных систем. **<sup>w</sup>ww.docu-track.co<sup>m</sup>**

[Click to buy NOW!](http://www.docu-track.com/buy/)

**<sup>P</sup>DF-XChang<sup>e</sup>**

Процедура расчета регулирующих воздействий предназначена для реализации оптимальных режимов ведения ТП.

Процедура определения оптимальных режимов предназначена для определения оптимальных значений ширины разгрузочной щели дробилки при соблюдении ограничений на ход ведения ТП.

Для всех контролируемых параметров в системе предусматривается формирование и хранение истории ТП и состояния оборудования.

В результате реализации всех функций (для условий дробильной фабрики Ингулецкого ГОКа) АСУ процессом КД обеспечит следующие значения параметров:

- дисперсию содержания класса +100 мм в дробленой руде относительно заданного значения ( в диапазоне 35-47 %) не превышает  $(8\%)^2$ ;

- эксплуатационную производительность комплекса КД не менее 1800  $T$ /час:

- удельные энергозатраты на дробление не более 0,79 кВт\*час/т.

Реакция вычислительной системы не превышает 3 с.

#### ПЕРЕЧЕНЬ ССЫЛОК

1. Современная прикладная теория управления: Синергетический подход в теории управления/ Под ред. А.А.Колесникова. – Таганрог: Изд-во ТРТУ, 2000. – Ч. II. – 559 с.

2. Лисогор В.М. Концептуальна модель управлінських рішень для виробничих процесів гірничих підприємств / В.М. Лисогор, Ю.А. Лисогор // Вісник Вінницького політехнічного інституту. – 2007. – № 2. – С. 14-19.

ɍȾɄ: 669.162.215

# СОЗДАНИЕ ИНФОРМАЦИОННОЙ МОДЕЛИ ЗАГРУЗКИ ШИХТЫ В **ДОМЕННУЮ ПЕЧЬ**

А.Н. Селегей, В. И. Головко, М.А. Рыбальченко, И.Г. Тригуб, И.А. Маначин (Украина, ДВНЗ «Национальний горный университет», Днепр)

Постановка проблемы. Успешная работа доменной печи зависит от большого количества факторов. Одним из наиболее важных параметров является выполнение рудной нагрузки. В свою очередь, выполнение рудной нагрузки напрямую зависит от работы загрузочного устройства доменной печи, а именно обеспечения загрузки слоя кокса на слой железосодержащего материала и наоборот. На формирование профиля засыпи шихты оказывают влияние следующие факторы:

- изменение свойств загружаемой шихты по мере ее движения по трактам шихтоподачи;

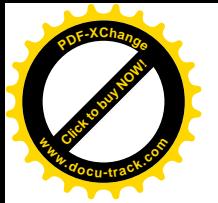

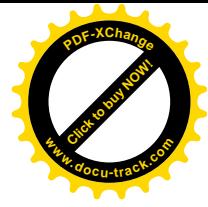

- форма промежуточного бункера на колошнике печи;

- быстрота открывания запорных агрегатов бункеров;

- геометрия течек, направляющих материал на распределительные элементы загрузочного устройства;

- кинематика движения потока шихты по лотку или поверхности конуса загрузочного устройства.

**Целью данной работы** является разработка моделей движения шихты по элементам систем шихтоподачи, которая бы давала возможность учитывать широкий спектр характеристик самого материала, вид его движения, а также интегрированные характеристики динамического потока.

Получено уравнение Бернулли для потока шихты по лотку бесконусного загрузочного устройства доменной печи:

$$
-\frac{\omega^2 \cdot x^2}{2g} + z + \frac{p}{\rho \cdot g} + \frac{U^2}{2g} = const
$$
 (1)

Полученное уравнение (1) дает возможность получить дифференциальное уравнение первого порядка, характеризующее параметры движения потока шихты по лотку БЗУ, что в свою очередь открывает широкие возможности автоматизации процесса загрузки с учетом большинства факторов. Кроме этого, решение задачи Коши для указанного уравнения позволит проводить оперативную коррекцию параметров загрузки, что обеспечит стабильность требуемого профиля засыпи шихтовых материалов на колошнике доменной печи.

Проведенные исследования дают возможность сформулировать следующие выводы:

1. Выполнение рудной нагрузки напрямую коррелирует с обеспечением постоянства заданного профиля засыпи шихтовых материалов на колошнике доменной печи.

2. Существующие математические модели движения шихтовых материалов по лотку БЗУ не могут обеспечить учет влияния характеристик потока частиц, среди которых крупность кусков шихты, коэффициенты внутреннего и внешнего трения материала шихты, начальный уровень засыпи шихты на лотке и другие.

3. Для описания движения шихтовых материалов по лотку БЗУ целесообразно применить уравнение Бернулли для потока, что позволит с заданной погрешностью осуществлять загрузку доменной печи, а также оперативную коррекцию ее характеристик, что позволит обеспечить эффективную работу доменного цеха.

4. Получен новый научный подход к определению параметров движения потока шихты по элементам БЗУ, заключающийся в применении уравнения Бернулли в виде уравнения (1).

62

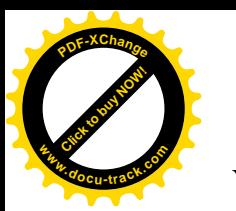

ɍȾɄ 621.771.25

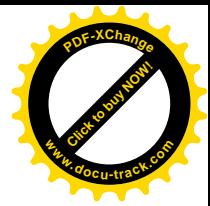

### СТРУКТУРА МОДЕЛІ ДВОХКЛІТЬОВОГО СТАНУ

#### О.О. Бойко

#### (Україна, Дніпро, ДВНЗ «Національний гірничий університет»)

Постановка проблеми. Дрібносортний прокат, є одним з наймасовіших видів прокатної продукції в Україні. Він виготовляється на дрібносортних безперервних прокатних станах, введених в експлуатацію в середині 60-х початку 70-х років минулого століття. На сьогоднішній день це обладнання знаходитися в безперервній експлуатації та вимагає модернізації для підвищення якості виробленої продукції та зменшення витрат на її виготовлення.

Проведення багатьох досліджень можна перенести з реального обладнання на математичні моделі, які описують різні аспекти технологічного процесу прокатки. Математичний опис моделей добре представлено у вітчизняній та іноземній літературі. Однак самі по собі моделі слабо пов'язані між собою та створення на їх базі повноцінної комп'ютерної моделі прокатного стану є окремим науково-дослідним завданням.

Математичні моделі станів запропоновані у вітчизняній літературі [1, 2] розглядають безперервний прокатний стан як одну велику модель не відокремлюючи її складові один від одного. Зв'язку з цим між елементами моделі утворюються перехресні взаємозв'язки, які ускладнюють спостереження за технологічним процесом, внесення до нього змін, аналіз його та значно збільшує час моделювання. Виходячи з наведених структур найбільш вдалим рішенням є перехід від моделі усього стану до менших моделей таких як модель двохклітьового стану.

**Завданням цієї роботи** є вибір раціональної структури моделі двохклітьового дрібносортного безперервного прокатного стану, яка дозволить скоротити кількість перехресних зв'язків між елементами моделі, зробить більш наочним та прозорим перехід від математичного опису до математичної моделі, полегшить її налаштування та підвищить швидкість моделювання.

Виклад матеріалів дослідження. Для вирішення даного завдання буде використана графічна середа імітаційного моделювання Simulink яка володіє гнучкими можливостями та широким спектром визначених блоків призначених для моделювання об'єктів та процесів з різних областей знань. На сьогоднішній день, даний підхід отримав найбільш широке поширення [2].

Відмінною рисою даного дослідження є перехід від суто графічної реалізації моделі до комбінованої, коли крім стандартних блоків середовища Simulink використовуються спеціально розроблені підпрограми на мові MATLAB. Такий підхід, крім прозорості математичних обчислень, спрощення структури моделі та її налагодження дозволяє значно підвищити швидкість. Останнє досягається за рахунок того, що перед виконанням процесу моделювання підпрограма одноразово компілюється в виконавчий код,

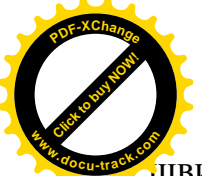

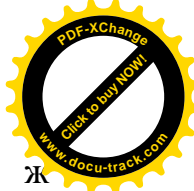

двидкість опрацювання якого значно вище швидкості виконання того ж фрагмента математичної моделі реалізованої зі стандартних блоків середовища Simulink.

Модель двохклітьового стану включає до себе такі моделі: розкату, кліті, межклітьового проміжку та електроприводу валків. Модель розкату відповідає параметрам розкату на вході до першої кліті двохклітьового стану. Моделі кліті виконують розрахунок параметрів обжатого розкату, а модель міжклітьового проміжку відповідає за реалізацію кантування та запізнення розкату на вході до наступної кліті. Моделі електроприводів валків реалізують динаміку функціонування двохклітьового стану.

Математичний опис кліті являє собою набір алгебраїчних формул які описують зміну вихідних параметрів залежно від вхідних параметрів [2]. Їх подання в графічній формі значно ускладнює розуміння процесу розрахунку, внесення змін до моделі та її налагодження. Виконавши аналіз математичного опису розроблена модель у вигляді підпрограми лінійної структури на мові MATLAB, яка викликається із середовища Simulink за допомогою блоку «MATLAB function».

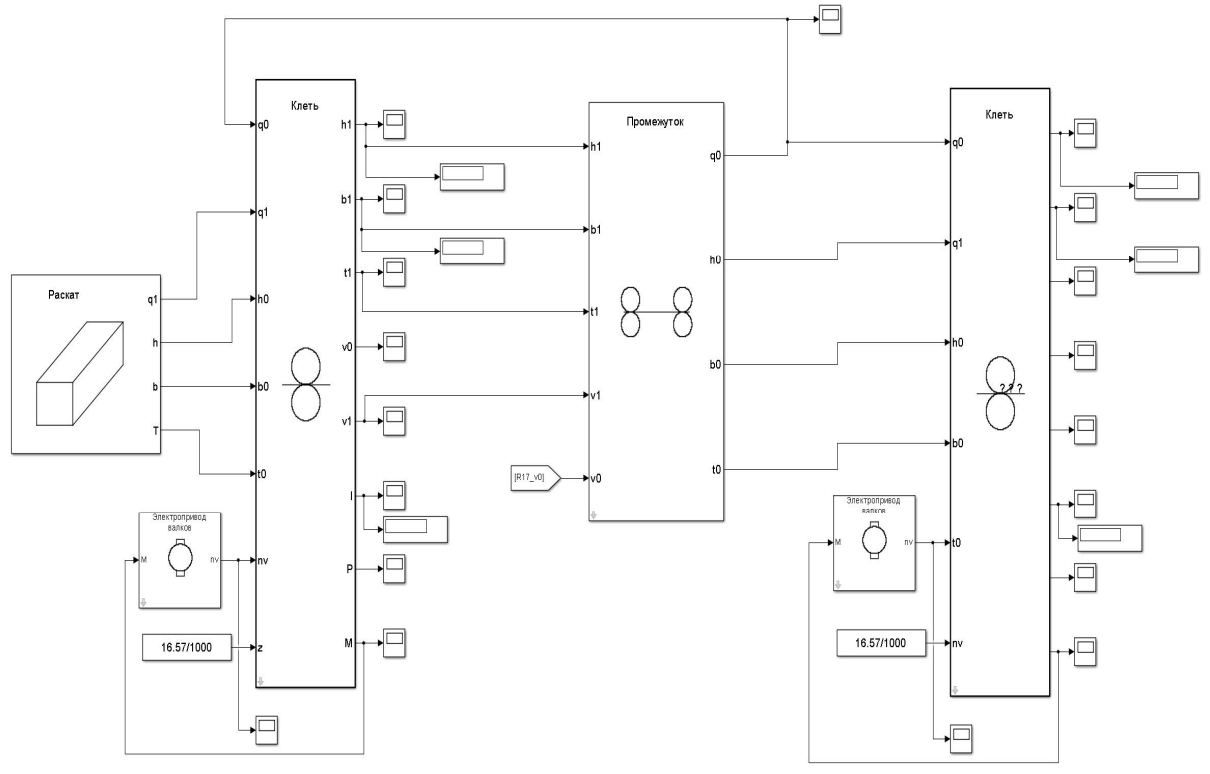

Рис.1. Модель двохклітьового стану

 $q0$  – натяг розкату на вході в кліть,  $q1$  – натяг розкату на виході з кліті, h $0$  – висота розкату на вході в кліть,  $b0 - \mu\nu\rho$ ина розкату на вході в кліть,  $t0 - \mu$ температура розкату на вході в кліть, nv – швидкість обертання валків, z – висота зазору між валками, h1 – висота розкату на виході з кліті, b1 – ширина розкату на виході з кліті, t1 – температура розкату на виході з кліті, v0 – швидкість розкату на вході в кліть, v1 – швидкість розкату на виході з кліті, l – довжина розкату на виході з кліті,  $P - c$ ила прокатки, М – момент прокатки.

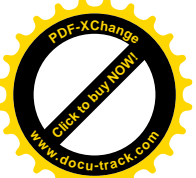

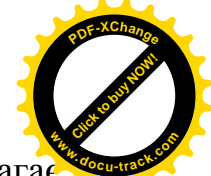

Підпрограма моделі кліті викликається, як дискретний блок та вимагає настройки кроку дискретизації за часом. Провівши дослідження, було встановлено, що виклик підпрограми з кроком дискретизації за часом 10 мс забезпечує таку ж точність, як її реалізація в графічній формі, при цьому досягається зменшення часу розрахунку не менш ніж у 10 разів. Аналіз результатів моделювання графічної та програмної форми проводився за методом NRMSE (Normalized root-mean-square error).

Модель міжклітьового проміжку з'єднує між собою моделі клітей. Проаналізувавши математичний опис моделі можна зробити висновок, що він містить транспортні запізнювання та аперіодичну ланку. Ці елементи не впливають на розрахунок вихілних параметрів та є кінцевими, тому можуть бути винесені з розрахунку. Отже, модель може бути реалізована у вигляді підпрограми лінійної структури на мові MATLAB з графічною обв'язкою, реалізованою в середовищі Simulink. Провівши дослідження, було встановлено, що виклик підпрограми з кроком дискретизації за часом 1 мс забезпечує таку ж точність, як і її реалізація в графічній формі, при цьому досягається зменшення часу розрахунку не менш ніж у 5 разів.

На підставі прийнятих рішень розроблена модель двохклітьового стану в графічному середовищі імітаційного моделювання Simulink із застосуванням підпрограм на мові програмування MATLAB яка наведена на рис. 1.

Порівняльний аналіз роботи, отриманої моделі двохклітьового стану, з моделями наведеними в роботах [1, 2] показав, що отримана модель забезпечує відповідну точність, а час моделювання зменшується не менш ніж у 5 разів. Внесення параметрів моделей розкату, кліті, міжклітьового проміжку та електропривода валків до їх внутрішнього складу дозволило значно спростити модель дрібносортного безперервного прокатного стану та її налаштування.

Висновки. Запропонована структура моделі двохклітьового стану, дозволяє значно спростити зміну параметрів моделі та скоротити час моделювання. На базі цієї структури розроблена модель двохклітьового стану, яка може налалі використовуватися для побудови моделей чорнової і чистової груп клітей та моделі всього процесу прокатки.

Всі елементи отриманої моделі є цілісними та закінченими. Між моделями відсутні перехресні зв'язки, а їх параметри які не змінюються в процесі моделювання задаються в якості налаштувань. Тим самим виключені не інформативні зв'язки які захаращували модель.

#### ПЕРЕЛІК ПОСИЛАНЬ

1. Потап О.Е. Моделирование автоматизированной системы регулирования натяжения проката на непрерывном сортовом стане / Потап О.Е., Егоров А.П., Кузьменко М.Ю. – Днепропетровск, Научный вестник ДГМА, №2, 2012, с. 107- 112.

2. Автоматизация технологических процессов на мелкосортных прокатных станах / Бешта А.С., Куваев В.Н., Потап О.Е., Егоров А.П. – Днепропетровск, Журфонд, 2014. – 283 с.

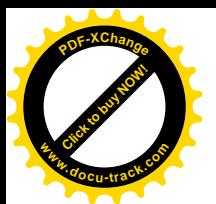

ɍȾɄ 622.489:658.012.011

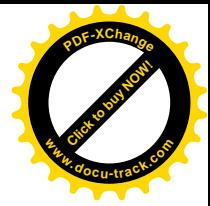

## ИССЛЕЛОВАНИЯ ИНФОРМАЦИОННЫХ ХАРАКТЕРИСТИК МОМЕНТНЫХ ФУНКЦИЙ СИГНАЛОВ АКТИВНОЙ МОЩНОСТИ ЭЛЕКТРОДВИГАТЕЛЕЙ МЕЛЬНИЦ ММС 70\*23

Л.И. Мещеряков, А.И. Лященко, Е.С. Родная (Украина, ДВНЗ «Национальний горный университет», Днепр)

Одна из центральных задач прикладной теории случайных процессов состоит в том, чтобы по траектории одного из случайных процессов оценить характер изменения другого. Для решения этой задачи необходимо, прежде всего определить степень взаимодействия исследуемых случайных процессов. Широко распространенный показатель корреляционной связи служит хорошим измерителем линейной зависимости случайных процессов. В случае же нелинейного взаимодействия, когда регрессия между временными сечениями случайных процессов нелинейна, предпочтительнее характеристика связи, распространяющая дисперсионное отношение двух случайных величин на два действительных случайных процесса. Эта функция связи в виде взаимной дисперсионной функции определяется неслучайной функцией двух аргументов, которая для каждой пары значений *t*, *s* равна дисперсии условного математического ожидания сечения одной случайной функции относительно сечения другой функции. Взаимная дисперсионная функция представляет собой характеристику разброса для функции условного математического ожидания при всех возможных значениях *t* и *s*. Эти характеристики позволяют оценить по результатам измерений структурную нелинейность различных случайных процессов. Сравнивая полученную оценку нелинейности связи значений случайного процесса с его значениями в предшествующие моменты с допустимым значением нелинейности, можно сделать вывод о возможности замены оптимальной нелинейной экстраполяции случайного процесса  $M[X(t+\tau)|x(t)]$  линейным прогнозом при условии, что значение  $x(t+\tau)$ идентифицируемо входом  $x(t)$  по критерию меры определенности  $\eta_{xx}^2(t+\tau,t)$ .

При решении задач оптимального управления нелинейными объектами барабанными мельницами (БМ) с известными характеристиками можно ограничиться построением управляющего устройства, оптимального в классе упрощенных моделей, например линейных и с меньшим числом входов, адекватно идентифицирующих реальную конструктивно-технологическую систему БМ по критериям степени нелинейности и меры идентичности. Для анализа нелинейных преобразований случайных процессов требуется определять степень нелинейного искажения входного. сигнала при прохождении его через устройство с заданной характеристикой [1]. В этих случаях вычисление меры идентичности и степени нелинейности приводит к необходимости оперировать условными математическими ожиданиями и дисперсионными функциями и встречает существенные трудности.

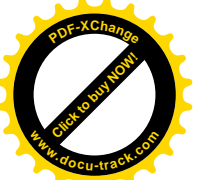

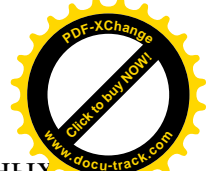

В настоящее время известно много общих методов отыскания моментных характеристик случайного выхода через моментные характеристики входа. Эти методы изложены в [2], и имеется большое число примеров применения таких методов, как методы характеристической функции, производных и полиномиальных разложений, к анализу нелинейных преобразований с заданной характеристикой нелинейности. Эти методы можно также применять для изучения связи между условными моментными характеристиками случайных процессов на входе и выходе нелинейного объекта с известной характеристикой «вход – выход» (x-y).

Получены в результате проведенных исследований информационные моментные характеристики связей между разными стохастическими реализациями потребляемой приводом БМ ММС 70\*23 мощности для разных технологических степеней заполнений барабана мельницы рудой (5%, 33%, 37%, 40%, 43%, 47%, 50%, 55%). Типичные информационные моментные характеристики для технологически оптимального режима заполнения БМ  $(\varphi = 47 \%)$  представлены на рис. 1. При этом открывается сложный пространственный характер этих нелинейных зависимостей как в одну сторону, так и в обратную. Несомненна информационная чувствительность к изменению технологически базового параметра степени заполнения, что может быть эффективно использовано в системах илентификации БМ.

В качестве характеристик взаимодействия случайных функций исследовались меры связи, которые обобщают перечисленные показатели. Чтобы понять механизм такого обобщения, достаточно вспомнить, что любую случайную функцию можно рассматривать как бесконечную совокупность случайных величин, зависящую от одного или нескольких изменяющихся параметров. В дальнейшем ограничим в основном рассмотрение изучением мер связи случайных процессов, т. е. случайных функций времени *t* мгновенных значений потребляемой мощности привода БМ ММС 70\*23 в зависимости от технологического режима степени заполнения барабана рудой. Этот случай выбран как наиболее распространенный, но все дальше приводимые результаты справедливы и для аргумента *t* другой физической природы. Каждому данному значению *t* соответствует случайная величина Xt. Все случайные величины Xt в совокупности определяют случайную функцию  $X/t$ ). Случайная функция как объект исследования значительно сложнее случайной величины, а именно равноценна бесконечному (в общем случае несчетному) множеству случайных величин. Распространение статических мер связи на случайные процессы приводит к таким показателям, которые отражают взаимодействие случайных величин, порождающих эти процессы, для бесконечного числа сочетаний всевозможных значений времени *t*. Отсюда видно, что показатели связи случайных процессов измеренных реализаций сигналов активной мощности привода БМ являются функциями векторного аргумента, компонентами которого служат различные моменты времени. Для каждой такой функции множество принимаемых ею значений совпадает с числовыми значениями мер связи случайных величин, отвечающих соответствующим совокупностям временных сечений исследуемых реализаций сигналов.

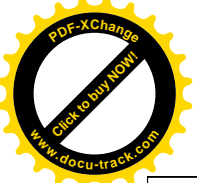

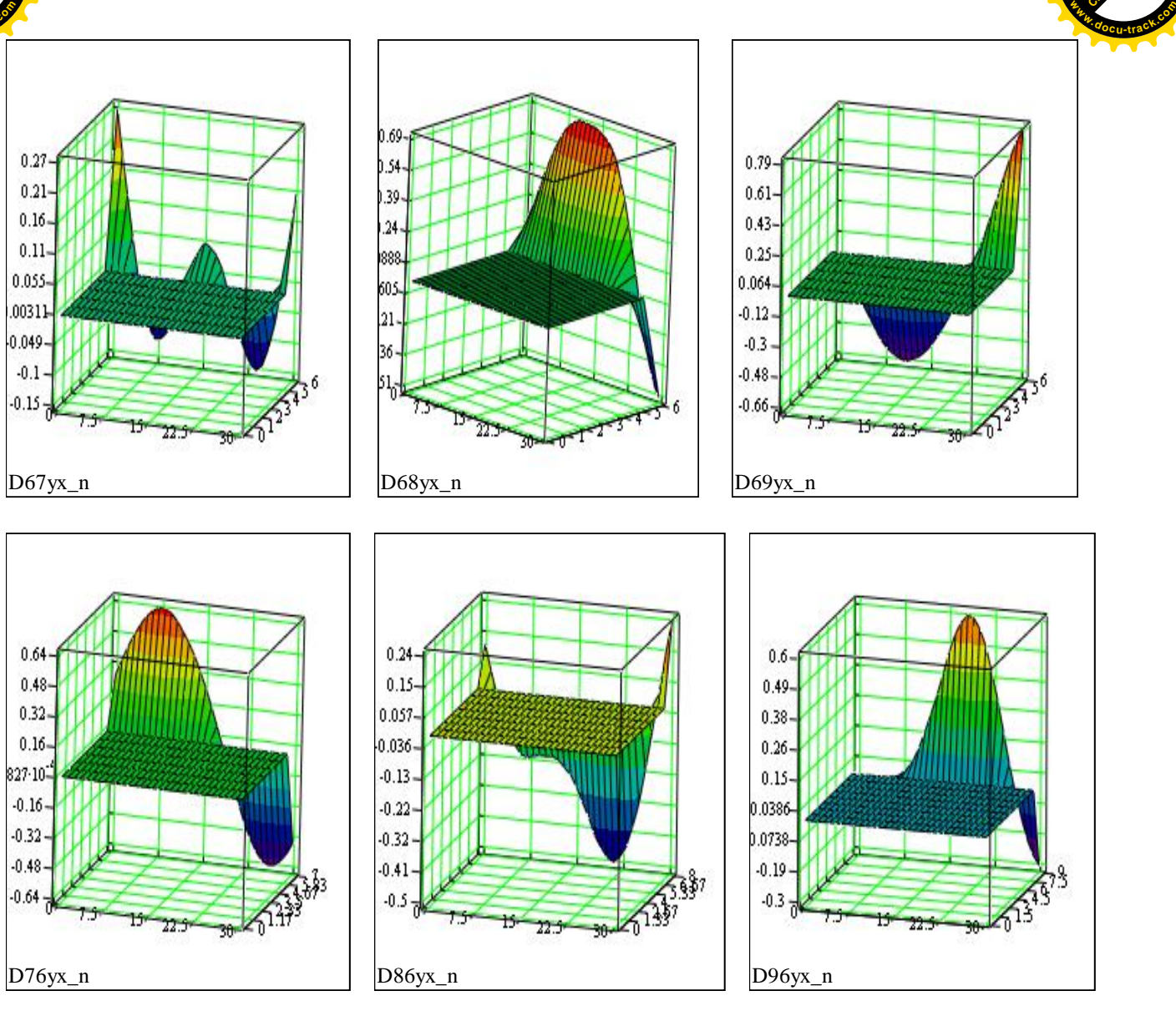

[Click to buy NOW!](http://www.docu-track.com/buy/)

**<sup>P</sup>DF-XChang<sup>e</sup>**

Рис. 1. Нормированные взаимодисперсионные функции экспериментальных реализаций мгновенных значений потребляемой мощности привода барабанной мельницы ММС 70\*23 между заполнением  $\varphi = 47$  % (1) и всеми технологически возможными остальными

Обобщение числовых характеристик зависимости на случайные процессы дает возможность изучить, траекторные особенности взаимодействия и структурные связи, в частности, связи переходов между разными технологическими заполнениями барабана рудой. Переход к случайным функциям позволяет исследовать динамические системы БМ. На основании этих характеристик при наличии дополнительной информации о виде регрессионных зависимостей можно также судить о тесноте статистической связи процессов  $X(t)$  и  $U(t)$ , формирующих условия. Для реализации отмеченных возможностей можно воспользоваться методами анализа нелинейных преобразований случайных функций, в частности методом производных.

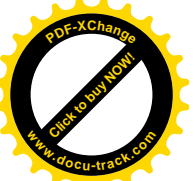

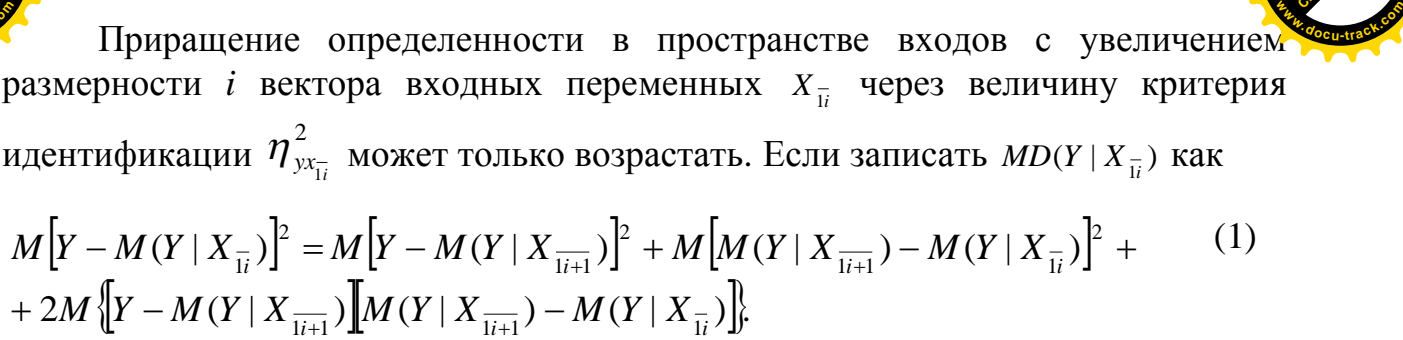

Отсюда после очевидных преобразований можно получить что

$$
\eta_{y|x_{\overline{1}}|i+1}^{2} - \eta_{y|x_{\overline{1}}|i}^{2} = \frac{M \left[ M(Y | X_{\overline{1}i+1}) - M(Y | X_{\overline{1}i}) \right]^{2}}{D[Y]}.
$$
\n(2)

[Click to buy NOW!](http://www.docu-track.com/buy/)

**<sup>P</sup>DF-XChang<sup>e</sup>**

Из последнего равенства видно, что  $\eta_{\text{vir}}^2 \geq \eta_{\text{vir}}^2$  $\eta_{y|x_{\overline{1}}/x_{\overline{1}}/x_{\overline{1}}/x_{\overline{1}}},$  **r.** e. mepa определенности не убывает с увеличением размерности пространства входных переменных идентифицируемого объекта.

Таким образом, на основании полученных моментных информационных характеристик при наличии дополнительной информации в виде регрессионных зависимостей можно судить о тесноте статистической связи формирующих условия технологических режимов процессов входа  $X(t)$  и выхода  $U(t)$ . При этом установлено, что приращение определенности в пространстве входов с увеличением размерности вектора входных переменных через величину критерия идентификации может только возрастать.

#### ПЕРЕЧЕНЬ ССЫЛОК

1. Мещеряков Л.И. Идентификация горных электромеханических систем // Сб. науч. трудов. НГАУ. – Днепропетровск, 2001. – Т. 2. – №11. – С. 106–109.

2. Мещеряков Л.И. Диагностические оценки горных электромеханических систем на основе множественных статистических связей. // Вибрации в технике и технологиях, 2001. –  $N<sub>2</sub>3(19)$ . – C. 65–68.

УДК 004.942

# **МАТЕМАТИЧНІ ОСНОВИ ВИЗНАЧЕННЯ ФУНКЦІОНАЛЬНОГО** СТАНУ ОПЕРАТОРІВ СКЛАДНИХ ТЕХНОЛОГІЧНИХ ОБ'ЄКТІВ

Н.Д.Михайлів, Л.О. Сав'юк

(Україна, Івано-Франківський національний технічний університет нафти і газу)

Постановка проблеми. Забезпечення високої надійності роботи оператора, а, відповідно, системи «людина – машина» (СЛМ), – є пріоритетним завданням для більшості сфер промисловості та сучасного виробництва. Тому важливим є розробка заходів по підвищенню кваліфікації операторів складних технологічних об'єктів (СТО), шляхом пілбору математичного апарату лля який б дав можливість підвищити надійність його діяльності в структурі СЛМ.

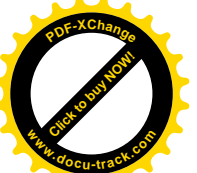

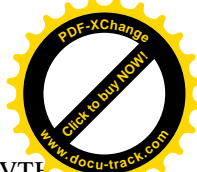

Основний текст. Основні показники оцінки надійності оператора можуть бути виражені через безпомилковість його дій, своєчасність, готовність, відновлюваність. В свою чергу кожен із названих показників може бути виражений за допомогою ряду більш конкретних показників. Ці показники дадуть можливість оцінити ризики ще під час процесу стажування оператора, і тим самим скласти профіль його подальшого навчання для підвищення всіх цих показників, щоб в майбутньому знизити ймовірність виникнення аварійних ситуацій по вині оператора [1]. Основним показником надійності функціонування СЛМ є ймовірність безвідмовної роботи, безпомилкового і своєчасного виконання задач. Також при виведенні показників надійності СЛМ треба врахувати, що показники надійності оператора і апаратних засобів є їх невід'ємною складової частиною[2].

Під надійністю діяльності оператора розуміємо його здатність безпомилково виконувати роботу протягом певного проміжку часу при заданих зовнішніх умовах. Основним показником безпомилковості є ймовірність безпомилкового виконання його роботи яку можна виразити як

$$
P_{OII} = \frac{m}{N} \tag{1}
$$

де *m* – число правильно вирішених завдань (виконаних дій); *N* – загальне число виконуваних дій.

Для типових дій, що часто повторюються показником безпомилковості може служити також інтенсивність помилок (), величина якої розраховується за формулою:

$$
\lambda_{OI} = \frac{N - m}{NT} \tag{2}
$$

де *T* – середнє значення часу виконання даної дії.

Необхідно відмітити, що формула (2) справедлива лише для часу стійкої працездатності оператора.

При проектуванніСЛМ величина  $P_{\text{OH}}$  може бути знайдена розрахунковим шляхом при умові, що відомі ймовірності безпомилкового виконання чи інтенсивності помилок при виконанні окремих дій, що входять в структуру діяльності оператора. В цьому випадку величина  $P_{\text{OH}}$  рівна:

$$
P_{OII} = \prod_{i=1}^{r} p_i^{k_i} = e^{-\sum_{i=1}^{r} \lambda_i T_i k_i}
$$
 (3)

де  $p_i, \lambda_i$  – ймовірність безпомилкового виконання та інтенсивність помилок при виконанні конкретної дії; k – число виконаних дій певноговиду; r – число різних видів дій (  $i = 1, 2, ..., r$ ).

Правильні, але несвоєчасні дії зазвичай приводять до не виконання цілей поставлених при відпрацюванні конкретних дій, тобто за своїми наслідками рівнозначні помилці. Основним показником своєчасності є ймовірність своєчасного виконання роботи (P<sub>re</sub>), яка може бути знайдена, якщо відомі: функціящільності $\Phi(\tau)$  часу вирішення завдання і допустимий ліміт часу  $t_n$  на її рішення:

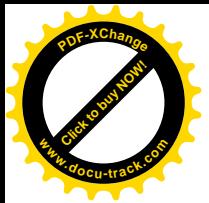

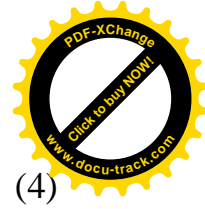

$$
P_{\rm_{CB}} = p\left\{\tau_{\rm_{OT}} < t_{\rm_{A}}\right\} = \int_0^{\tau_{\rm_{A}}} \Phi(\tau) d\tau \tag{4}
$$

Функція  $\phi(\tau)$  для функціонуючих СЛМ може бути знайдена дослідним шляхом, для систем, що проектуються – одним із розрахункових методів [3].

Показником *готовності* оператора є коефіцієнт готовності  $K_{\text{app}}$ , тобто ймовірністьвключенняоператора в роботу в будь - який час можна знайти по формулі:

$$
K_{OII} = 1 - \frac{T_0}{T},
$$
\n(5)

де  $T_0$  – час, протягом якого оператор відсутній на робочому місці (не здатний прийняти інформацію, що надійшла);  $T - 3$ агальний час роботи.

Формула (5) несе обмежений характер. З її допомогою не можна враховувати динаміку рівня готовності людини до дії, викликану втомою, що впливає на зниження рівня готовності. Введення показників відновлюваності обумовлено можливістю самоконтролю оператором своїх дій і виправлення допущених помилок. основним показником відновлюваності є ймовірність виправлення помилки.

Самоконтроль діяльності оператора може проводитись як на рівні окремої дії, так і на рівні всього завдання вцілому. Самоконтроль може бути інструментальним і неінструментальним (без використання спеціальних контрольних засобів, тобто методом повтору, контрольного огляду) [4]. Інструментальний самоконтроль виконується за допомогою спеціальних контрольних засобів. Наприклад, після виконання будь-яких дій загоряється сигналізатор, який свідчить про їх правильне виконання. При цьому ймовірність виправлення помилки  $P_{\text{run}}$ визначається за формулою:

$$
P_{\text{BHI}} = P_{\text{R}} P_{\text{off}} P_{\text{B}}(t) \tag{6}
$$

де  $P_{\kappa}$  – ймовірність видачі сигналу схемою контролю;  $P_{\kappa}$  – ймовірність виявлення оператором сигналу контролю; $P_{\epsilon}(t)$  – ймовірність виправлення помилкових дій при повторному вирішенні завдання протягом заданого часу t.

**Висновки.** Всі показники надійності оператора, які були наведені вище, стали математичною основою для побудови комп'ютерного тренажерного комплексу складного технологічного об'єкту[5]. Завдяки такому рішенню можна запобігти появі багатьох критичних помилок в роботі операторів початківців, і тим самим підвищити надійність роботи СЛМ в цілому.

#### ПЕРЕЛІК ПОСИЛАНЬ

1. Бердичев Б. Е. Спровочник по надежности / Б. Е. Бердичев. – Москва: Мир, 1995. – 135 c.

2. Фокин Ю. Г. Надежность при эксплуатации технических средств / Ю. Г. Фокин. – Москва: Воениздат, 1970. – 25 с.

3. Ульянченко Е. Ф. Методика определения времени решения задачи оператором / Е.Ф. Ульянченко. // Вопросы психологии. – 1997. – №6. – С. 51–55.

4. Ломов Б. Ф. Человек и техника / Б. Ф. Ломов. – Москва: Сов. радио, 1966. – 60 с.

5. Михайлів Н. Д. Методичні та математичні аспекти проектуваннякомп'ютерних тренажерних комплексів складних технологічних об'єктів / Н.Д. Михайлів. // Вісник ХНУ. –  $2016. - N<sub>2</sub>3. - C. 66 - 72.$ 

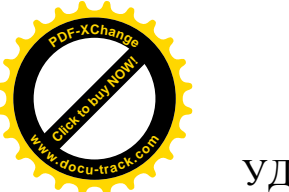

ɍȾɄ 681.5.011(075.8)

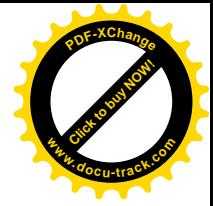

# РЕАЛІЗАЦІЯ ЦИФРОВОЇ СИСТЕМИ АВТОМАТИЧНОГО КЕРУВАННЯ **ФІЗИЧНОЇ МОДЕЛІ ТЕПЛОВОГО ОБ'ЄКТА З ВИКОРИСТАННЯМ SCADA CHCTEM**

Є. К. Воскобойник, О. О. Бойко, В. В. Загорудько, Д. В. Славінський (Украина, ДВНЗ «Национальний горный университет», Днепр)

Постановка проблеми. Процесс разработки системы автоматизированного управления тепловым объектом рассматривается на базе лабораторного стенда для исследования теплового объекта являющегося частью "Учебного центра компании СВ АЛЬТЕРА при кафедре Автоматизации и компьютерных систем" Национального горного университета. Устройство стенда приведено на рис. 1.

Целью настоящей работы является разработка системы автоматического управления, которая должна обеспечивать:

• доведение температуры в камере до заданного значения при заданном диапазоне расхода воздуха в системе;

• поддержание температуры в камере на заданном уровне при заданном диапазоне расхода воздуха в системе;

• визуализацию и контроль функционирования стенда теплового объекта;

• управление скоростью вращения вентилятора с целью создания возмущающего воздействия;

• регистрацию параметров процессов в тепловом объекте.

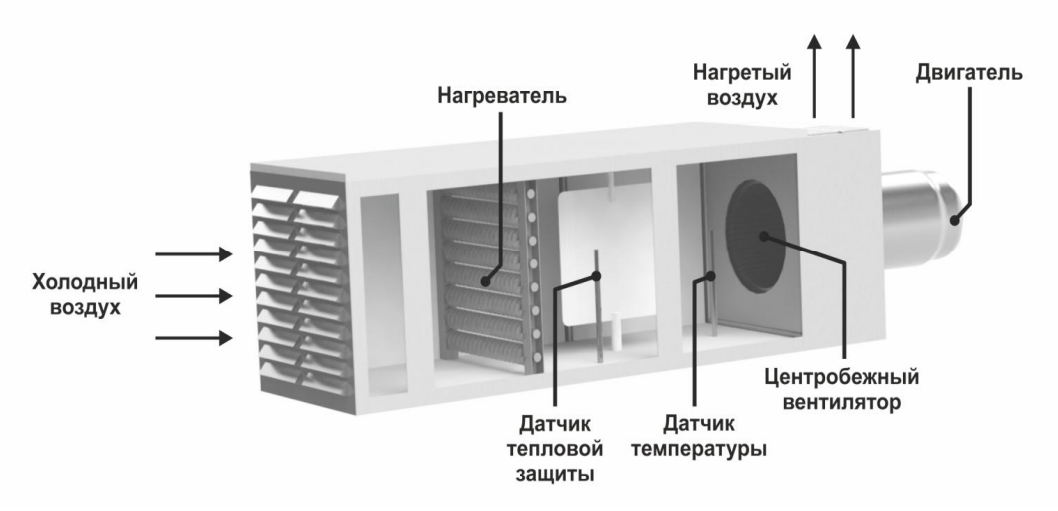

Рис. 1. Устройство лабораторного стенда для исследования теплового объекта.

На первом этапе в непрерывной форме синтезирован регулятор, реализующий пропорционально-интегрально-дифференциальный (ПИД) закон управления.
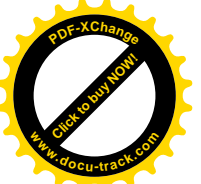

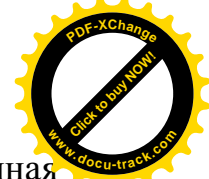

На втором этапе на персональном компьютере выполнена программная реализация синтезированного цифрового регулятора. Кроме того, выполнена программная реализация цифровой модели объекта управления.

На третьем этапе разработаны и реализованы аппаратные элементы системы управления.

Разработка системы управления начинается с исследования объекта управления. При этом снимаются динамические и статические характеристики объекта, после чего выполняется идентификация объекта управления.

Снятие динамической характеристики производится методом ступенчатого воздействия. Значения динамической характеристики теплового объекта снятые при постоянной скорости потока соответствующей частоте 50 Гц приведены в таблице 1, а сама характеристика на рис. 2.

Таблина 1

Ɋ

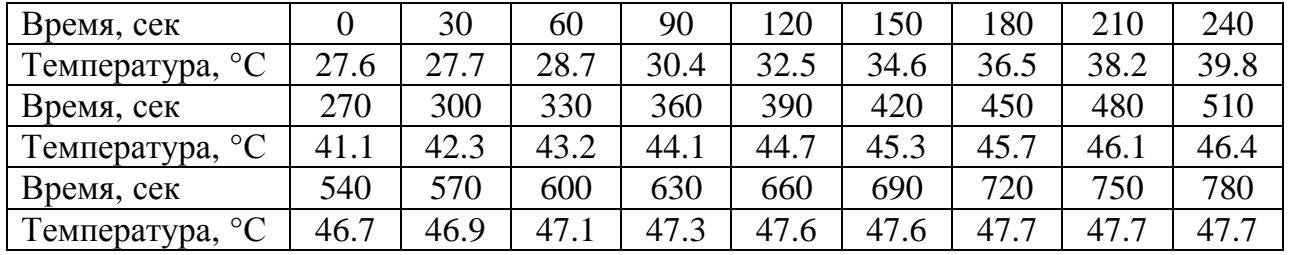

Значения температуры динамической характеристики

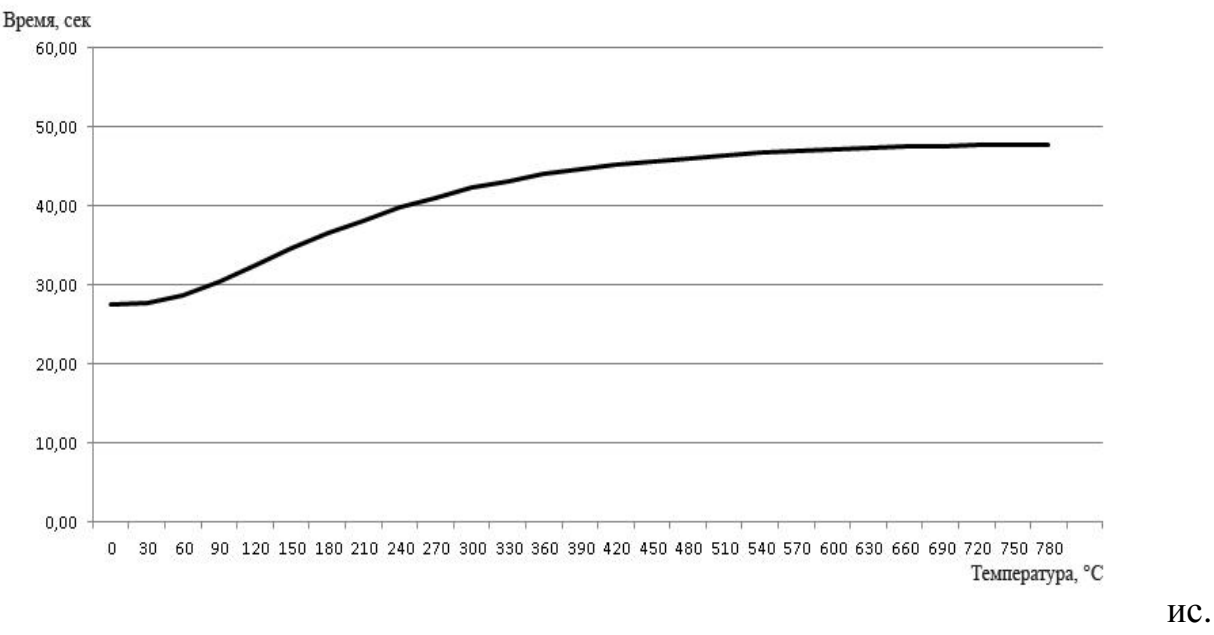

## 2. Рис. 2. Динамическая характеристика теплового объекта

Для построения статической характеристики необходимо получить не менее двух установившихся значений, не считая начального значения. Уставка мощности нагревателя теплового объекта может изменяться в диапазоне от 0 до 100. Значения статической характеристики снятые при постоянной скорости потока соответствующей частоте 50 Гц приведены в таблице 2, а сама характеристика на рис. 3.

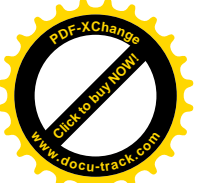

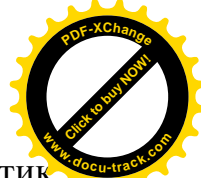

На основании полученных динамических и статических характеристик выполняется идентификация объекта управления, выбирается соответствующий тип регулятора, его структура и выполняется расчет его параметров. В качестве регулятора используем пропорционально-интегральнодифференциальный регулятор.

После разработки аппаратного обеспечения системы автоматизированного управления начинается разработка программного обеспечения.

Основной задачей программного обеспечения программируемого логического контроллера является реализация ПИД регулятора предназначенного для поддержания температуры в камере теплового объекта, а также обеспечения доступа к параметрам ПИД регулятора, температуре в камере, скорости вращения вентилятора и мощности нагревателя из SCADA системы zenon.

Таблина 2

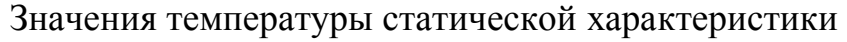

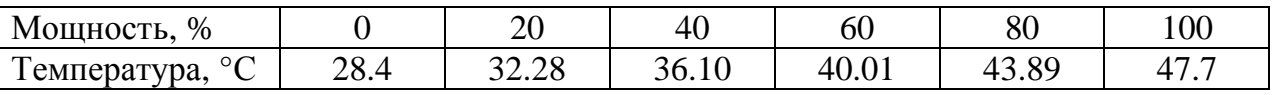

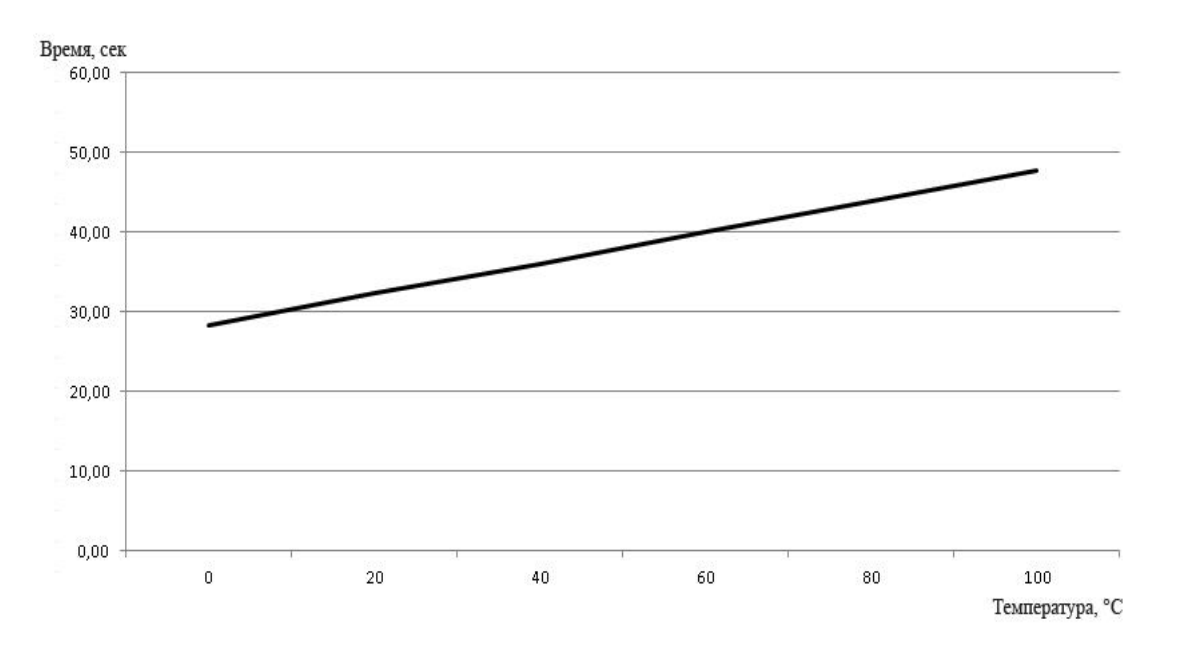

Рис. 3. Статическая характеристика теплового объекта

**Выводы.** Использование данного подхода при разработке системы автоматического управления непрерывным объектом на базе теплового объекта позволяет эффективно создавать завершенную аппаратно-программную часть цифровых САУ с использованием Scada систем.

## ПЕРЕЧЕНЬ ССЫЛОК

1. Втюрин В.А., Основы АСУТП. Учебное пособие для студентов специальности 220301 "Автоматизация технологических процессов и производств" (по отрослям), Санк-Петербург, Санкт-Петербургская государственная лесотехническая академия имени С.М. Кирова, 2006, – с.154.

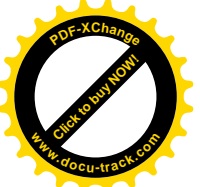

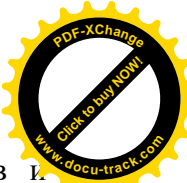

2. Дьяконов В.П., MATLAB 6.5  $SP1/7$  + Simulink 5/6. Обработка сигналов проектирование фильтров. – М.: СОЛОН-Пресс, 2005. – 576 с. 3. Сергиенко А.Б., Цифровая обработка сигналов. – СПб.: Питер, 2007. – 751 с.

ɍȾɄ 622.685: 531.8

## ВСТРОЕННАЯ ДИНАМИЧЕСКАЯ МОДЕЛЬ СИСТЕМЫ **АВТОМАТИЗАЦИИ ВНУТРИФАБРИЧНОГО ГИДРОТРАНСПОРТА** ГОРНЫХ ПРЕДПРИЯТИЙ

С.Д. Приходченко

(Украина, ДВНЗ «Национальний горный университет», Днепр)

Одной из задач автоматизации горно-обогатительных комбинатов является автоматизация транспортных линий [1, 2], поэтому построение модели гидротранспортной сети горно-обогатительного предприятия, учитывающей наиболее полно все производственные аспекты, является актуальной задачей.

Базовыми элементами гидротранспортных сетей являются шламовые насосы. Для представления шламового насоса в виде системы роторов Джеффкотта-Лаваля можно считать, что каждая движущаяся деталь механизма представлена в виде ротора Джефкотта-Лаваля, соединенного с соседними элементами упругим соединением. Тогда, структурную схему шламового насоса, представленного в виде многомассовой системы роторов можно описать как схему, которая показана на рис. 1.

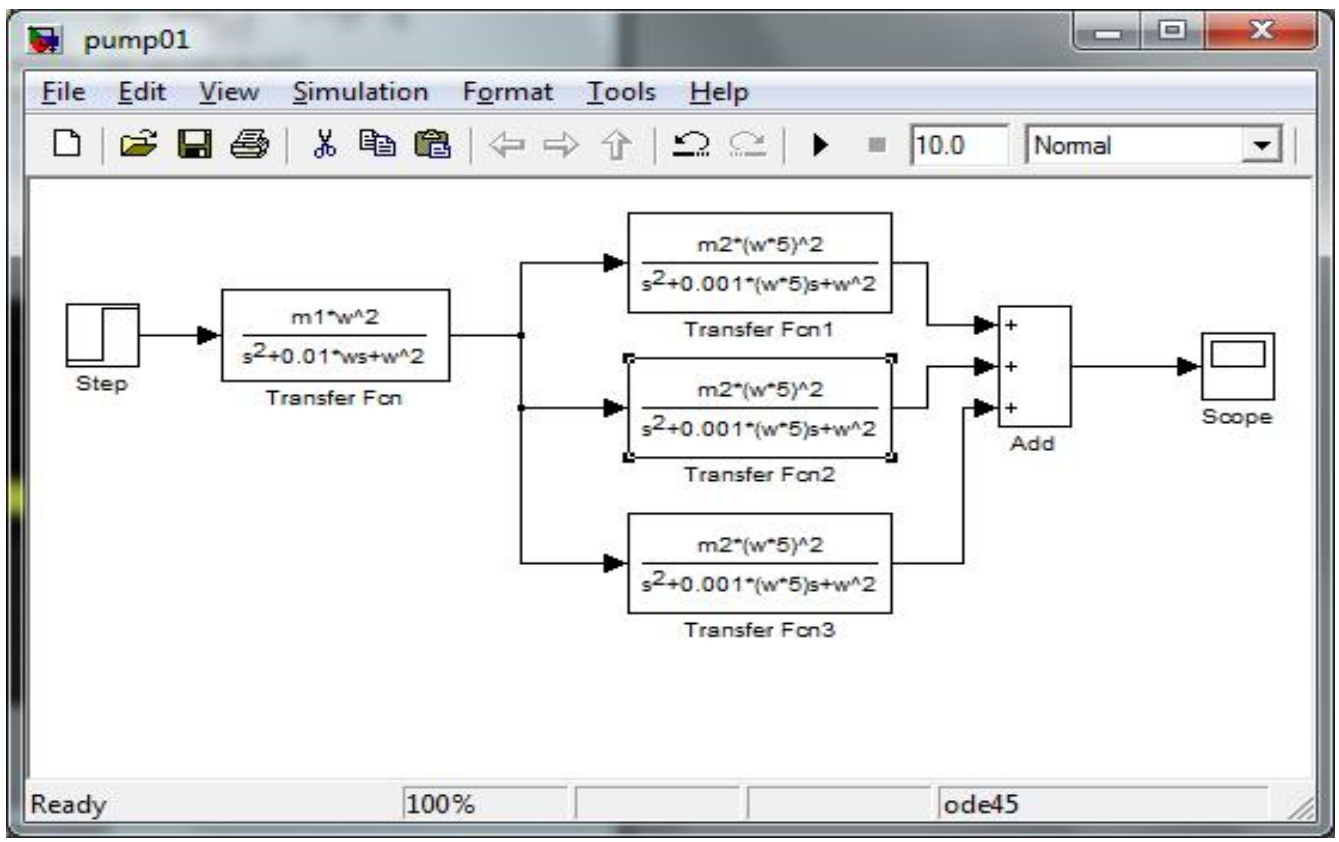

Рис. 1 – Структурная схема шламового насоса

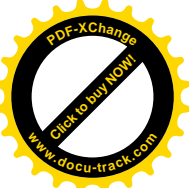

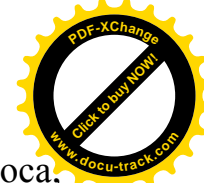

Передаточная функция сформированной системы шламового насоса приведенной на рис 1, представляет собой выражение вида (1)

$$
G(s) = \frac{Num(s)}{Den(s)}
$$
  
\n
$$
r_{R} =
$$
  
\n
$$
Num(s) = 6.1 \cdot 10^{10} s^{6} + 1.7 \cdot 10^{12} s^{5} + 1.1 \cdot 10^{17} s^{4} + 2.1 \cdot 10^{18} s^{3} + 6.91
$$
  
\n
$$
\cdot 10^{22} s^{2} + 6.5 \cdot 10^{23} s + 1.4 \cdot 10^{28}
$$
  
\n
$$
Den(s) = s^{10} + 47.12 s^{9} + 2.5 \cdot 10^{6} s^{8} + 9.4 \cdot 10^{7} s^{7} + 2.3 \cdot 10^{12} s^{6} + 6.6
$$
  
\n
$$
\cdot 10^{13} s^{5} + 9.9 \cdot 10^{17} s^{4} + 1.9 \cdot 10^{19} s^{3} + 1.7 \cdot 10^{23} s^{2} + 1.6 \cdot 10^{24} s
$$
  
\n
$$
+ 3.6 \cdot 10^{27}
$$
  
\n(1)

Результирующая ступенчатая реакция встроенной динамической модели шламового насоса показана на рис. 2.

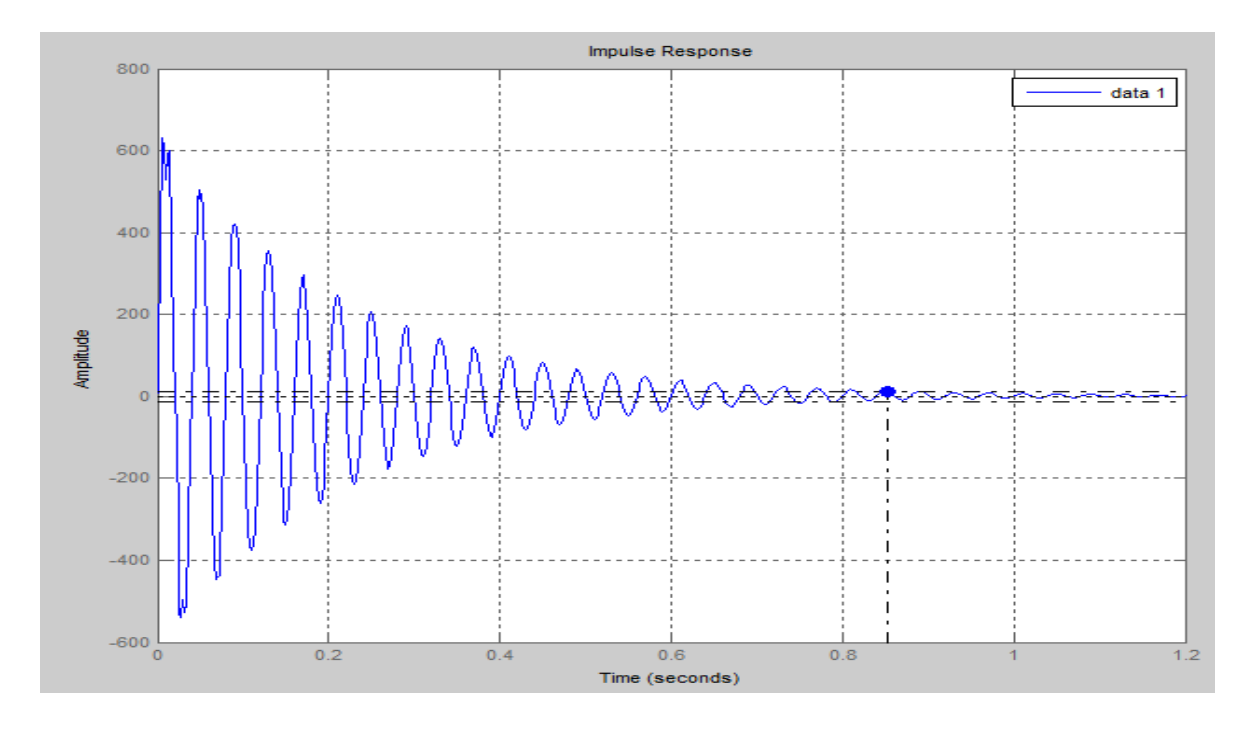

Рис. 2. Реакция модели шламового насоса на ступенчатое воздействие

Реакция системы высоко колебательная, как и ожидалось при коэффициенте затухания = 0,001.

Основным преимуществом использования замкнутой системы контроля перед незамкнутой, является уменьшение чувствительности системы к внешним и внутренним возмущениям, влияющим на систему. Внутренние изменения здесь конечно будут характеризованы изменениями в значениях основных параметров системы.

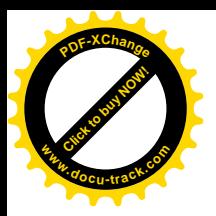

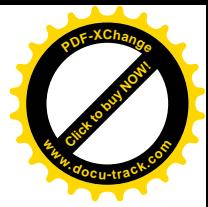

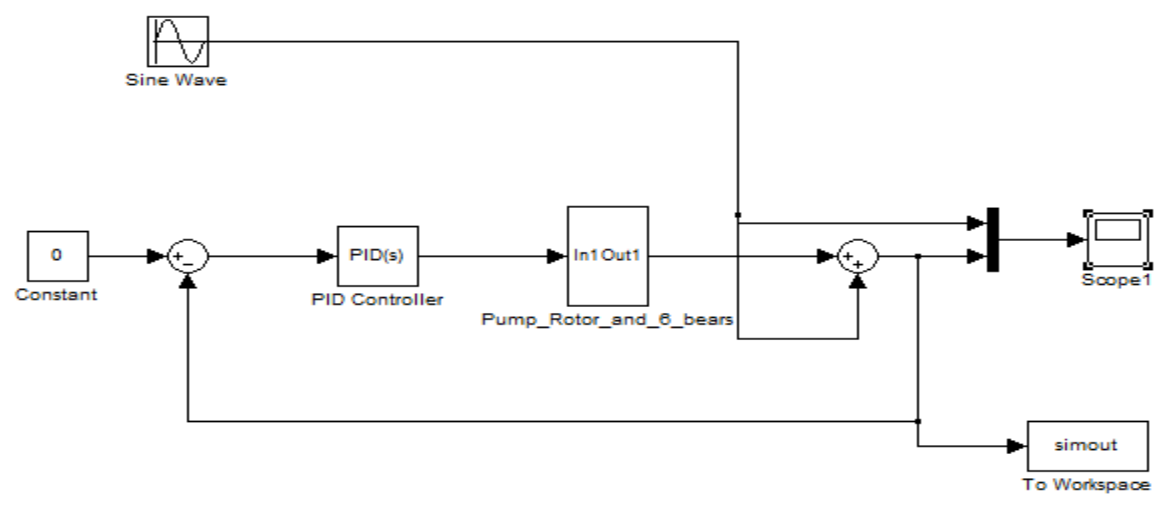

Рис. 3 – Схема моделирования насоса с ПИД-регулятором.

Внешние изменения, которые влияют на производительность, будут определятся как возмущения. Эти возмущения отражаются как изменения в окружающей среде системы, способные влиять на производительность. Примерами возмущений могут являться волны на выходе управляемой системы. Приведено моделирование только для модели ротора Джеффкотта-Лаваля и определенных возмущений

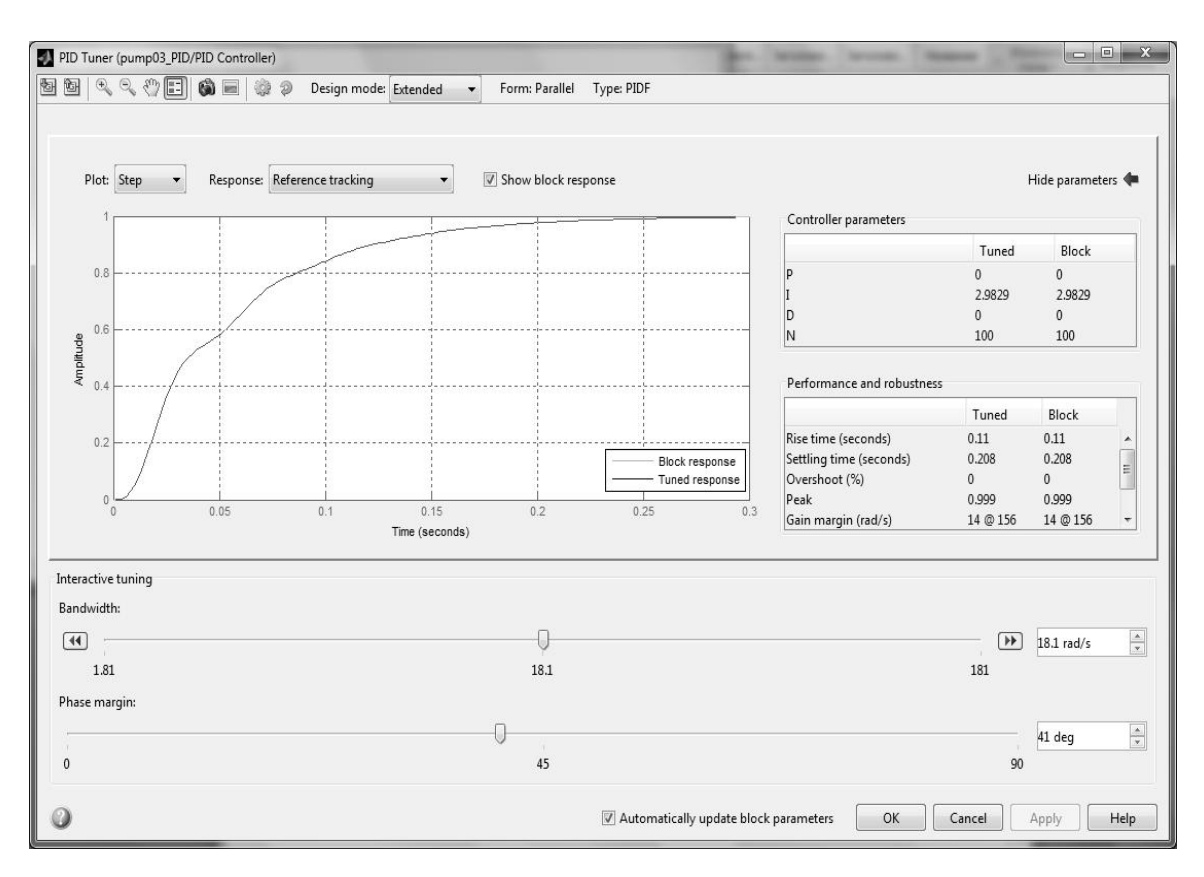

Рис. 4 – Вариант ПИД-регулятора и его параметры

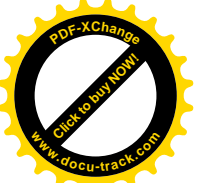

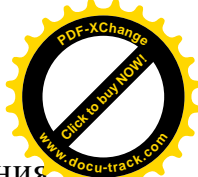

Как видно из полученного графического отображения выходного значения смещения ротора шламового насоса, система в целом работает стабильно, не входя в резонанс. Кроме того, амплитуда колебаний системы на 20% меньше, чем при регулировании ПИД-регулятором.

Таким образом, можно сделать вывод, что применение для моделирования системы управления шламового насоса в структуре внутрифабричного гидротранспорта многомассововой модели роторов Джеффкотта-Лаваля является оправданным и актуальным.

#### ПЕРЕЧЕНЬ ССЫЛОК

1. Приходченко С.Д. Экспериментальное исследование процесса гидротранспортирования шлама по потребляемой двигателем насоса мощности //Гірнича електромеханіка та автоматика: наук.-техн. зб. - Дніпропетровськ, НГУ, 2006 - вип 77. - с. 113-119

2. Rolf Findeisen and Frank Allgöwer. An introduction to nonlinear model predictive control. In 21st Benelux Meeting on Systems and Control, Veidhoven, pages 1–23, 2002.

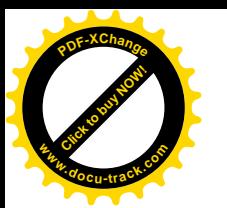

ɍȾɄ 622.232.72

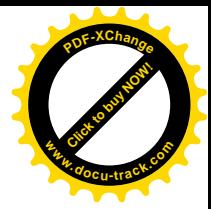

## **О СОЗДАНИИ УМНЫХ СИСТЕМ ПРЯМОГО** ЭЛЕКТРИЧЕСКОГО ОТОПЛЕНИЯ

## О.М. Заславський

(Украина, ДВНЗ «Национальний горный университет», Днепр)

Постановка задачи. Одним из самых перспективных и быстроразвивающихся видов отопления является прямое электрическое отопление. В современных системах типа «Умный дом» применяется зонное управление температурой, когда пользователь дистанционно устанавливает суточный график температур в каждой комнате, а wi-fi термостаты обеспечивают выполнение этого графика. Основные преимущества прямого электрического отопления: быстрота нагрева и возможность избирательного нагрева отдельных зон, высокая мобильность источников тепла, позволяющая легко осуществлять реконфигурацию тепловых потоков, управляемость и наблюдаемость процесса отопления, экологическая безопасность. Эти и другие достоинства позволяют использовать прямое электрическое отопление в коттеджах, загородных домах, складских помещениях, на спортивных площадках, в больницах, общежитиях, квартирах многоэтажных застроек и т.п. Сравнительная диаграмма стоимости централизованного теплоснабжения и электрического отопления для разных стран Европы, включая Украину, построенная по данным опубликованным в интернете, в том числе исследований [1], показана на рис. 1

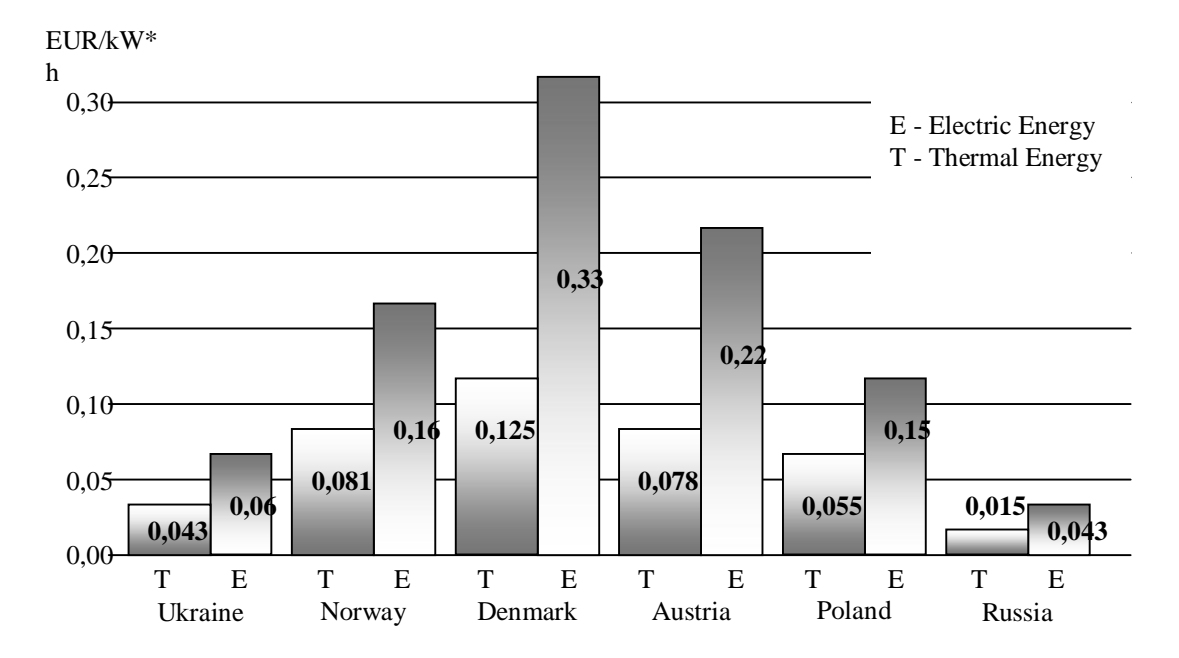

Рис. 1. Диаграмма стоимости централизованного теплоснабжения и электрического отопления

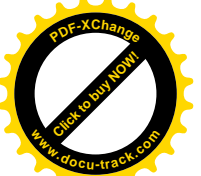

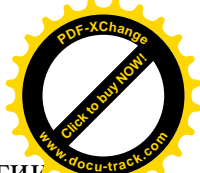

Как видно из диаграммы в странах Евросоюза стоимость электроэнергии

более чем в два раза превышает стоимость тепловой энергии и при этом более 30% жилых помещений используют прямое электрическое отопление. Наименьшая относительная разница между стоимостью тепловой и электрической энергией в Украине. Это свидетельствует о том, что здесь прямое электрическое отопление является реальной альтернативой центральному теплоснабжению. Казалось бы, учитывая несомненные достоинства этого вида отопления, практически нет ограничений для его использования. Однако существенным сдерживающим фактором при внедрении электрического отопления является ограничение мощности в сети электроснабжения отапливаемого объекта на уровне, который в общем случае может быть значительно ниже суммарной установленной мощности нагревателей, необходимых для поддержания комфортного распределения температур.

Целью исследования является разработка структуры, алгоритмов и математической модели максимально гибкой децентрализованной системы распределения электрической мощности между электрическими нагревательными устройствами, которые могут произвольным образом располагаться в пространстве контролируемого объекта для достижения наиболее комфортного распределения температур.

Основные результаты. Принцип децентрализованного автоматического распределения энергии между электрическими нагревательными устройствами опирается на теорию коллективного поведения автоматов [2] и сводится к следующим положениям:

1. Подключение нагревательного устройства к сети электроснабжения осуществляется не непосредственно, а через «умный» конектор – смарткон, который в конструктивном отношении представляет собой устройство двустороннего разъёмного соединения, включаемое между розеткой сети электропитания и нагревательным устройством.

2. Смартконы являются системообразующими элементами, которые обмениваясь информацией, например, по силовым цепям электроснабжения контролируемого объекта, принимают решения о подключении или отключении соответствующих нагревательных устройств, добиваясь, с одной стороны, безусловного выполнения ограничения мощности, которая может быть использована для отопления, а с другой – наиболее эффективного использования этой мощности с учётом приоритетов, задаваемых при настройке желаемого распределения температур.

3. Регулирование температуры нагревательного устройства в зоне его размещения осуществляется его собственным термостатом. Смарткон лишь подключает нагревательное устройство к сети электроснабжения. Включение нагревательного устройства в работу и отключение при достижении заданной температуры осуществляется его собственным встроенным термостатом.

4. Сетевой контроллер в децентрализованной системе осуществляет лишь функции измерения суммарной потребляемой объектом мощности,

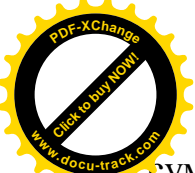

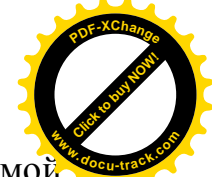

 $\epsilon$ уммирование запросов на ресурс электрической мощности, требуемой нагревателям, а также суммирование уровней приоритетов нагревателей, которые в данной системе имеют смысл платы за ресурс, предлагаемой каждым смартконом.

На основании этих данных вычисляется средневзвешенная цена ресурса. Необходимым (но не достаточным) условием подключения нагревателя к сети электропитания является превышение предложенной смартконом платы за ресурс над стоимостью этого ресурса, вычисленной согласно средневзвешенной цене и требуемого количества ресурса (мощности). Окончательное решение относительно подключения нагревателя к сети электропитания (или отключения от неё) смарткон принимает после проверки дополнительных условий, гарантирующих выполнение ограничений мощности и отсутствие неиспользованного ресурса, превышающего минимальную потребность в нём среди числа участников распределения. Если же эти условия не соответствуют предварительно принятому решению, смарткон возвращается в число участников розыгрыша ресурса. Итерационная процедура розыгрыша ресурса повторяется до тех пор, пока все смартконы не переведут соответствующие нагреватели в состояние «включить» или «выключить».

Результаты моделирования «умного» электрического отопления 3-х комнатной квартиры общей площадью 60кв.м с учётом случайно изменяющегося лимита мощности, используемой на обогрев, в пределах от 2,3кВт до 3,5 кВт при температуре наружного воздуха -20<sup>0</sup>С и 0<sup>0</sup>С, показали, что система обеспечивает поддержание комфортных температур (20<sup>0</sup>С...22<sup>0</sup>С) BO BCCX KOMHATAX

#### ПЕРЕЧЕНЬ ССЫЛОК

1. Geletukha H., Zheleznaya T., Bashtovoy A. Analysis of tariffs in the sector District heating of the European Union. *Analytic note BAU(Bioenergy Association of Ukraine) ʋ14, 09.02.2016. URL:http://* [www.uabio.org/activity/uabio-analytics](http://www.uabio.org/activity/uabio-analytics) (date of the application: 26.10.2016).

2. Варшавский В.И. Коллективное поведение автоматов, М.: Наука, 1973, 408 с.

ɍȾɄ 519.2(075)

## ПОСТРОЕНИЕ ЛИНЕЙНОЙ РЕГРЕССИОННОЙ МОДЕЛИ НА ОСНОВЕ БАЙЕСОВСКОГО ПОДХОДА

В.П. Козлов, А.Л. Ширин, В.С. Касьяненко (Украина, ДВНЗ «Национальний горный университет», Днепр)

Постановка проблемы. Показать преимущества байесовского подхода с точки зрения точности полученных результатов на примере линейной регрессионной модели.

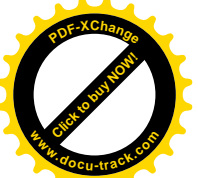

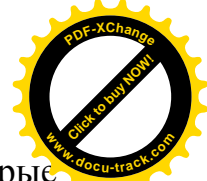

Байесовские методы являются средствами анализа данных, которые вытекают из принципов байесовского статистического вывода [1, 2]. В настоящее время имеет место значительный рост в развитии и применении байесовского подхода в статистике. Наблюдается увеличение байесовской активности по количеству опубликованных научных статей, книг, а также широкое применение этого подхода в различных областях науки и техники. Одной из причин резкого роста байесовского моделирования является появившаяся возможность вычисления интегралов, которые необходимы для байесовского апостериорного анализа. Вычислительные возможности современных компьютеров, позволяют использовать байесовскую парадигму для исследования очень сложных моделей, которые не могут быть проанализированы альтернативными частотными методами.

Для реализации байесовского подхода необходима статистическая вычислительная среда, которая должна позволять:

• писать скрипты для определения байесовской модели:

• использовать или писать функции, позволяющие получать апостериорные распределения;

•использовать функции для моделирования из апостериорного распределения;

• строить графики для иллюстрации апостериорного вывода.

Средой для статистических расчетов, которая отвечает этим требованиям, является система R [3, 4]. R предоставляет широкий спектр функций для манипулирования данными, расчетов и графических демонстраций. Кроме того, она включает в себя хорошо развитой, язык программирования, который пользователи могут расширить путем добавления новых функций. Многие из таких расширений языка в виде пакетов можно легко загружать с сайта CRAN.

Линейное регрессионное моделирование - чрезвычайно мощный инструмент анализа данных, полезный для множества задач логического вывода, таких как предсказание и оценка параметров.

Часто в регрессионном анализе мы сталкиваемся с большим количеством возможных регрессионных переменных, даже если мы предполагаем, что большинство регрессоров не имеют никакого отношения к зависимой переменной. В этом случае, включая все из возможных переменных в регрессионную модель, можно прийти к плохому статистическому результату. Стандартный статистический совет состоит в том, что мы должны включать в регрессионную модель только те переменные, для которых есть существенные доказательства их ассоциации с зависимой переменной. Это приводит не только более простому анализу данных, но также обычно предоставляет моделям лучшие статистические свойства с точки зрения предсказания и оценки.

В материалах доклада представлена регрессионная модель, которая включает 8 объясняющих переменных и 28 переменных взаимодействия. Следовательно, в общей сложности число регрессоров велико и равняется 36. Важный аспект регрессионного моделирования – принятие решения о том, какие объясняющие переменные включать в модель. Эта проблема выбора

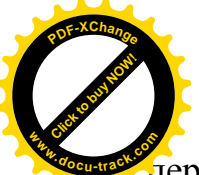

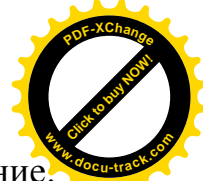

переменных модели концептуально имеет следующее байесовское решение Если мы полагаем, что многие регрессионные коэффициенты потенциально равняются нулю, тогда мы просто используем априорное распределение, которое отражает эту возможность. Это может быть достигнуто соглашением что у каждого регрессионного коэффициента есть некоторая отличная от нуля вероятность того, чтобы быть точно нулевым. Так как число регрессоров велико, пространство моделей исследовалось с помощью алгоритма семплирования по Гиббсу [1, 2].

Результаты тестирования показали, что среднеквадратическая ошибка прогнозирования при использовании байесовского подхода примерно в полтора раза меньше, чем для традиционной прогнозирующей модели, построенной на основе метода наименьших квадратов. Такой результат является характерным при сравнении байесовских методов с альтернативными небайесовскими.

Выводы. Байесовские методы являются средствами анализа данных, которые обеспечивают оценку параметров с хорошими статистическими свойствами.

#### ПЕРЕЧЕНЬ ССЫЛОК

1. Marin J., Robert C. P. Bayesian Core: A Practical Approach to Computational Bayesian Statistics. – USA: Springer Science+Business Media, 2007. –255p.

2. Rossi P. E., Allenby G. M., McCulloch R. Bayesian Statistics and Marketing. – England: John Wiley & Sons Ltd,  $2005. - 364$  p.

3. Adler J. R in a Nutshell. – USA: O'Reilly Media, 2012. – 697 p.

4. Pfaff B. Analysis of Integrated Series with R and Cointegrated. . – USA: Springer Science+Business Media, 2008. – 189p.

УДК 681.5.011(075.8)

# РЕАЛІЗАЦІЯ ДИСКРЕТНОЇ СИСТЕМИ АВТОМАТИЧНОГО КЕРУВАННЯ ОБЛАДНАННЯМ ПУНКТУ ПРОПУСКУ **АВТОТРАНСПОРТУ З ВИКОРИСТАННЯМ МЕХАНІЗМУ** БАГАТОЗАДАЧНОСТІ ПЛК

I.А. Шелловський

(Украина, ДВНЗ «Национальний горный университет», Днепр)

Постановка проблеми. Пункт пропуску автомобільного транспорту забезпечує як ідентифікацію транспортного засобу, так і забезпечує роботу механізмів регулювання і оповіщення. Зазвичай розглядаються три головні підсистеми – система пропуску в зону ідентифікації, система пропуску ідентифікованого транспорту і система випуску транспорту. Усі системи повинні забезпечувати мінімальний час затримки транспортних засобів. Для управління обладнанням найбільш широко використовуються програмовані логічні контролери (ПЛК). Використання ПЛК для управління обладнанням

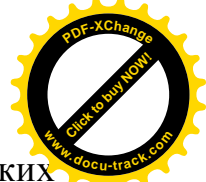

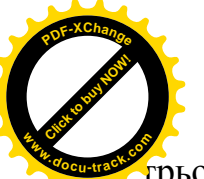

изнох основних підсистем потребує розробки відповідного алгоритму, в деяких

випадках досить прості функції керування можуть реалізовуватися складним алгоритмом. Використовуючи такі особливості сучасного ПЛК як можливість реалізації корпоративної багатозадачності або багатозадачності без витиснення дозволяють розробити алгоритм керування що буде достатньо простим і буде давати можливість системі управління реагувати на збурення, що вносяться змінами в характеристиках транспортного потоку.

**Виклад матеріалів дослідження.** На структурній схемі (Рис.1) показані ЕОМ диспетчера, програмований логічний контролер, шлагбауми, світлофори, модулі ідентифікації, індуктивні петлі.

В'їзд обладнаний двома світлофорами двома шлагбаумами. Перед першим шлагбаумом встановлена індуктивна петля, що сигналізує про наявність автомобіля. Між шлагбаумами знаходиться зона ідентифікації, розрахована на два автомобіля. Ідентифікацію проходять одночасно два автомобіля, що прискорює процес проїзду. Світлофори працюють синхронно з шлагбаумами.

Зона виїзду обладнана одним шлагбаумом і трьома індукційними петлями, які сигналізують про наявність транспорту перед шлагбаумом і черги автомобілів на виїзді.

Світлофор на початку зони виїзду працює синхронно з шлагбаумом, а світлофор на виїзді необхідний для запобігання виїзду на дорогу транспортних засобів при надзвичайній ситуації або небезпеки. Ідентифікація виїжджаючих транспортних засобів відбувається на одному модулі. Це допустимо з тієї причини, що транспортні засоби вже записані в масив даних.

Особливістю структури є те, що ідентифікація транспортних засобів здійснюється ЕОМ диспетчера, до функцій якої входять контроль кількості вільних місць, інтенсивності руху, контроль надзвичайних ситуацій, фіксація і запис інформації про в'їзді і виїзді транспортних засобів та інші організаційні функції.

Від ЕОМ диспетчера на ПЛК приходить сигнал про проходження ідентифікації транспортним засобом, який є дозволом на пропуск автомобіля через шлагбаум. А також сигнали, що визначають або тільки впуск або тільки випуск транспорту. Ці режими передбачаються на випадок надзвичайних ситуацій. Управління обладнанням в'їзду \ виїзду здійснюється ПЛК за заданим алгоритмом. Корекція алгоритму роботи ПЛК від ЕОМ диспетчера здійснюється через канал «ідентифікація успішна».

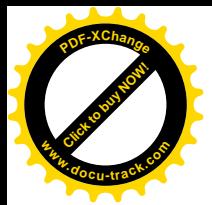

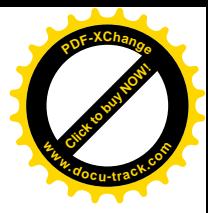

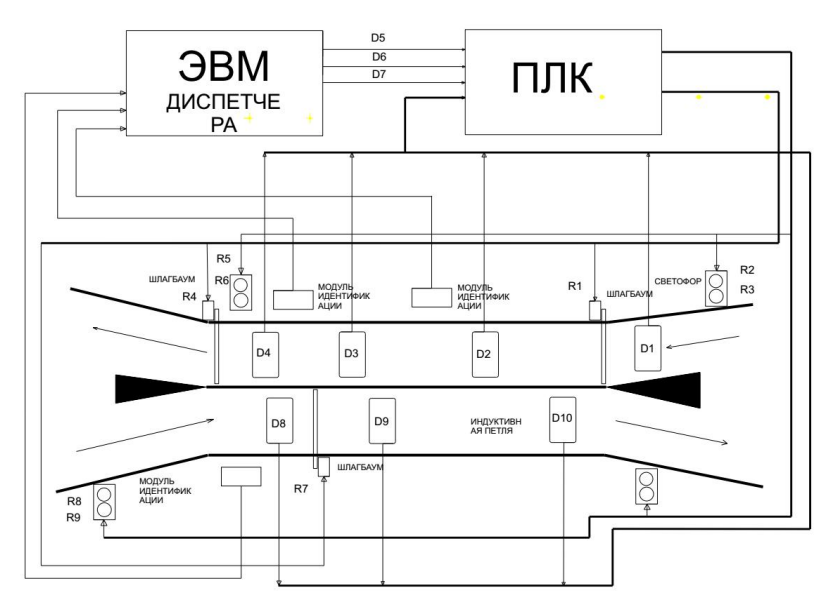

Рис.1. Структура пропуску та ідентифікації транспорту.

В процесі розробки були проаналізовані можливі стан системи, а також фактори, що викликають зміни, та враховують особливості технологічного процесу і пріоритети факторів впливу на стан системи. Розроблена граф-схема роботи обладнання в'їзду та виїзду. Логічна структура програми представлена у вигляді графа станів на рисунку 2 [1].

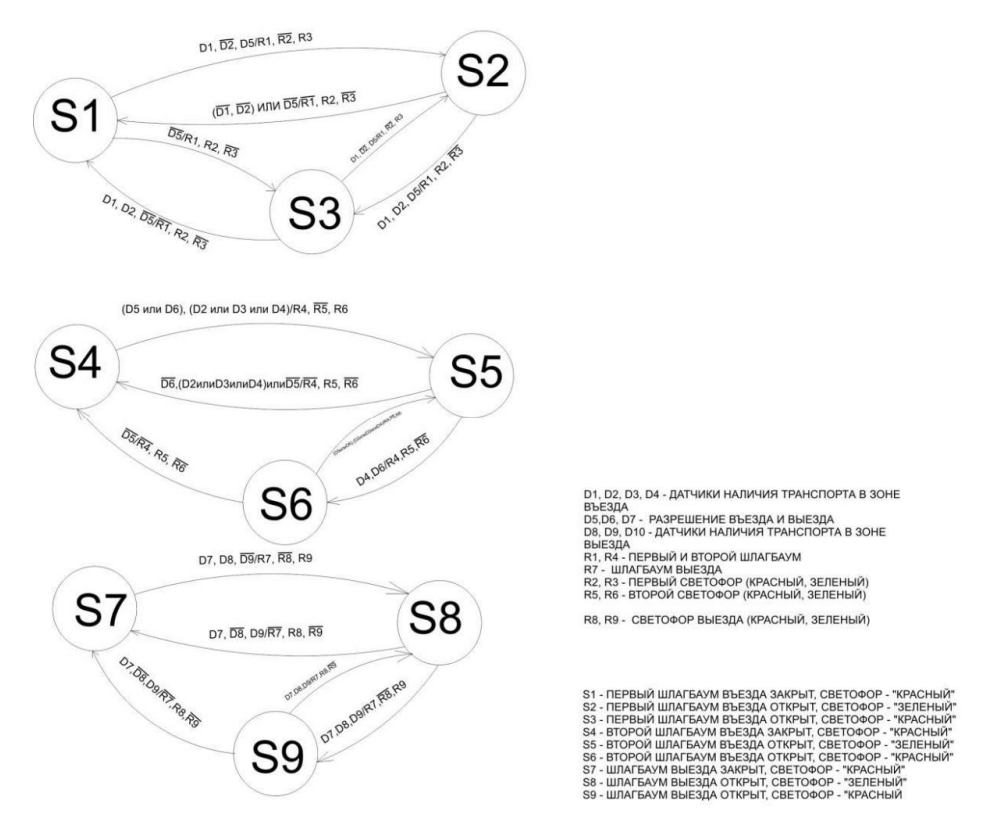

Рис.2. Алгоритм роботи ПЛК

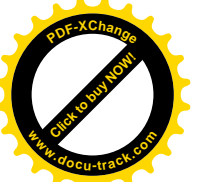

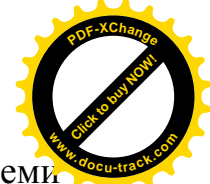

Відповідно, в результаті впливу факторів, які змінюють, стан системи ПЛК формує на каналах виводу дискретні значення, високих і низьких рівнів, тим самим управляючи процесом проходження.

В момент запуску система знаходиться в стані "закриті всі шлагбауми, всі світлофори переключаються в режим червоного світла".

Алгоритм, керуючий в'їздом автомобілів, має наступну особливість процес керування в'їздом в зону ідентифікації автомобілів керується за показаннями датчиків, незалежно від того, чи закрито або відкрито шлагбауми на виїзді з зони ідентифікації. Дані про наявність транспортних засобів алгоритми отримують від одних і тих самих датчиків. Зв'язок (умовна синхронізація) роботи шлагбаумів забезпечується характеристиками потоку транспорту через в'їзну рампу. Не залежно від в'їзду виконується випуск транспорту. Корпоративність роботи алгоритмів управління визначається тим, що для нормальної роботи всієї системи, елементи алгоритму співпрацюють між собою. Очевидно, що якщо одна з завдань стане виконувати дуже довгі розрахунки, більше, ніж заданий час робочого циклу, то вона затримає виконання інших завдань [2].

Кожен алгоритм повинен виконати свій цикл, перш ніж ПЛК зможе перейти до керування іншим алгоритмом. Кожна задача може працювати з будь-якими входами / виходами, у тому числі, може контролювати виходи, що змінюються в іншому завданні. Ніякої небезпеки зважати на деякі проміжні, недостовірні значення немає. Практично ми пишем програми для кількох корпоративних циклічних завдань точно так, як у випадку з одним завданням. Якщо в програмі допущена серйозна помилка, що приводить до зациклення, то при корпоративної багатозадачності контролер повністю втрачає працездатність. Це рівнозначно фатальному збою контролера і його треба перезапустити вручну. Перебороти цю проблему в CoDeSys дозволяють програмні сторожові таймери [3].

Висновки. 1. Використання корпоративної багатозадачності у розробці алгоритмів управління ПЛК необхілно уважно враховувати усі можливі стани системи, щоб виключити можливість зациклення. 2. Загальна кількість виконуваних завдань повинна забезпечуватися швидкодією контролера.

## ПЕРЕЛІК ПОСИЛАНЬ

1. Цвіркун Л.І. Розробка програмного забезпечення комп'ютерних систем. Програмування: навч. посібник [Текст] / Л.1. Цвіркун, А.А. Євстігнеева, Я.В. Панферова. – Д.: Національний гірничий університет, 2009. - 220 с.

2. Густав Олссон, Джангуидо Пиани. Цифровые системы автоматизации и үправления. – СПб.: Невский Диалект, 2001. – 557 с.

3. Мовчан А.П. Навчальний посібник: Адаптивні та параметрично-оптимальні системи управління. Навч. посіб. / Мовчан А.П., Степанець О.В. – К.: НТУУ «КПІ», 2011. – 108 c.

**РОЗДІЛ 5** 

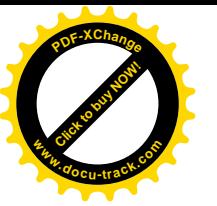

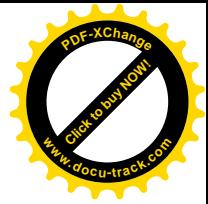

# ПРОБЛЕМИ ДИСТАНЦІЙНОЇ ОСВІТИ

**УДК 004.588** 

## **ȱɇɎɈɊɆȺɐȱɃɇɈɎɍɇɄɐȱɈɇȺɅɖɇȺɋɌɊɍɄɌɍɊȺɄȿɊɈȼȺɇɂɏ** НАВЧАЛЬНИХ СЕРЕДОВИЩ ІНЖЕНЕРНОГО НАПРЯМКУ ПІДГОТОВКИ

## Л.О. Сав'юк, А.О. Рогач

(Україна, Івано-Франківський національний технічний університет нафти і газу)

Постановка проблеми. На сьогодні не викликає сумніву актуальність впровадження у систему вищої освіти технічного спрямування інноваційних освітніх методик та технологій на платформі креативних педагогічних теорій, сучасних інформаційно-комунікаційних технологій (IKT) та апаратнопрограмних засобів нового покоління.

Останнім часом велика увага приділяється питанням підвищення ефективності та якості підготовки та перепідготовки інженерних кадрів українськими вищими навчальними закладами (ВНЗ) технічного напрямку. Колективи українських ВНЗ вже мають лостатньо великий лосвіл участі у таких європейських проектах як проекти TEMPUS "Промислова співпраця та креативна інженерна освіта на основі дистанційної інженерії та віртуального  $\text{incypymerrapio}$  (15.10.2012p. – 14.10.2015p.), "Тренни в технології автоматизації для України" (TATU) тривалістю 36 місяців (01.12.2013р. – 30.11.2016р.). На платформі виконання даних міжнародних проектів в Україні зростають громадські професійні спільноти, такі як Асоціація Підприємств Промислової Автоматизації України (АППАУ).

Члени професійних спільнот намагаються активно впливати на процеси трансформації та реформації системи вищої інженерної освіти в нашій країні. 24-25 листопада цього року АППАУ вдруге організовує і проводить на базі Національного університету Львівська політехніка конференцію ВНЗ "Промислова автоматизація в Україні. Просвіта ринку та підготовка кадрів" [1]. Головна мета цієї науково-практичної конференції прискорення консолідації ВНЗ навколо ключових пріоритетних завдань в області просвіти та підготовки кадрів для ринку промислових систем керування.

На погляд авторів, креативна інженерна освіта XXI століття повинна будуватися на стику таких наукових дисциплін і інструментів, як сучасна теорія педагогічних вимірювань, тренажеробудування, віртуальні лабораторні практикуми, технології дистанційного та мобільного навчання, що повинно неодмінно призвести до появи інноваційних платформ підготовки та перепідготовки інженерних кадрів, таких як віртуальні та керовані середовища навчання технічного спрямування.

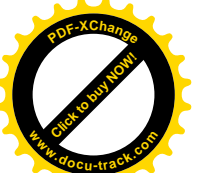

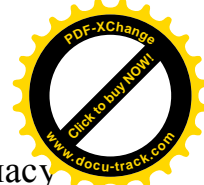

**Аналіз останніх досліджень і публікацій.** Поява платформ класу віртуальних середовищ навчання (ВСН) (VLE - Virtual Learning Environment) відбулась завдяки інноваціям у системі освіти Великобританії на початку XXI століття. Сьогодні з'явилось ще одне споріднене поняття та явище, яке називають керованими середовищами навчання (КСН) (MLE – Management Learning Environment), яке можна рахувати синонімом поняття ВСН. Однак, коли ми говоримо про інновації в інженерній освіті, більш природньо застосовувати поняття КСН. Окрім того, останнім часом починають з'являтися думки викладачів і вчених про те, що у структурі КСН збільшується частка активної співпраці та комунікації між викладачем і студентами.

КСН являють собою набір навчально-метоличних засобів, призначених лля підвищення досвіду навчання студента шляхом включення комп'ютерної техніки та мережі Інтернет до навчального процесу [2]. Основними компонентами таких платформ, з інформаційно-функціональної точки зору, є відображення навчального плану з розбиттям на розділи для оцінки діяльності студентів, засоби відслідковування активності студента, он-лайн підтримка як викладача так і студента, електронний зв'язок (електронна пошта, потокові дискусії, чати, Веб-публікації), інтернет-посилання на зовнішні ресурси навчального плану.

Організаційно КСН є програмно-телекомунікаційними середовищами, які повинні забезпечувати проведення навчального процесу, його інформаційну підтримку та документування в локальних мережах та глобальній мережі Iнтернет з використанням єдиних технологічних засобів [3]. Доступ до КСН може бути відкритим для будь якого навчального закладу, незалежно від його спеціалізації та рівня підготовки.

Логічним кроком є поділ КСН на середовища гуманітарного та інженернотехнічного спрямування. Реалізація останніх не можлива без включення у їх структуру таких специфічних та складних елементів як автоматизовані лабораторні практикуми із віддаленим доступом (АЛПВД), основу яких складають сучасні апаратно-програмні засоби локальних лабораторій. віртуальні лабораторні практикуми та комп'ютерні тренажерні комплекси складних технологічних об'єктів. Включення зазначених компонентів у КСН інженерного спрямування пов'язано із значними інтелектуальними або матеріальними витратами, не посильними для вітчизняних ВНЗ в умовах складних політичних та економічних умов розвитку нашої держави.

Цілі, завдання та результати досліджень. Основною метою авторів було створення пілотного КСН інженерного спрямування на прикладі дисципліни "Розпізнавання та ідентифікація об'єктів", які вивчають студенти спеціальності " Автоматизація та комп'ютерно-інтегровані технології". Основою КСН є АЛПВД термодинамічного об'єкту із розподіленими параметрами у вигляді герметичної камери нагрівання повітря, розроблений власними силами з використанням апаратно-обчислювальної платформи для аматорського конструювання фірми Arduino [4]. Навчально-методичну підтримку КСН організовано із використанням всесвітньо відомого модульного об'єктно-

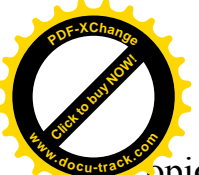

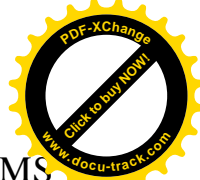

эрієнтованого середовища управління процесом дистанційного навчання LMS Moodle. З інформаційно-функціональної точки зору КСН складається із окремих модулів, таких як навчально-інформаційний модуль із представленими теоретичними та методичними матеріалами, модуля діагностики готовності студентів до виконання лабораторної роботи, модуля безпосереднього розподіленого доступу до лабораторного обладнання з метою проведення експериментальних досліджень на основі Веб-технологій, модуля комунікаційної взаємодопомоги, консультацій з боку викладача та здачі виконаної лабораторної роботи [5]. На рис. 1 представлені окремі компоненти розробленої КСН та зв'язки між ними.

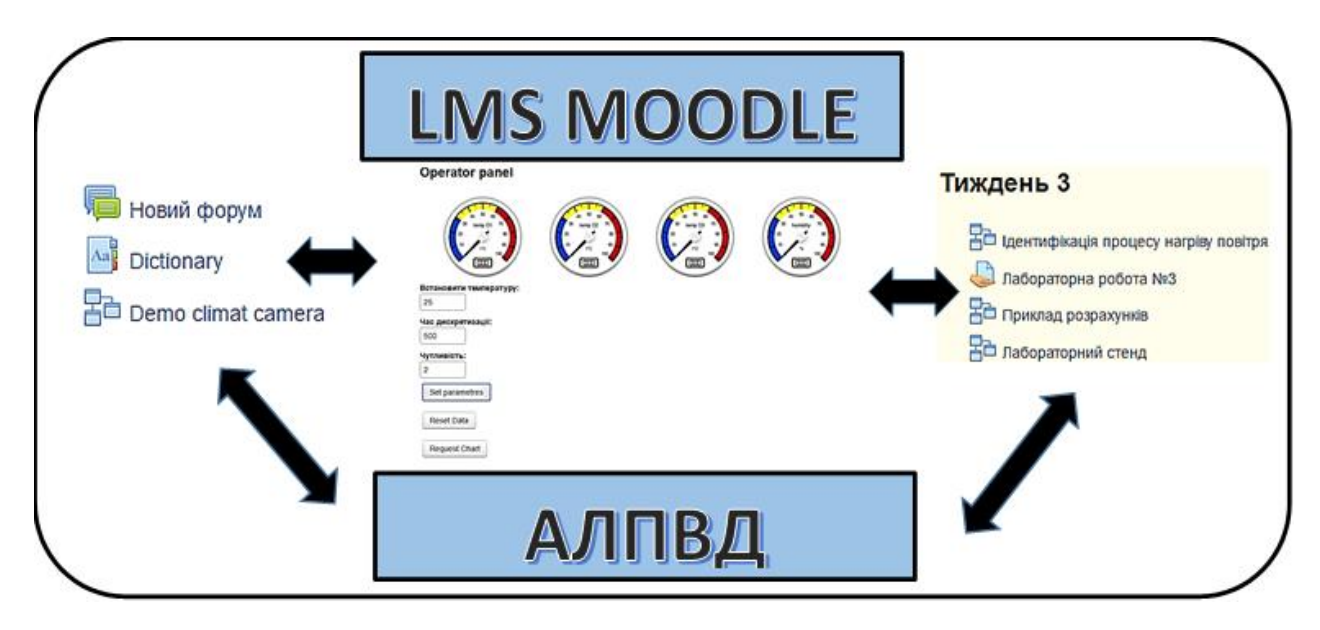

Рис.1. Спрощена інформаційно – функціональна схема КСН з дисципліни "Розпізнавання та ідентифікація об'єктів"

Висновки. Розроблене пілотне КСН інженерного спрямування повинно стати стартовою площадкою для проектування середовища, яке повинне включати у себе АЛВПД складних технологічних об'єктів уніфікованої структури із використанням доступних, у ціновому відношенні, апаратнопрограмних засобів. Дані АЛПВД планується проектувати, розробляти та впроваджувати у навчальний процес на основі положень педагогіки соціального конструктивізму із залученням інтелектуального потенціалу студентів, магістрів та аспірантів ВНЗ. На сьогодні КСН з дисципліни "Розпізнавання та ідентифікація об'єктів" є доступним через мережу Інтернет та може бути задіяним у навчальний процес будь-якого навчального закладу.

## ПЕРЕЛІК ПОСИЛАНЬ

1. Програма конференції "Просвіта та підготовка кадрів", 24-25 листопада, м. Львів [Електронний ресурс] // Ассоциация Предприятий Промышленной Автоматизации Украины. – 2016. – Режим доступу до ресурсу: <http://appau.org.ua/> Programa\_ conferencii\_ prosvita\_ ta\_pidgotovka\_cadriv.

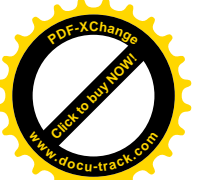

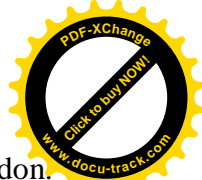

2. Masterman, Liz (2013). "The challenge of teachers' design practice". Written at London. In Beetham, Helen; Sharpe, Rhona. Rethinking pedagogy in a digital age. Oxford: Routledge. p. 65.

3. Носкова Т. Пелагогика общества знаний [Електронний ресурс] / Т.Н. Носкова // Изво РГПУ им. А.И. Герцена.– С-Пб. – 2015. – Режим доступу до ресурсу: <https://books.google.com.ua/books?id=rao0DQAAQBAJ.>

4. Рогач А. Концепція створення віртуальних лабораторних практикумів з використанням Web-технологій / А. Рогач, Л. Сав'юк. // Прикарпатський вісник НТШ. Число.  $-\mathcal{N}_2$  1.– 2012. – С. 321–323.

5. Рогач А. Апаратно-програмна реалізація автоматизованих лабораторних практикумів віддаленого доступу / А. Рогач, Л. Сав\'юк. // Вісник Вінницького політехнічного інституту. – 2015. – №5. – С. 152–159.

ɍȾɄ 681.518.54

## ПРЕДСТАВЛЕННЯ ТЕХНОЛОГІЙ СКЛАДАННЯ ЕЛЕКТРИЧНИХ МАШИН ПРИ ДИСТАНЦІЙНОМУ НАВЧАННІ

В.І. Сулаев, Н.П. Уланова, Л.В. Карманова (Україна, Дніпро, ДВНЗ «Національний гірничий університет»)

Використання тривимірної анімації для створення інтерактивного вмісту в різних предметних областях і особливо в дистанційних навчальних процесах є актуальним. В Національному гірничому університеті у профільних дисциплінах інституту електроенергетики та інституту заочної освіти набуло поширення комп'ютерне відображення поетапної технології складання електричних машин різних типів. Так для моделювання асинхронного електродвигуна з фазним ротором було створено 1040 елементарних складових об'єктів. Першою була розроблена тривимірна комп'ютерна модель статора в об'єктно-орієнтованій програмі 3D Studio MAX: створений спочатку за допомогою сплайнів базовий паз з використанням функції Аrray був клонований у сорока вісьмох екземплярах навколо кола (Circle), до системи координат якого попередньо виконано перехід На кінцевому етапі створення кільця статора сформовано кільце (Tube), центроване по раніше створеним за допомогою масивів об'єктам. Надалі кільце статора було скопійовано в необхідній кількості уздовж осі статора. Після чого на підставі форм лінії (line) змодельована і вставлена в модель статора обмотка з ізолюючого матеріала.

Створення моделі ротора здійснювалось в такому ж порядку як і статора, з тією різницею, що пази в ньому були розташовані в протилежну сторону, тобто назовні, і їхня кількість дорівнювала тридцяти двом. Вузол контактних кілець створювався за допомогою стандартних примітивів (Standard Primitives) з використанням модифікатора Edit Poly і булевої операції вирахування: із циліндра (Cylinder) був змодельований вал, а потім на ньому змонтовано відповідний вузол контактних кілець.

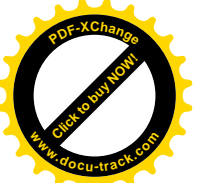

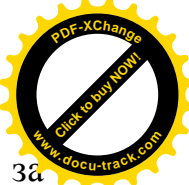

Вентилятор, що служить для охолодження двигуна, створювався за допомогою двох об'єктів: циліндра (Cylinder) і коробки (Box) з використанням модифікаторів Edit Poly і Shell. Такі допоміжні об'єкти як болти, гайки й шайби були створені за допомогою базових об'єктів з безлічі стандартних примітивів iз застосуванням модифікатора Edit Poly i ряду булевих операцій.

Корпус моделі асинхронного електродвигуна з фазним ротором створювався поетапно. Для основної частини корпуса використовувалися такі об'єкти зі стандартних примітивів як циліндр (Cylinder) з відомим модифікатором Edit Poly - основна частина, коробка (Box) з тимже модифікатором Edit Poly - ребра для створення потоку повітря і ребра верхньої частини корпуса, в якій конструктивно розташовані контакти, з наступною обробкою усіх об'єктів відповідними булевими операціями.

Після формування потоку даних вищеописаних дій з отриманих моделей складових об'єктів була зібрана в остаточному вигляді тривимірна модель асинхронного електродвигуна з фазним ротором (Рис. 1).

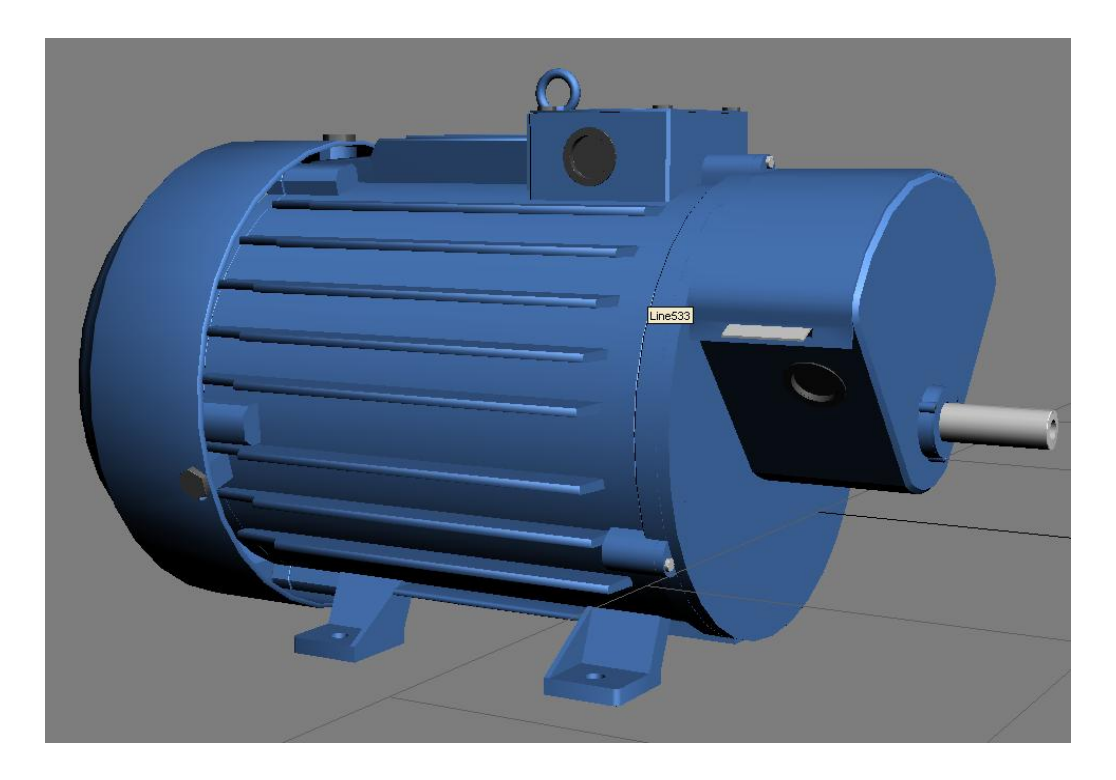

Рис. 1. Комп'ютерна модель асинхронного електродвигуна в середовищі 3D Studio MAX для застосування в учбовому процесі дистанційної освити

Для комп'ютерного моделювання тривимірної моделі машини постійного струму було створено 1583 елементарних підоб'єктів. Першим був створений статор. Пази формувалися за допомогою сплайнів, намальованих вручну. За допомогою багаторазово повторюваних перетворень функції Аrray вони були скопійовані в сорока вісьмох екземплярах навколо кола (Circle), до системи координат якого попередньо виконано перехід. Для кінцевого етапу створення

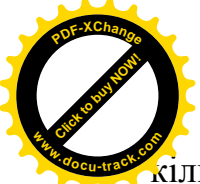

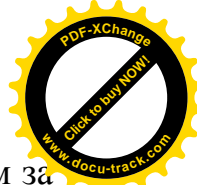

 $\overline{a}$ ильця статора було створене кільце (Tube), центроване по раніше створеним за допомогою масивів об'єктам.

Моделювання ротора, що складається з декількох складних елементів, виконувалося поетапно. Спочатку створювався полюс. Для цього стандартний примітив (Standard Primitives) циліндр (Cylinder) використовувався з модифікатором Edit Poly і булевою операцією вирахування. Потім отриманий конструктивний елемент був клонований до необхідної кількості. Після цього за допомогою ліній (line) була створена обмотка, а із площини (plane) з використанням модифікатора Edit Poly і булевої операції вирахування змодельовано ізолюючий матеріал. Інші дрібні допоміжні деталі: болти, гайки, шайби, шпильки й т.д. були створені з колекції стандартних примітивів із застосуванням модифікатора Edit Poly і булевої операції вирахування. Вкладиш для полюсів створено за допомогою базової форми ліній (line). Для моделювання вала використано стандартний примітив циліндр (Cylinder) з наступним застосуванням модифікатора Edit Poly і булевої операції вирахування. Після пророблених вище дій потоку даних була сформована тривимірна модель ротора. При створенні моделі вентилятора охолодження використовувалися об'єкти з колекції стандартних примітивів: кільце (Tube), коробка (Box), циліндр (Cylinder) і призначення модифікатора Edit Poly.

При моделюванні корпуса і його компонентів були застосовані стандартний примітив циліндр (Cylinder) і модифікатор Edit Poly з основними булевими операціями. У результаті з усіх вище змодельованих підоб'єктів була сформована тривимірна модель машини постійного струму (рис. 2), що надалі може бути піддана різним видам анімаційної візуалізації.

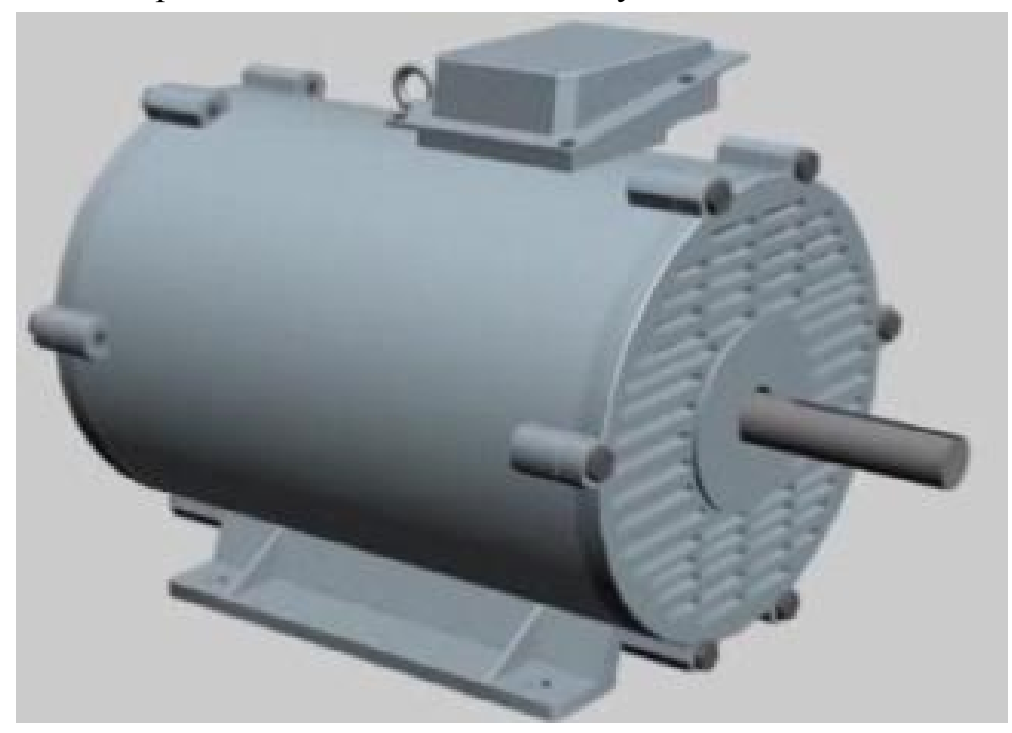

Рис. 10. Тривимірна модель машини постійного струму в середовищі 3D Studio MAX

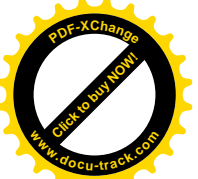

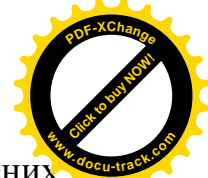

Застосування у дистанційному навчальному процесі розроблених відеороликів комп'ютерної візуалізації тривимірних моделей технологій складання електричних машин різних типів дозволило, як показав досвід інституту заочно освіти та інституту електроенергетики Національного гірничого університету, значно скоротити час на засвоєння даного матеріалу та розширити уявлення студентів про практичну реалізацію цих технологічних процесів на підприємствах. З іншого боку сформована і розвинена в процесі комп'ютерних ігор зорова властивість сприйняття інформації допомагає кращому засвоюванню навчальних знань, що передаються таким же шляхом через методику комп'ютерної візуалізації.

Виконаний поетапно потік ланих тривимірної молелі електролвигунів дозволяє тепер проводити безпосередньо анімацію технологічних операцій складання підоб'єктів моделі у реальному масштабі часу. Оскільки комп'ютерне моделювання виконувалося в об'єктно-орієнтованій програмі 3D Studio MAX, то все що підлягає анімації, зберігається в реальному масштабі часу з точністю до 1/4800 секунди. Розбита на кадри під час візуалізації анімація технології складання асинхронного електродвигуна з фазним ротором по тривимірній моделі може бути в навчальних цілях відображена по-різному. Наприклад, можливо вибрати різні методи відображення, що відповідають традиційної анімації й стандартам відеозапису, або вибрати режим роботи в реальних хвилинах чи секундах. Крім того, можна встановити частоту кадрів залежно від різних стандартів, або вказати будь-яку спеціальну частоту кадрів, що задовольняе конкретним потребам.

Таким чином комп'ютерне відображення різних технологій, а також технологій складання електричних машин досить наглядне та єфективне при застосуванні в учбовому процесі дистанційної освити. В ДВНЗ «Національний гірничий університет» на даний час розробляються лабораторні комплекси з профільних дисциплін базових спеціальностей інституту електроенергетики та інституту заочної освіти для впровадження в дистанційному навчанні.

#### ПЕРЕЛІК ПОСИЛАНЬ:

1. Порев В.Н. Комп'ютерна графіка - Спб.: Бхв-Петербург, 2004. - 432 с.: іл.

2. Пэрент Р. Комп'ютерна анімація / Пер. с англ. – М.: КУДИЦ-ОБРАЗ, 2004. – 560 с.

3. Чи Кім 3D Studio MAX для дизайнерів. Мистецтво тривимірної анімації. Друге видання перероблене і доповнене: Пер. с англ. . – К.: ТОВ "ТИД"ДС", 2003. – 864 с.

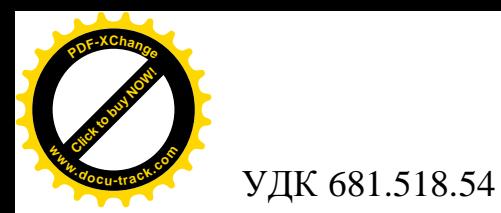

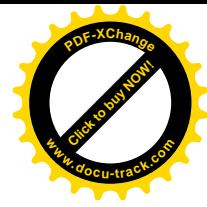

# ДИСТАНЦИОННОЕ УЧЕБНОЕ ПОСОБИЕ ПО ФИЗИКЕ

И.П. Гаркуша, Л.И. Мещеряков (Украина, ДВНЗ «Национальний горный университет», Днепр)

Применение компьютерных технологий обучения позволяют видоизменить весь учебный процесс, реализовать модель личностно-ориентированного обучения. Современные средства обучения (компьютеры, телекоммуникационные связи, необходимое программное и методическое обеспечение) и интенсификации занятий разных форм имеют наибольшее значение для организации самоподготовки обучающихся в роли методического и организационного обеспечения самостоятельной работы. Обучающие программы должны характеризоваться общепринятостью, определенностью, результативностью. При этом общепринятость достигается подробным изложением учебного предмета, дроблением материала на взаимосвязанные и доступные для усвоения учащимися «порции» информации, детальным раскрытием ее содержания. Определенность программы дистанционных технологий обеспечивается ее алгоритмической структурой, вытекая из логически обоснованной подачи учебного материала.

Решение физических задач является необходимой основой при изучении курса физики, поскольку оно связано с самостоятельной работой, которая в свою очередь учит анализу изучаемого явления. В итоге решение любой самой простой задачи способствует развитию научного мировоззрения и приближается к модели научного физического исследования.

Решение задач по физике требует знания физических законов, методического подхода и анализа. В каждом разделе физики кроме общих методов решения существуют специфические подходы к решению задач, связанные с особенностями физических явлений в этом разделе. В процессе решения задачи всегда затрагиваются теоретические вопросы и решение задачи любого уровня сложности всегда приводит к теоретическим обобщениям.

Разработанная учебная программа удобна в использовании, так как весь курс физики разделен на отдельные темы и подтемы с помощью главного меню. Пользователям предоставляется удобный интерфейс для доступа к информации. Она содержит в себе изложение всего курса физики: механика, молекулярная физика, электричество и магнетизм, электромагнитные волны и оптика, теория относительности и квантовая физика (Рис. 1.).

Форма включает в себя 10 анимаций и около 300 иллюстраций. Материалы каждого раздела данного учебного дистанционного пособия взяты из книг и физических справочников, поэтому полностью отвечают действительности. Данное приложение может быть использовано в любом среднеобразовательном и высшем учебных заведениях как учителями физики, так и для самообучения.

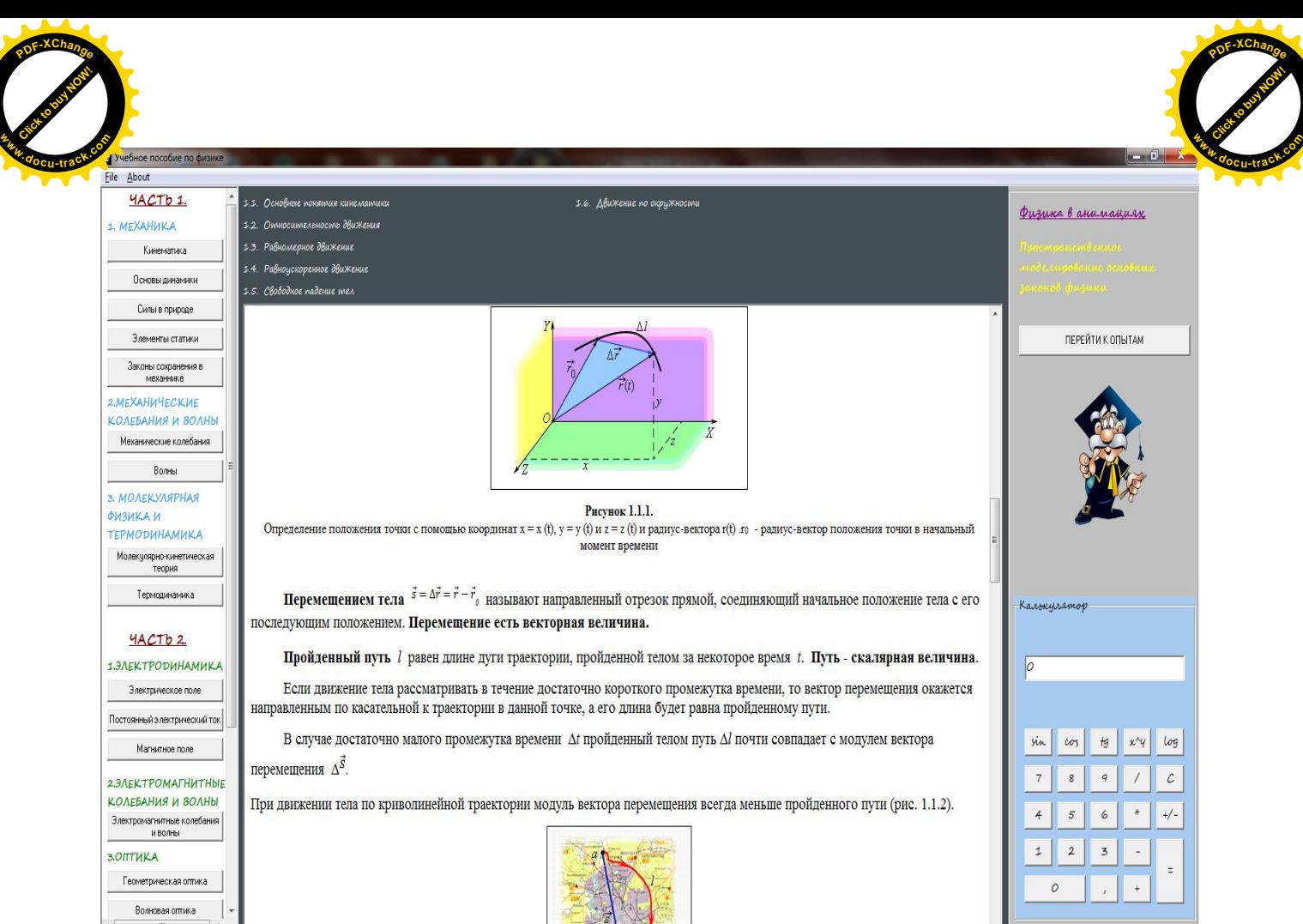

Рис.1. Основная форма программного обеспечения

Учебная программа написана на языке Borland Dephi 7.0 и включает в себя две формы Form1 (основная форма) и Form3 (форма с лабораторными опытами), а также стандартную AboutBox форму AboutBox1, предназначенную для вывода информации о программе.

При написании учебного программного обеспечения также использовалась специальная библиотека визуальных и не визуальных компонентов RxLib. Пространственное моделирование основных законов физики в разработанной программе представлено в виде трехмерных анимаций, созданных с помощью программы 3D Studio MAX.

При создании моделей молекул кофеина и этанола были использованы стандартные примитивы Sphera и Cylinder, стандартные источники освещения Omni и анимирована камера Target (Рис. 2.).

Для отображения модели центрального и абсолютно упругого столкновения шаров с одинаковой массой, а также столкновения шара с большей массой и покоящегося шара с меньшей массой, передачи импулься вдоль цепочки абсолютно упругих шаров с одинаковой массой, свободного движения тел в гравитационном поле Земли были использованы стандартные примитивы Вох и Sphera, и стандартные источники освещения Omni и TargetSpot.

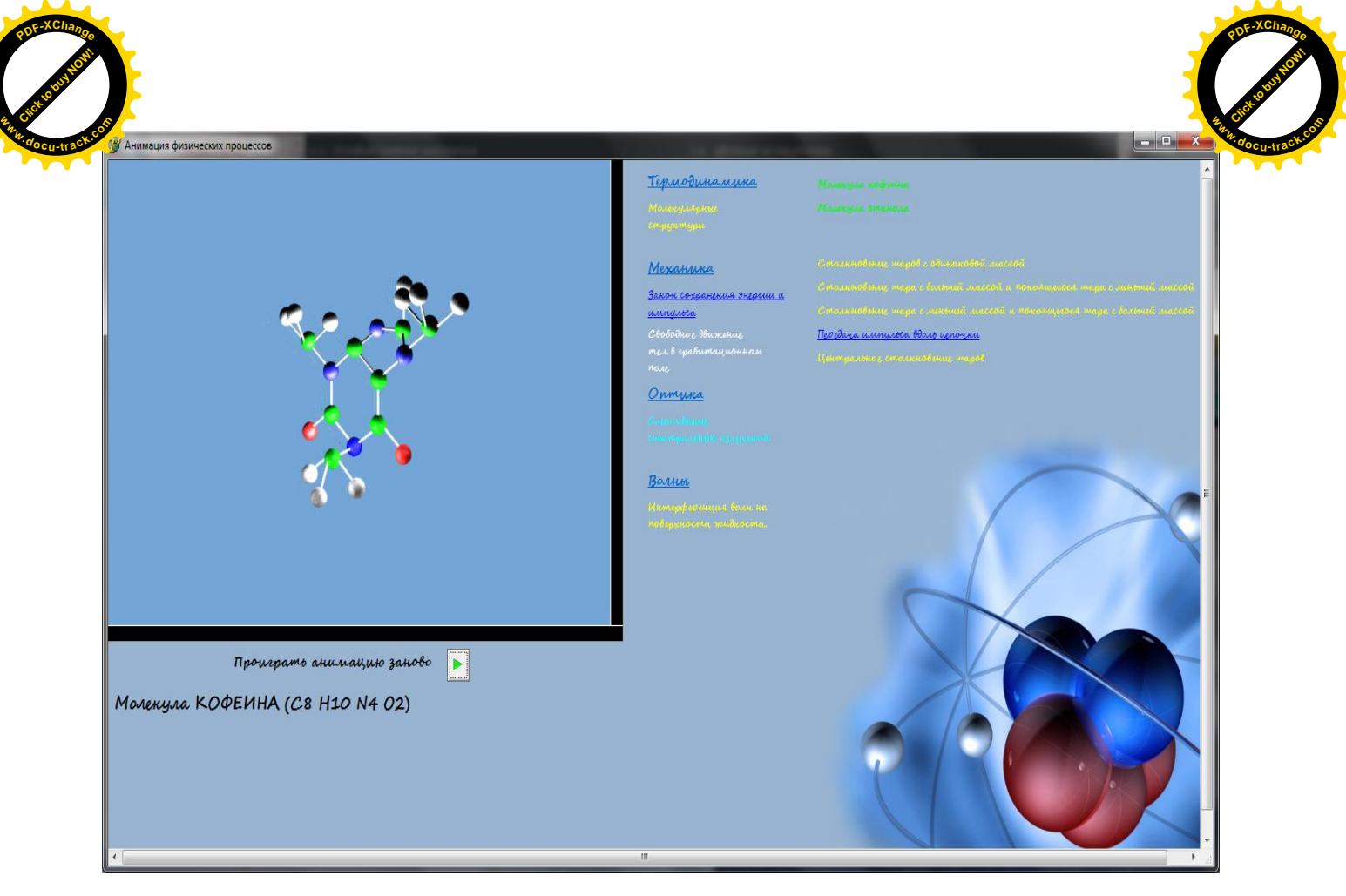

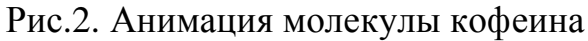

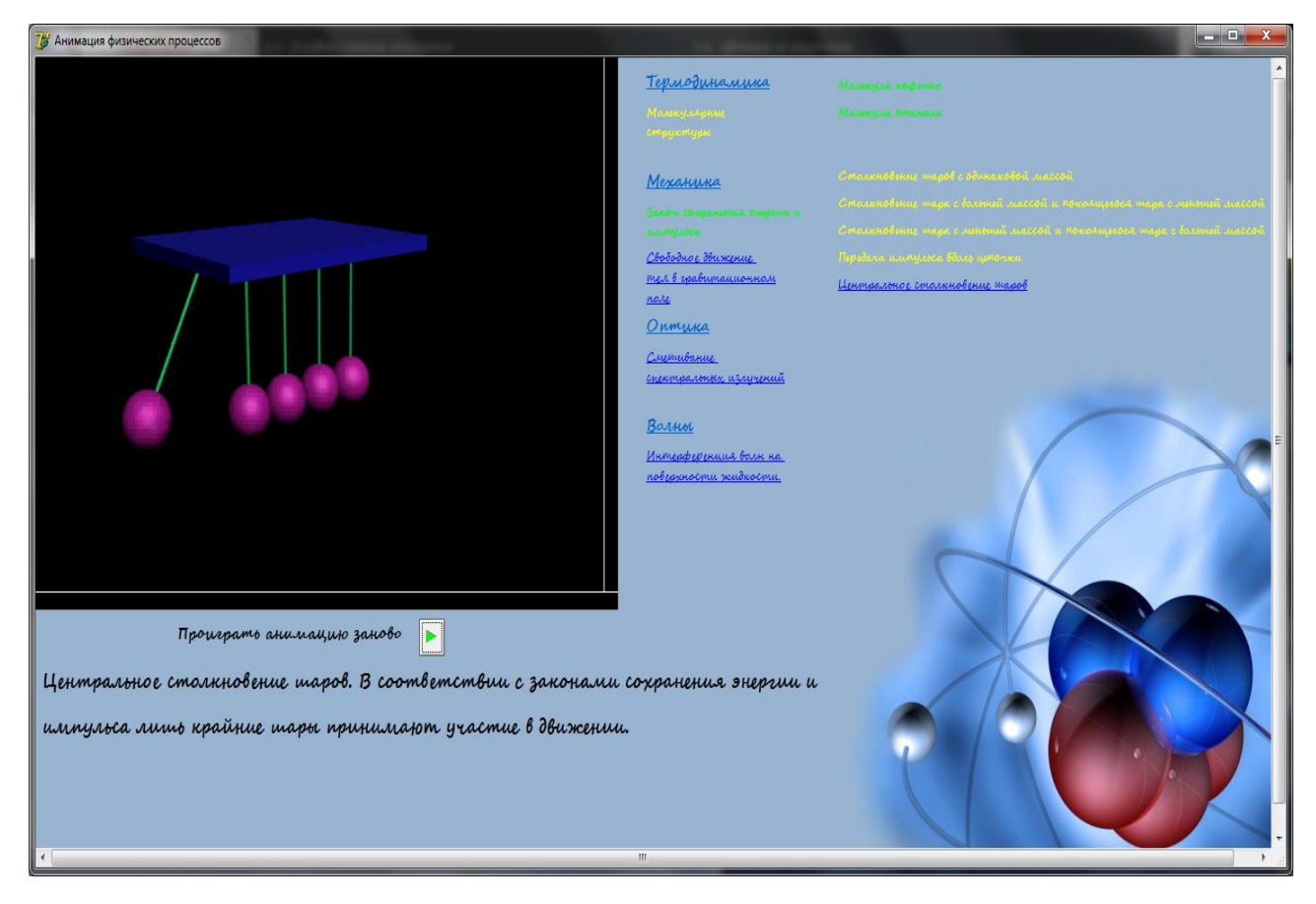

Рис.3. Анимация центрального столкновения шаров в соответствии с законами сохранения энергии и импульса.

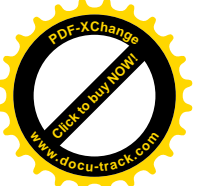

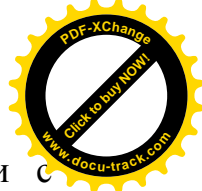

Моделирование центрального столкновения шаров в соответствии законами сохранения энергии и импульса выполнялось через стандартные примитивы Box, Cylinder и Sphera (Рис. 3.).

Таким образом, разработаная обучающая программа дистанционного обучения по базовому курсу физики с применением пространственного моделирования на основе трёхмерной графики и анимации для наглядного демонстрирования основных физических законов, позволяет выполнить наглядное визуальное представление основных законов физики, что дает возможность значительно облегчить процесс восприятия и понимания этих законов в технологиях дистанционного образования.

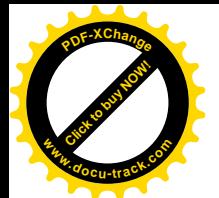

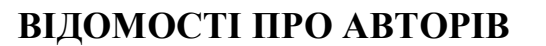

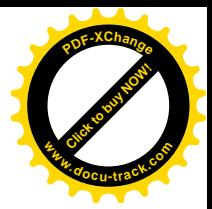

**Алексєєв Михайл Олександрович** – д.т.н., професор, декан факультету інформаційних технологій, ДВНЗ «Національний гірничий університет», м. Дніпро, Україна,

Dr **Aldona Małgorzata Dereń** – Wroclaw University of Technology, Poland,

**Арефьев Евгений Викторович** – програміст ООО «АВАНТА С», м. Дніпро, Україна.

**Бешта Дмитро Олександрович** – асистент кафедри автоматизації комп'ютерних систем, ДВНЗ «Національний гірничий університет», м. Дніпро, Україна,

**Бойко Олег Олександрович** – асистент кафедри автоматизації комп'ютерних систем, ДВНЗ «Національний гірничий університет», м. Дніпро, Україна,

**Бородай Валерій Анатоліевич** – к.т.н., доцент, доцент кафедри електопривода ДВНЗ «Національний гірничий університет», м. Дніпро, Україна,

**Бубліков Андрій Вікторович** – к.т.н., доцент, доцент кафедри автоматизації комп'ютерних систем, ДВНЗ «Національний гірничий університет», м. Дніпро, Україна,

**Випанасенко Станіслав Іванович** – д.т.н., професор, завідувач кафедри систем електропостачання ДВНЗ «Національний гірничий університет», м. Дніпро, Україна,

**Власов Владислав Сергійович** – аспірант кафедри програмного забезпечення комп'ютерних систем ДВНЗ «Національний гірничий університет», м. Дніпро, Україна,

Воропай А. А. - студент, магістр Дніпропетровського національного університету імені Олеся Гончара, м. Дніпро, Україна,

**Воскобойник Євген Константинович** – асистент кафедри автоматизації комп'ютерних систем, ДВНЗ «Національний гірничий університет», м. Дніпро, Україна,

Гаркуша Ігор Павлович – д.т.н., професор, завідувач кафедри фізики ДВНЗ «Національний гірничий університет», м. Дніпро, Україна,

Головко Володимир Іліч – д.т.н., професор, професор кафедри автоматизації виробничих процесів Національної металургійної академії України, м. Дніпро, Україна,

Гул**іна Ірина Григорівна** – к.т.н., доцент, доцент кафедри програмного забезпечення комп'ютерних систем ДВНЗ «Національний гірничий університет», м. Дніпро, Україна,

Дрешпак Наталія Станіславівна – к.т.н., доцент, доцент кафедри метрології та інформаційно-вимірювальних технологій ДВНЗ «Національний гірничий університет», м. Дніпро, Україна,

Заславський Олександр Михайлович - к.т.н., доцент, доцент кафедри автоматизації комп'ютерних систем, ДВНЗ «Національний гірничий університет», м. Дніпро, Україна,

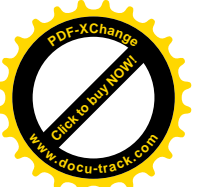

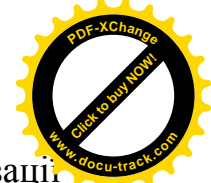

Загорудько Валентин Валерієвич – асистент кафедри автоматизаці комп'ютерних систем, ДВНЗ «Національний гірничий університет», м. Дніпро, Україна.

**Зінченко Олексій Євгенович** – асистент кафедри програмного забезпечення комп'ютерних систем ДВНЗ «Національний гірничий університет», м. Дніпро, Україна,

Карманова Лілія Валентинівна – старший викладач кафедри вищої математики ДВНЗ «Національний гірничий університет», м. Дніпро, Україна,

**Касьяненко Влада Сергіївна** – студентка кафедри програмного забезпечення комп'ютерних систем, ДВНЗ «Національний гірничий vніверситет», м. Лніпро, Україна,

**Ковальов Олександр Робертович** – старший викладач кафедри систем електропостачання ДВНЗ «Національний гірничий університет», м. Дніпро, Україна,

Козаченко Олександр Олександрович – асистент кафедри програмного забезпечення комп'ютерних систем ДВНЗ «Національний гірничий університет», м. Дніпро, Україна,

Козлов Володимир Петрович – к.т.н., доцент, доцент кафедри програмного забезпечення комп'ютерних систем, ДВНЗ «Національний гірничий університет», м. Дніпро, Україна,

**Коротенко Григорій Михайлович** – д.т.н., професор, професор кафедри геоінформаційних систем ДВНЗ «Національний гірничий університет», м. Дніпро, Україна,

**Коротенко Леонід Михайлович** – к.т.н., доцент, доцент кафедри програмного забезпечення комп'ютерних систем, ДВНЗ «Національний гірничий університет», м. Лніпро, Україна,

Куваєв Микола Володимирович – м.н.с. кафедри електопривода ДВНЗ «Національний гірничий університет», м. Дніпро, Україна,

Лисенко Олександра Геннадіївна - к.т.н., доцент, доцент кафедри систем електропостачання ДВНЗ «Національний гірничий університет», м. Дніпро, Україна,

**Лященко Антоніна Іванівна** – старший викладач кафедри програмного забезпечення комп'ютерних систем ДВНЗ «Національний гірничий vніверситет», м. Лніпро, Україна,

Малиенко Андрей Викторович – асистент кафедри системного аналізу і управління ДВНЗ «Національний гірничий університет», м. Дніпро, Україна,

**Маначин Иван Андреевич** – к.т.н., доцент, доцент кафедри автоматизації виробничих процесів Національної металургійної академії України, м. Дніпро

Мартиненко Андрій Анатолійович – асистент кафедри безпеки інформації і телекомунікацій ДВНЗ «Національний гірничий університет», м. Дніпро, Україна,

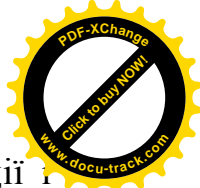

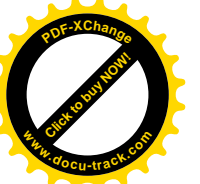

**Мацюк Сергій Михайлович** – аспірант кафедри безпеки інформації телекомунікацій ДВНЗ «Національний гірничий університет», м. Дніпро, Україна.

**Мещеряков Леонід Іванович** – д.т.н., професор, професор кафедри програмного забезпечення комп'ютерних систем, ДВНЗ «Національний гірничий університет», м. Дніпро, Україна,

Михайлів Назар Дмитрович – аспірант кафедри інформаційнотелекомунікаційних технологій та систем Івано-Франківського національного університету нафти і газу, Україна,

**Новицкий Ігор Валерійович** – д.т.н., професор, професор кафедри системного аналізу і управління ДВНЗ «Національний гірничий університет», м. Дніпро, Україна,

Папаїка Юрій Анатолійович – к.т.н., доцент, доцент кафедри систем електропостачання ДВНЗ «Національний гірничий університет», м. Дніпро, Україна,

Приходченко Сергій Дмитрович – асистент кафедри програмного забезпечення комп'ютерних систем ДВНЗ «Національний гірничий університет», м. Дніпро, Україна,

Рибальченко Марія Олександрівна – к.т.н., доцент, доцент кафедри автоматизації виробничих процесів Національної металургійної академії України, м. Дніпро,

Родна Катерина Станіславівна – асистент кафедри програмного забезпечення комп'ютерних систем ДВНЗ «Національний гірничий університет», м. Дніпро, Україна,

Савельев Володимир Андрійович - старший викладач кафедри програмного забезпечення комп'ютерних систем ДВНЗ «Національний гірничий університет», м. Дніпро, Україна,

Сав'юк Лариса Олександрівна – к.т.н., доцент, доцент кафедри інформаційно-телекомунікаційних технологій та систем Івано-Франківського національного університету нафти і газу. Україна.

Сарана В. М. – к.т.н., доцент кафедри Дніпропетровського національного університету імені Олеся Гончара, м. Дніпро, Україна,

Селегей Андрій Миколаевич – к.т.н., доцент, доцент кафедри автоматизації виробничих процесів Національної металургійної академії України, м. Дніпро,

Сироткіна Олена Ігорівна – асистент кафедри програмного забезпечення комп'ютерних систем ДВНЗ «Національний гірничий університет», м. Дніпро, Україна,

Славінський Дмитро В'ячеславович – асистент кафедри автоматизації комп'ютерних систем, ДВНЗ «Національний гірничий університет», м. Дніпро, Україна.

Степаненко Юрій Вікторович – к.т.н., доцент, доцент кафедри систем електропостачання ДВНЗ «Національний гірничий університет», м. Дніпро, Україна,

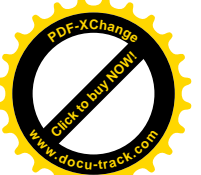

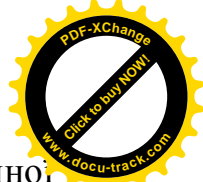

Сулаев Віктор Іванович – к.т.н., доцент, директор інституту заочнов освіти, ДВНЗ «Національний гірничий університет», м. Дніпро, Україна,

**Тригуб Ирина Григорівна** – к.т.н., доцент, доцент кафедри автоматизації виробничих процесів Національної металургійної академії України, м. Дніпро,

Трипутень Микола Мойсейович – к.т.н., доцент, доцент кафедри автоматизації комп'ютерних систем, ДВНЗ «Національний гірничий університет», м. Дніпро, Україна,

Удовик Ірина Михайлівна – к.т.н., доцент, завідувач кафедри програмного забезпечення комп'ютерних систем ДВНЗ «Національний гірничий університет», м. Лніпро, Україна,

Уланова Наталія Петрівна - к.т.н., доцент, доцент кафедри вищої математики ДВНЗ «Національний гірничий університет», м. Дніпро, Україна,

**Харь Альона Тарасівна** – асистент кафедри програмного забезпечення комп'ютерних систем ДВНЗ «Національний гірничий університет», м. Дніпро, Україна,

Швидько Артем Якович - студент ДВНЗ «Національний гірничий університет», м. Дніпро, Україна,

Шевцова Ольга Сергіївна – асистент кафедри програмного забезпечення комп'ютерних систем ДВНЗ «Національний гірничий університет», м. Дніпро, Україна,

Шедловський Ігор Анатолійович – к.т.н., доцент кафедри автоматизації та комп'ютерних систем, ДВНЗ «Національний гірничий університет», м. Дніпро, Україна,

Шмаков Юрій Дмитрович старший викладач кафедри програмного забезпечення комп'ютерних систем ДВНЗ «Національний гірничий університет», м. Дніпро, Україна,

Ширін Артем Леонідович – к.т.н., доцент, доцент кафедри програмного забезпечення комп'ютерних систем, ДВНЗ «Національний гірничий vніверситет», м. Лніпро, Україна,

**Jan Skonieczny** – Wroclaw University of Technology, Poland,

**Ястремский Леонід Станіславович** – старший викладач кафедри програмного забезпечення комп'ютерних систем ДВНЗ «Національний гірничий університет», м. Лніпро, Україна.

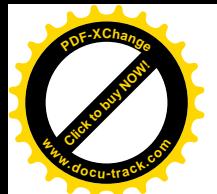

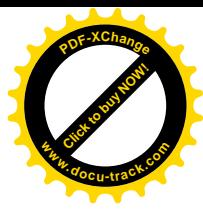

# 3MICT

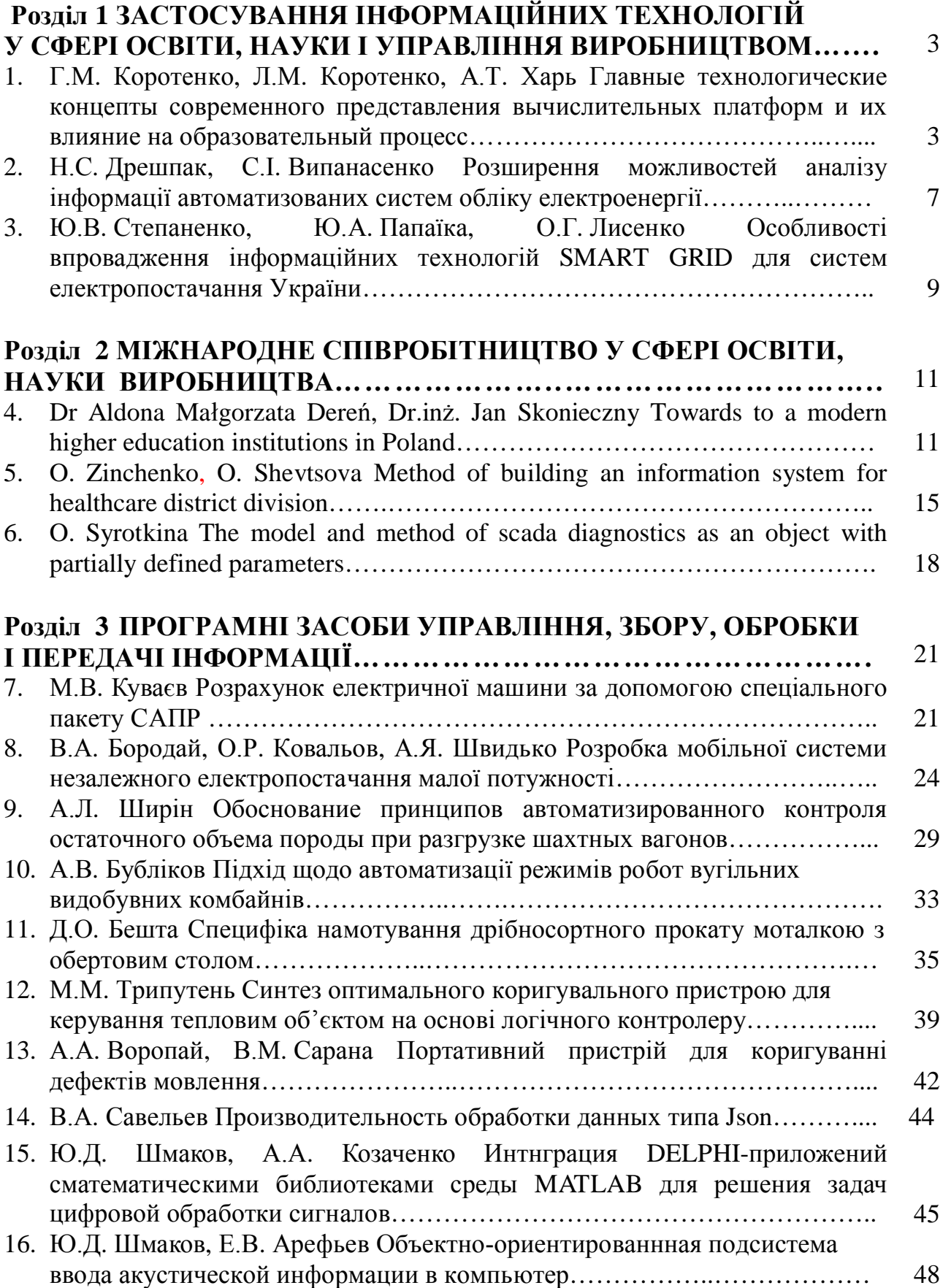

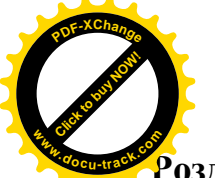

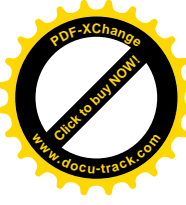

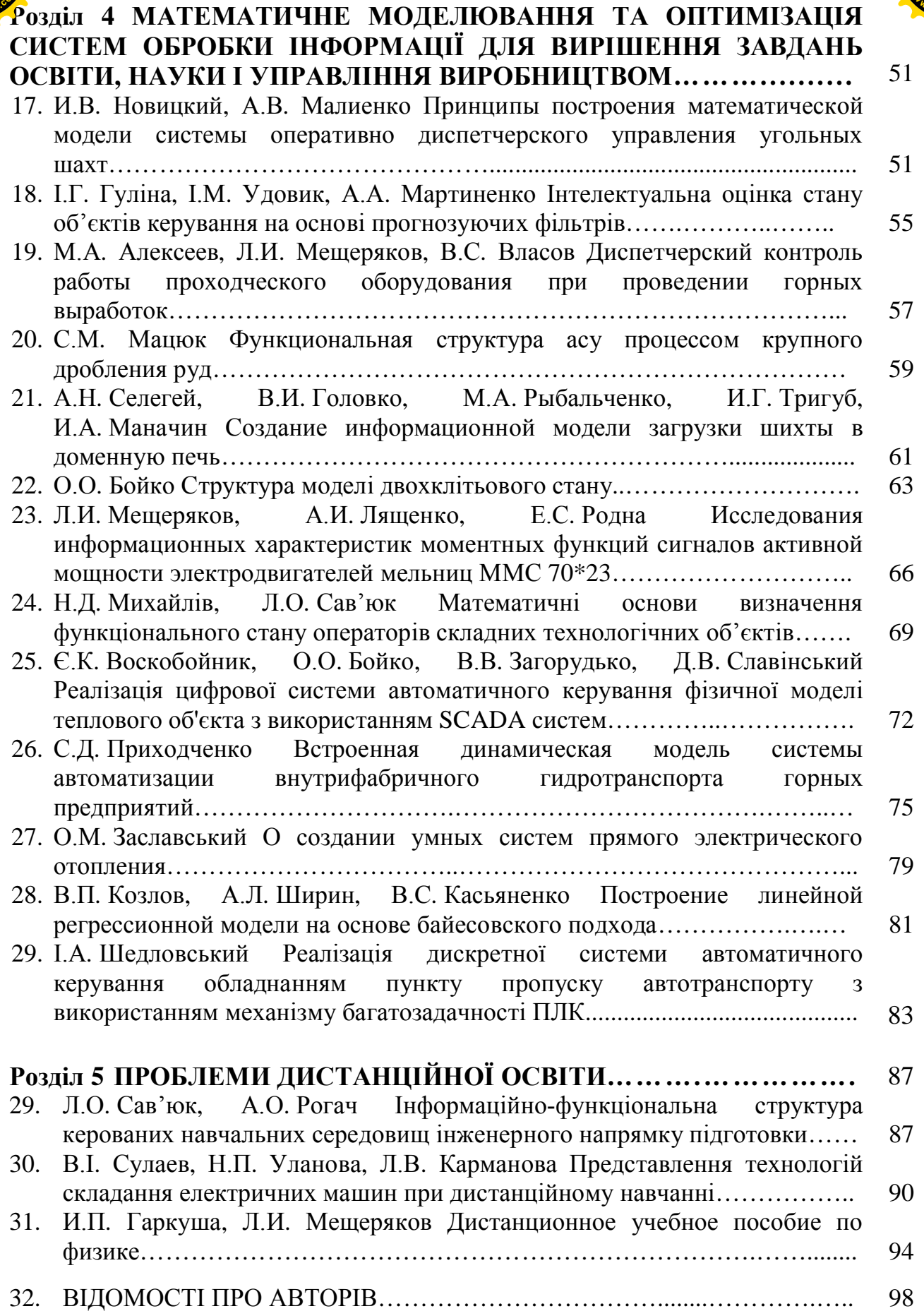

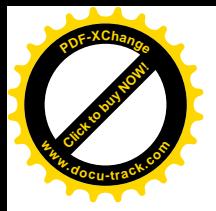

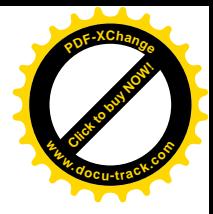

Наукове видання

# ПРОБЛЕМИ ВИКОРИСТАННЯ ІНФОРМАЦІЙНИХ ТЕХНОЛОГІЙ В ОСВІТІ, НАУЦІ ТА ПРОМИСЛОВОСТІ

XII міжднародна конференція

Збірник наукових праць Національного гірничого університету  $\mathbf{N}$ <sup>o</sup> 2

Відповідальний за випуск Л.І. Мещеряков

Видано в редакції авторів публікацій.

Підписано до друку 19.10.2017. Формат  $30 \times 42/4$ . Папір офсет. Ризографія. Ум. друк. арк. 5,8. Обл.-вид. арк. 5,8. Тираж 55 пр. Зам. №

Підготовлено до друку та видрукувано в ДВНЗ «Національний гірничий університет». Свідоцтво про внесення до Державного реєстру № 1842 від 11.06.2004.

49005, м. Дніпро, просп. Дм. Яворницького, 19.